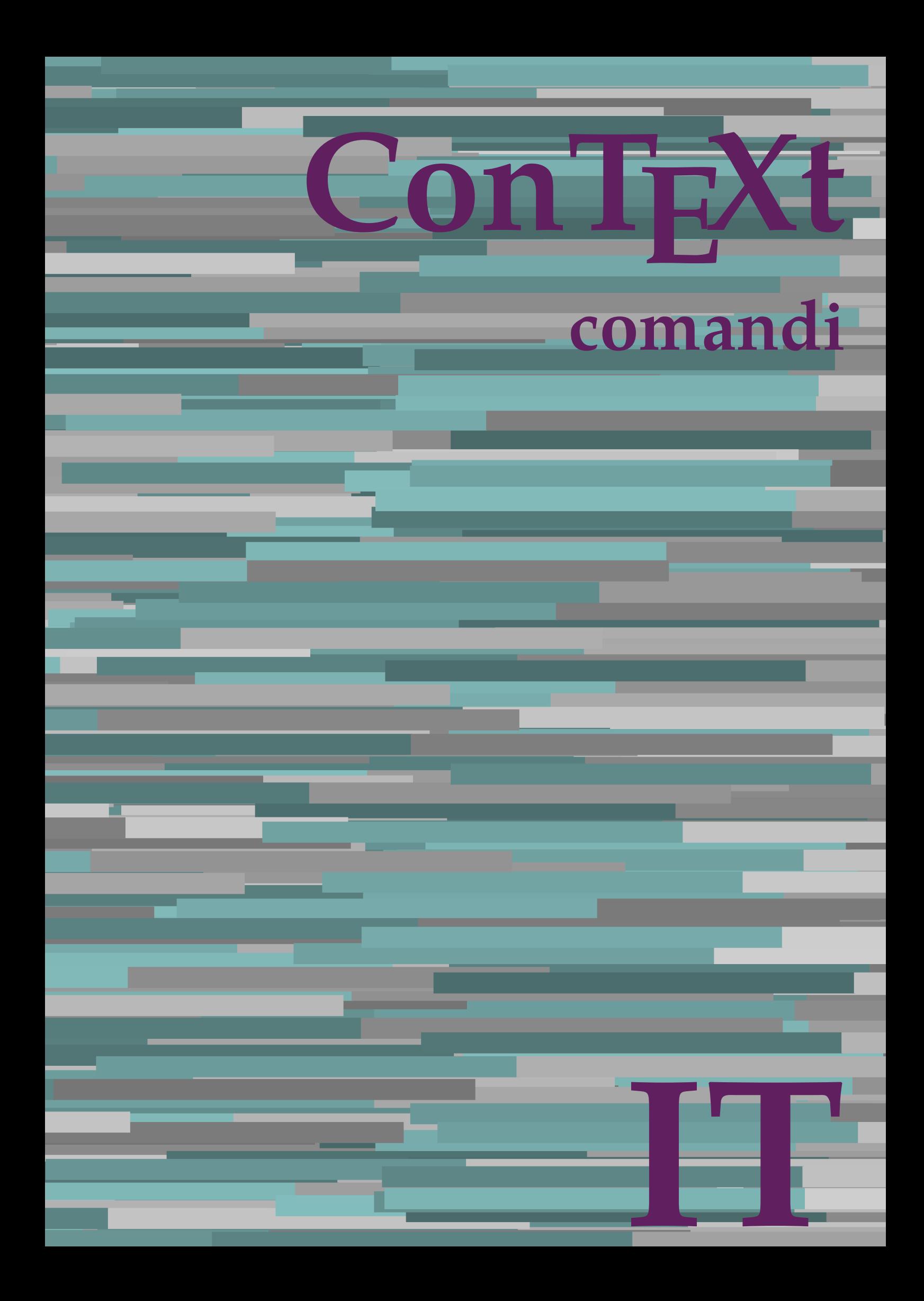

## **ConTEXt comandi**

**it / italiano 17 luglio 2018**

AfterPar **\AfterPar {...}** Alphabeticnumerals **\Alphabeticnumerals {...}**<br>AMSTEX AMSTEX **\AMSTEX** AmSTeX **\AmSTeX** And **\And** abjadnaivenumerals **\abjadnaivenumerals {...}** abjadnodotnumerals **\abjadnodotnumerals {...}** abjadnumerals **\abjadnumerals {...}** activatespacehandler **business activatespacehandler {...}** acute **\acute {...}** adaptpapersize **by a subset of the contract of the contract of the contract of the contract of the contract of t** adattacampo **\adattacampo**  $\ldots$  [...] [..=..] adattalayout **being a constant of the set of the set of the set of the set of the set of the set of the set of the set of the set of the set of the set of the set of the set of the set of the set of the set of the set of t** addfeature **based in the contract of the contract of the contract of the contract of the contract of the contract of the contract of the contract of the contract of the contract of the contract of the contract of the contr** addfeature:direct **\addfeature {...}** addfontpath **\addfontpath [...]** addtocommalist **\addtocommalist {...}** \... addtoJSpreamble **\addtoJSpreamble {...}** {...} addvalue **1...**<br>aftersplitstring the set of the control of the set of the set of the set of the set of the set of the set of the set of the set of the set of the set of the set of the set of the set of the set of the set o al **\al {...} {...} [...]** alignbottom **\alignbottom** aligned **\aligned**  $\ldots$  } alignedbox **alignedbox alignedbox alignedbox halignedbox halignedbox halignedbox halignedbox halignedbox halignedbox halignedbox halignedbox halignedbox halignedbox halignedbox halignedbox hal** alignhere **\alignhere** alignmentcharacter **\alignmentcharacter** allineacentro **\allineacentro {...}** allineadestra **\allineadestra {...}** allineasinistra **\allineasinistra {...}** allinputpaths **\allinputpaths** alphabeticnumerals **\alphabeticnumerals {...}** alwayscitation:alternative **business \alwayscitation** [...] [...] alwayscite **business and alwayscite**  $\lambda$  alwayscite [..=..] [...] alwayscite:alternative **being alwayscite** [...] [...]<br>alwayscite:userdata **being alwayscite [...=..]** [.. alwayscite:userdata **being a constructed**  $\lambda$  alwayscite [..=..] [..=..]<br>ambiente **\ambiente** \ambiente **\ambiente** \ambiente \ambiente \ambiente \ambiente \ambiente \ambiente \ambiente \ambiente \ambiente \ambiente \ambi ambiente:string<br>ampersand ampersand **\ampersand** \ampersand \ampersand \ampersand \ampersand \ampersand \ampersand \ampersand \ampersand \ampersand \ampersand \ampersand \ampersand \ampersand \ampersand \ampersand \ampersand \ampersand \ampersand \ ap **\ap {...}** apagina **bilang ang pag-agina (...**)  $\verb|appendetoks |\textbf{a}|, \text{the } \verb|d|, \verb|d|, \verb|d|, \verb|d|, \verb|d|, \verb|d|, \verb|d|, \verb|d|, \verb|d|, \verb|d|, \verb|d|, \verb|d|, \verb|d|, \verb|d|, \verb|d|, \verb|d|, \verb|d|, \verb|d|, \verb|d|, \verb|d|, \verb|d|, \verb|d|, \verb|d|, \verb|d|, \verb|d|, \verb|d|, \verb|d|, \verb|d|, \verb|d|, \verb|d|, \verb|d|, \verb|d|, \verb|d|, \verb|d$ appendgvalue **being a contract to the contract of the contract of the contract of the contract of the contract of the contract of the contract of the contract of the contract of the contract of the contract of the contract** appendtoks **back appendtoks** ... \to \... appendtoksonce **back and the set of the set of the set of the set of the set of the set of the set of the set of the set of the set of the set of the set of the set of the set of the set of the set of the set of the set of** appendvalue **business and the contract of the contract of the contract of the contract of the contract of the contract of the contract of the contract of the contract of the contract of the contract of the contract of the** apply **\apply**  $\{\ldots\}$  {...} applyalternativestyle **business applyalternativestyle {...**} applyprocessor **\applyprocessor {...} {...}** applytowords **\applytowords** \... {...}<br>ap:instance  $\text{diff} \{... \}$ ap:instance \HIGH {...}<br>ap:instance:unitshigh \unitshigh \unitshigh {...} ap:instance:unitshigh \unitshigh **{...}** arabicdecimals **\arabicdecimals {...}** arabicexnumerals **\arabicexnumerals {...}** arabicnumerals **\arabicnumerals {...}** arg **\arg {...}** asciistr **\asciistr**  $\Delta$  \asciistr {...}

adaptcollector **\adaptcollector [...]** [..=..] adaptfontfeature **adaptive adaptive adaptive hadaptive hadaptive hadaptive hadaptive hadaptive hadaptive hadaptive hadaptive hadaptive hadaptive hadaptive hadaptive hadaptive hadaptive had** aftersplitstring **a** and the set of the set of the set of the set of the set of the set of the set of the set of the set of the set of the set of the set of the set of the set of the set of the set of the set of the set of \aftertestandsplitstring ... \at ... \to \... alignedline  $\alpha$  and  $\alpha$  alignedline  $\{\ldots\}$  {...}  $\{\ldots\}$ alwayscitation **be always alwayscitation**  $\alpha$  **alwayscitation** [..=..] [...] alwayscitation:userdata **by alwayscitation [..=..]** [..=..] ambiente **\ambiente [...]** anchor **\anchor [...] [..=..] [..=..] {...}** appendtocommalist **\appendtocommalist {...} \...** applytocharacters **\applytocharacters \...** {...} applytofirstcharacter **\applytofirstcharacter \capplytofirstcharacter \... {...}** applytosplitstringchar **\applytosplitstringchar \... {...}** applytosplitstringcharspaced **\applytosplitstringcharspaced \... {...}** applytosplitstringline **being a applytosplitstringline**  $\ldots$  {...} applytosplitstringlinespaced **\applytosplitstringlinespaced \... {...}** applytosplitstringword **being applytosplitstringword \applytosplitstringword \... {...}** applytosplitstringwordspaced **\applytosplitstringwordspaced \...** {...}

assigndimen **based in the contract of the contract of the contract of the contract of the contract of the contract of the contract of the contract of the contract of the contract of the contract of the contract of the cont** assignifempty **\assignifempty** \... {...} assumelongusagecs **\assumelongusagecs \... {...}** astype **\astype {...}** attachment:instance \ATTACHMENT **[...] [..=..]**  $attachment: instance: attachment$ autocap **\autocap {...}** autodirhbox **\autodirhbox ... {...}** autodirvbox **automic in the set of the set of the set of the set of the set of the set of the set of the set of the set of the set of the set of the set of the set of the set of the set of the set of the set of the set of** autodirvtop **bution and autodirviole in the set of the set of the set of the set of the set of the set of the set of the set of the set of the set of the set of the set of the set of the set of the set of the set of the se** autoinsertnextspace **based in the series of the series of the series of the series of the series of the series of the series of the series of the series of the series of the series of the series of the series of the series** automathematics **\automathematics {...}** autosetups **but autosetups autosetups autosetups autosetups autosetups autosetups autosetups autosetups** *autosetups autosetups autosetups autosetups autosetups autosetups autosetups* availablehsize **abilist and the set of the set of the set of the set of the set of the set of the set of the set o**<br>averagecharwidth and the set of the set of the set of the set of the set of the set of the set of the set averagecharwidth **beider as a community of the set of the set of the set of the set of the set of the set of the set of the set of the set of the set of the set of the set of the set of the set of the set of the set of the** Big  $\Delta$ ... Bigg  $\bigcup$ Biggl ... Biggm ... Biggr **\Biggr ...** Bigl ... **\Bigl ...** Bigm ... **Bigm ...** Bigr **b**  $\Big\backslash$ Bigr  $\ldots$ backgroundline **backgroundline**  $\{... \} \{... \}$ bar **\bar {...}** barracolori **\barracolori [...]** bar: instance  $\setminus$ BAR {...} bar:instance:hiddenbar **\hiddenbar \\hiddenbar {...}**<br>bar:instance:nobar **\** \nobar \\ \nobar {...} bar:instance:nobar  $\Delta$  \nobar {...}<br>bar:instance:overbar  $\setminus$  \overbar {...} bar:instance:overbar \overbar **{...}** bar:instance:overbars<br>
bar:instance:overstrike<br> **bar:instance:overstrike**<br> **bar:instance:overstrike** bar:instance:overstrike  $\overline{\ldots}$ <br>bar:instance:overstrikes  $\overline{\ldots}$ bar:instance:overstrikes **bar:instance:overstrikes {.** *bar:instance:underbar* **}**  $\{$ *lunderbar* {*...*} bar:instance:underbar  $\text{underbar } \{ \ldots \}$ bar:instance:underbars \underbars **{...}** bar:instance:underdash  $\{... \}$ bar:instance:underdashes \underdashes **{...}** bar:instance:underdot \underdot {...} bar:instance:underdots \underdots **{...}** bar:instance:underrandom \underrandom **{...}** bar:instance:underrandoms \underrandoms **{...}** bar:instance:understrike \understrike **{...}** bar:instance:understrikes \understrikes **{...}** basegrid **\basegrid [..=..]** baselinebottom **\baselinebottom baselineleftbox**  $\Delta$  **baselineleftbox**  $\{ \ldots \}$ baselinemiddlebox **\baselinemiddlebox {...}** baselinerightbox **\baselinerightbox {...} bbordermatrix \bbordermatrix** {...} bbox **\bbox \bbox \bbox \** beginhbox **beginhbox** ... \endhbox beginhbox ... \endhbox beginnbox ... \endhbox beginness... \endhbox beginness... \endhbox beginness... \endhbox beginness... \endhbox \beginness... \endhbox \beginness... \endhbox \beginn beginvtop **\beginvtop ... \endvtop** begstrut **\begstrut ... \endstrut** bigg **\bigg ...** bigger **\bigger** biggl **\biggl ...**

assignalfadimension **basis are all the contract of the contract of the contract of the contract of the contract of the contract of the contract of the contract of the contract of the contract of the contract of the contrac** assigndimension **bases**  $\alpha$  **\assigndimension** {...} {...} {...} {...} assigntranslation **being assigntranslation**  $\text{lassigntranslation}$  [..=..] \to \... assignvalue **basignvalue <b>basignvalue**  $\text{assignvalue} \{... \} \{... \} \{... \} \{... \}$ assignwidth **\assignwidth** {...} \... {...} {...} autointegral **butching autointegral {...}** {...} {...} autostarttesto **\autostarttesto ... \autostoptesto** BeforePar **\BeforePar {...} backgroundimage backgroundimage**  $\{\ldots\}$   $\{\ldots\}$   $\{\ldots\}$ backgroundimagefill **\backgroundimagefill {...} {...} {...} {...}** barrainterazione **\barrainterazione [...] [..=..]** beforesplitstring **beforesplitstring ...** \to \... \to \... \to \... \to \... \to \... \to \... \to \... \to \... \to \... \to \... \to \... \to \... \to \... \to \... \to \... \to \... \to \... \to \... \to \... \to \... \beforetestandsplitstring ... \at ... \to \... beginblock:example  $\begin{array}{ccc}\n\end{array}$ beginofshapebox **\beginofshapebox** ... \endofshapebox beginofshapebox ... \endofshapebox beginvbox ... \endofshapebox beginvbox ... \endofshapebox beginvbox ... \endofshapebox ... \endofshapebox ... \endofshapebox ... \end beginvbox **\beginvbox ... \endvbox**

biggm **\biggm ...** biggr **\biggr ...** bigl **\bigl ...** bigm **\bigm ...** bigr **\bigr ...** bigskip **\bigskip** bitmapimage **\bitmapimage [..=..] {...}** blap **black black black black black black black black black black black black black black black black black black black black black black black black black black black** bleed **\bleed [..=..] {...}** bleedheight **\bleedheight** bleedwidth **\bleedwidth** blockligatures **\blockligatures [...]** blocksynctexfile **\blocksynctexfile [...]** bodyfontenvironmentlist **\bodyfontenvironmentlist** bodyfontsize **\bodyfontsize** boldface **\boldface booleanmodevalue booleanmodevalue**  $\boldsymbol{\cdot} \boldsymbol{\cdot}$ **bordermatrix bordermatrix 1...**} bottombox **\bottombox {...} bottomleftbox**  $\boldsymbol{\cdot}$   $\boldsymbol{\cdot}$ bottomrightbox **\bottomrightbox {...}** boxcursor **\boxcursor** boxmarker **\boxmarker** {...} {...} boxofsize **\boxofsize \... ... {...}** bpar **\bpar ... \epar** bpos {...} breakhere **\breakhere** breve **\breve {...}** bTABLE **\bTABLE [..=..] ... \eTABLE** bTC **\bTC [..=..] ... \eTC** bTD **\bTD [..=..] ... \eTD** bTDs **\bTDs [...] ... \eTDs** bTH **\bTH [..=..] ... \eTH** bTN **\bTN [..=..] ... \eTN** bTR **\bTR [..=..] ... \eTR** bTX **\bTX [..=..] ... \eTX** bTY<br>
bTY [..=..] ... \eTY<br>
btxabbreviatedjournal<br>
\btxabbreviatedjournal btxabbreviatedjournal **\btxabbreviatedjournal {...}** btxauthorfield **\btxauthorfield {...}** btxdetail **\btxdetail {...} btxdirect btxdirect**  $\Delta$  **btxdirect**  $\Delta$  **btxdirect**  $\Delta$ btxdoif **\btxdoif {...} {...}** btxdoifnot **\btxdoifnot {...} {...}** btxexpandedjournal **\btxexpandedjournal {...}** btxfield **\btxfield {...}** btxfieldname **btxfieldname btxfieldname btxfieldname (...}**<br>btxfieldtype **btxfieldtype (...**} btxfieldtype **btxfieldtype \btxfieldtype** {...} btxflush **\btxflush {...}** btxflushauthor **\btxflushauthor [...] {...}** btxflushauthorinverted **\btxflushauthorinverted {...}** btxflushauthorname **\btxflushauthorname {...}**

boxreference **boxreference**  $\{... \} \ldots \{... \}$ bTABLEbody **\bTABLEbody [..=..] ... \eTABLEbody** bTABLEfoot **\bTABLEfoot [..=..] ... \eTABLEfoot** bTABLEhead **\bTABLEhead [..=..] ... \eTABLEhead** bTABLEnext **\bTABLEnext [..=..] ... \eTABLEnext** bTRs **\bTRs [...] ... \eTRs** btxaddjournal **\btxaddjournal [...] [...]** btxalwayscitation **\btxalwayscitation [..=..] [...]** btxalwayscitation:alternative **\btxalwayscitation [...] [...]** btxalwayscitation:userdata **\btxalwayscitation [..=..] [..=..]** btxdoifcombiinlistelse **\btxdoifcombiinlistelse {...} {...} {...} {...}** btxdoifelse **\btxdoifelse {...} {...} {...}** btxdoifelsecombiinlist **\btxdoifelsecombiinlist {...} {...} {...} {...}** btxdoifelsesameasprevious **\btxdoifelsesameasprevious {...} {...} {...}** btxdoifelsesameaspreviouschecked **\btxdoifelsesameaspreviouschecked {...} {...} {...} {...}** btxdoifelseuservariable **\btxdoifelseuservariable {...} {...} {...}** btxdoifsameaspreviouscheckedelse **\btxdoifsameaspreviouscheckedelse {...} {...} {...} {...}** btxdoifsameaspreviouselse **\btxdoifsameaspreviouselse {...} {...} {...}** btxdoifuservariableelse **\btxdoifuservariableelse {...} {...} {...}** btxfirstofrange **\btxfirstofrange {...}** btxflushauthorinvertedshort **\btxflushauthorinvertedshort {...}**

btxflushauthornormal **\btxflushauthornormal {...}** btxflushauthornormalshort **\btxflushauthornormalshort {...}** btxflushsuffix **\btxflushsuffix** btxfoundname **\btxfoundname {...}** btxfoundtype **\btxfoundtype {...}** btxhiddencitation **btxhiddencitation \btxhiddencitation** [...]<br>btxhybridcite **\btxhybridcite** [..=..] btxhybridcite:alternative **\btxhybridcite [...] [...]** btxhybridcite:direct **\btxhybridcite {...}** btxhybridcite:userdata **\btxhybridcite [..=..] [..=..]** btxlistcitation **\btxlistcitation [..=..] [...]** btxlistcitation:alternative **\btxlistcitation [...] [...]** btxlistcitation:userdata **\btxlistcitation [..=..] [..=..]** btxloadjournalist **btxloadjournalist**  $\lambda$  **btxloadjournalist**  $\lambda$ ...} {...} btxremapauthor **\btxremapauthor [...] [...]** btxsavejournalist **\btxsavejournalist [...]** btxsetup **\btxsetup {...}** btxsingularorplural **\btxsingularorplural {...} {...} {...}** btxsingularplural **btxsingularplural {...}** {...} {...} <br>btxtextcitation **btxtextcitation btxtextcitation**  $\left[\cdot, -\cdot, 1\right]$   $\left[\cdot, \cdot, 1\right]$ btxtextcitation **btxtextcitation \btxtextcitation** [..=..] [...]<br>btxtextcitation:alternative **\btxtextcitation** [...] [...] btxtextcitation:alternative **\btxtextcitation [...]** [...]<br>btxtextcitation:userdata **\btxtextcitation [..=..]** [.. buildmathaccent **\buildmathaccent {...} {...}** buildtextaccent **\buildtextaccent {...} {...}** buildtextbottomcomma **\buildtextbottomcomma {...}** buildtextbottomdot **\buildtextbottomdot {...}** buildtextcedilla **\buildtextcedilla {...}** buildtextgrave **buildtextgrave buildtextgrave**  $\ldots$ } buildtextmacron **\buildtextmacron {...}** buildtextognek **\buildtextognek {...}** Cap **\Cap {...}** Caps **Caps**  $\{ \ldots \}$ CONTEXT **\CONTEXT** ConTeXt **\ConTeXt** Context **\Context** ConvertConstantAfter **business \ConvertConstantAfter \... {...}** {...} ConvertToConstant **ConvertToConstant \ConvertToConstant \... {...}** {...} calligrafico **\calligrafico** cambiaafontdeltesto **\cambiaafontdeltesto [...]** camel **\camel**  $\{\ldots\}$ campi **b**  $\text{campi } [\dots] [\dots]$ cap **\cap {...}** capoverso:instance  $\setminus$ SECTION [...] {...}<br>capoverso:instance:assignment  $\setminus$ SECTION [..=..] capoverso: instance: assignment capoverso:instance:assignment:chapter \chapter **[..=..]** capoverso:instance:assignment:part \part **[..=..]** capoverso: instance: assignment: section **[..=..]** capoverso:instance:assignment:subject  $\text{subject}$  [..=..] capoverso:instance:assignment:subsection **\subsection [..=..]** capoverso:instance:assignment:subsubject \subsubject [..=..] capoverso:instance:assignment:subsubsection **[..=..]** capoverso:instance:assignment:subsubsubject \subsubsubject [..=..]<br>capoverso:instance:assignment:subsubsubsection \subsubsubsection [..=..] capoverso:instance:assignment:subsubsubsection \subsubsubsection **[..=..]** capoverso:instance:assignment:subsubsubsubject \subsubsubsubject **[..=..]** capoverso:instance:assignment:subsubsubsubsection \subsubsubsubsection **[..=..]** capoverso:instance:assignment:subsubsubsubsubject \subsubsubsubsubject **[..=..]** capoverso:instance:assignment:title \title **[..=..]** capoverso:instance:chapter  $\{\ldots\}$ capoverso:instance:ownnumber  $\setminus$ SECTION [...] {...} {...} capoverso:instance:ownnumber:chapter  $\{\text{chapter } [\dots] \}, \{\dots\}$ <br>capoverso:instance:ownnumber:part  $\{\text{curl } [\dots] \}, \{\dots\}$ capoverso:instance:ownnumber:part \part **[...] {...} {...}** capoverso:instance:ownnumber:section \section **[...] {...} {...}** capoverso:instance:ownnumber:subject <br>
capoverso:instance:ownnumber:subsection <br>
\subsection [...] {...} {...} capoverso:instance:ownnumber:subsection \subsection **[...] {...} {...}** capoverso:instance:ownnumber:subsubject capoverso:instance:ownnumber:subsubsection \subsubsection **[...] {...} {...}**  $\verb|capoverso:instance:ounumber:subsubsubject \qquad \verb|\subsubsubsubsubject [\ldots] {...} {...}$ capoverso:instance:ownnumber:subsubsubsection \subsubsubsection **[...] {...} {...}** capoverso:instance:ownnumber:subsubsubsubject \subsubsubsubject **[...] {...} {...}**

btxhybridcite **\btxhybridcite [..=..] [...]** btxoneorrange **\btxoneorrange {...} {...} {...}** \btxtextcitation [..=..] [..=..] capello **\capello** capoverso:instance:ownnumber:subsubsubsubsection \subsubsubsubsection **[...] {...} {...}**

capoverso:instance:ownnumber:title  $\{\text{title } [\dots] \} \{... \}$ capoverso:instance:part  $\{p$ art  $[...]$  {...} capoverso:instance:section \section **[...] {...}** capoverso:instance:subject **bubject**  $\text{subject}$  [...] {...} capoverso:instance:subsection  $\{sub$ subsection  $[...]$   $\{... \}$ capoverso:instance:subsubject \subsubject **[...] {...}** capoverso:instance:subsubsection  $\text{subselection}$ capoverso:instance:subsubsubject \subsubsubject **[...] {...}** capoverso:instance:subsubsubsection **\subsubsubsection**  $\{... \} \{... \}$ capoverso:instance:subsubsubsubject  $\s$ ubsubsubsubsubject  $[\ldots]$  {...} capoverso:instance:subsubsubsubsection \subsubsubsubsection **[...] {...}** capoverso:instance:subsubsubsubsubject \subsubsubsubsubject **[...] {...}** capoverso:instance:title  $\{\ldots\}$  {...} catcodetablename **\catcodetablename** cbox ... {...} centeraligned **\centeraligned** {...} centerbox **\centerbox** ... {...} centeredbox ... {...} centeredlastline **\centeredlastline \centeredlastline \centeredlastline** centerednextbox **\centerednextbox** ... {...}<br>centerline **\centerline**  $\{\ldots\}$ centro **\centro** ... cfrac **\cfrac [...] {...} {...}** characterkerning:example \CHARACTERKERNING **[...] {...}** chardescription **\chardescription {...}** charwidthlanguage **\charwidthlanguage** check  $\{\ldots\}$ checkcharacteralign **beckcharacteralign**  $\text{checkcharacteralign } \text{ccl}$ checkedchar **\checkedchar {...}** {...} checkedfiller **\checkedfiller**  $\{ \ldots \}$ checkedstrippedcsname **business \checkedstrippedcsname \checkedstrippedcsname \checkedstrippedcsname \checkedstrippedcsname \checkedstrippedcsname \checkedstrippedcsname \checkedstrippedcsname \checkedstrippedcsname \che** checkedstrippedcsname:string **\checkedstrippedcsname ...** checkinjector **business checkinjector**  $\check{\text{...}}$ checknextindentation **\checknextindentation [...]** checknextinjector **becknexting to the checknexting of the checknexting of**  $\setminus$  **checknexting to**  $\setminus$ checkpage **business checkpage**  $\ldots$  **[...]** [..=..] checkparameters **business and the checkparameters**  $\dots$ checkpreviousinjector **\checkpreviousinjector [...]** checksoundtrack **\checksoundtrack {...}** checktwopassdata **\checktwopassdata {...}** checkvariables **\checkvariables [...] [..=..]** chemical  $\lambda$  (chemical  $\lambda$ ,  $\lambda$ )  $\lambda$  (...) [...] [...] chemicalmidtext **\chemicalmidtext {...}** chemicalsymbol **\chemicalsymbol [...]** chemicaltext **\chemicaltext** {...} chemicaltoptext **\chemicaltoptext** {...} chim **\chim {...} {...} {...}** chineseallnumerals **\chineseallnumerals {...}** chinesecapnumerals **\chinesecapnumerals {...}** chinesenumerals **\chinesenumerals {...}** circondato **\circondato [..=..] {...}** citation **\citation [..=..] [...]** citation:alternative **business \citation [...]** [...] citation:direct **\citation {...}** citation:userdata **\citation [..=..] [..=..]** cite **\cite [..=..]** [...] cite:alternative **business and the contract of the contract of the contract of the contract of**  $\text{cit}$ cite:direct **\cite {...}** cite:userdata **\cite [..=..] [..=..]** clap **\clap {...}** cldcommand **\cldcommand {...}** cldcontext **\cldcontext** {...}<br>cldloadfile **\cldloadfile** {...} cldprocessfile **\cldprocessfile {...}** clip **\clip [..=..] {...}** clonacampo **\clonacampo [...] [...] [...] [...]** collect  $\{\ldots\}$ collectexpanded **\collectexpanded** {...}

capoverso:instance:ownnumber:subsubsubsubsubject \subsubsubsubsubsubject [...]  $\{... \}$ centerline **\centerline {...}** chemicalbottext **\chemicalbottext {...}** classfont **\classfont {...} {...}** cldloadfile **\cldloadfile {...}** collectedtext  $\{\ldots\}$  {...}  $\{\ldots\}$  {...} {...} colonna **\colonna \colonna \colonna \colonna \colonna \colonna \colonna \colonna \colonna \colonna \colonna \colonna \colonna \colonna \colonna \colonna \colonna \colonna \colonna \col** colorcomponents **\colorcomponents** {...} colore **\colore [...]** {...} colored **\colored [..=..] {...}** colored:name **\colored [...]** {...} coloregrigio **business in the coloregrigio [...]** {...} coloronly **\coloronly**  $\{\ldots\}$  {...} columnbreak **\columnbreak [...]** combinepages **and the combinet of the combinepages**  $\{... \}$  [..=..] commalistelement **\commalistelement** commalistsentence **business and the commalistsentence [...]** [...] commalistsize **\commalistsize** commento:instance  $\setminus$  COMMENT  $[\dots]$   $[\dots]$   $[\dots]$   $\setminus$ commento:instance:comment **business** \comment **[...]** [..=..] {...} comparedimension **but all the comparedimension**  $\text{comparedimensional } \dots \}$ comparedimensioneps **\comparedimensioneps {...} {...}** completebtxrendering **\completebtxrendering [...] [..=..]** completecombinedlist:instance \completoCOMBINEDLIST **[..=..]** completecombinedlist:instance:content \completocontent **[..=..]** completelist **\completelist [...] [..=..]** completelistoffloats:instance<br>
completelistoffloats:instance:chemicals<br>
\completelistofchemicals<br>
\completelistofchemicals<br> **completelistofchemicals**  $completely list of floats: instance: chemicals$ completelistoffloats:instance:figures \completelistoffigures [..=..]<br>
completelistoffloats:instance:graphics \completelistofgraphics [..=..]  $completely list of floats: instance: graphics$ completelistoffloats:instance:intermezzi \completelistofintermezzi **[..=..]** completelistoffloats:instance:tables \completelistoftables **[..=..]** completelistofsorts **\completelistofsorts [...] [..=..]** completelistofsorts:instance \completelistofSORTS **[..=..]** completelistofsorts:instance:logos \completelistoflogos **[..=..]** completelistofsynonyms **\completelistofsynonyms [...] [..=..]** completelistofsynonyms:instance \completelistofSYNONYMS **[..=..]** completelistofsynonyms:instance:abbreviations \completelistofabbreviations **[..=..]** completeregister **business \completeregister [...]** [..=..] completeregister:instance \completoREGISTER **[..=..]** completeregister:instance:index \completoindex **[..=..]** complexorsimple **business and the complex of the complex or simple \...** complexorsimpleempty **become complexorsimpleempty**  $\ldots$ complexorsimpleempty:argument **\complexorsimpleempty {...}** complexorsimple:argument **\complexorsimple {...}** componenet **\componenet**  $\ldots$  $\verb|component:string| \verb|component:string| \verb|component| \verb|...| \verb|component| \verb|...| \verb|component| \verb|...| \verb|composed} \verb|collector| \verb|+| \verb|camp| model \verb|+| \verb|camp| \verb|camp| \verb|damp| \verb|camp| \verb|damp| \verb|camp| \verb|damp| \verb|damp| \verb|damp| \verb|damp| \verb|damp| \verb|damp| \verb|damp| \verb|damp| \verb|damp| \verb|damp| \verb|damp| \verb|damp| \verb|damp| \verb|damp| \verb|damp| \verb|damp| \verb|damp| \verb|damp| \verb|$ composedcollector **become composed as a composed confident** composed alayer {...}  $\verb|compressult| \verb|compressult| \verb|compressult|$ confrontagruppocolori **\confrontagruppocolori [...]** confrontatavolozza **\confrontatavolozza [...]** constantdimen **but all the constant of the constant of the constant of the constant of the constant of the constant of the constant of the constant of the constant of the constant of the constant of the constant of the con** constantdimenargument **but all the constant of the constant of the constant of the constant of the constant of the constant of the constant of the constant of the constant of the constant of the constant of the constant of** constantemptyargument **\constantemptyargument** \... constantnumber **\constantnumber \constantnumber** \... constantnumberargument **\constantnumberargument \...** contentreference  $\{\ldots\}$  [...]  $[\ldots]$   $[\ldots]$ continuednumber **\continuednumber {...}** continueifinputfile **business continueifinputfile** {...} convertargument **convertargument** ... \to \... convertcommand **\convertcommand** \... \to \... convertedcounter **\convertedcounter**  $\ldots$  [...] [..=..] converteddimen **but all the converted of the converted dimen {...} {...}** convertedsubcounter **\convertedsubcounter [...] [...] [..=..]** convertinumero **but all the convertinumero**  $\{\ldots\}$  {...} convertmonth **\convertmonth {...}** convertvalue **business** and the convertvalue ... \to \... convertvboxtohbox **\convertvboxtohbox** copiacampo **buying the copier of the copier of the copier of the copier of**  $\emptyset$  **[...]** [...] copyboxfromcache **\copyboxfromcache {...} {...} ...** copylabeltext:instance \copyLABELtesto **[...] [..=..]** copylabeltext:instance:btxlabel \copybtxlabeltesto **[...] [..=..]** copylabeltext:instance:head \copyheadtesto **[...] [..=..]** copylabeltext:instance:label \copylabeltesto **[...] [..=..]** copylabeltext:instance:mathlabel \copymathlabeltesto **[...] [..=..]**

commento **\commento (...,...) (...,...) [..=..] {...}** completelistofpublications **\completelistofpublications [...] [..=..]** composedlayer **\composedlayer {...}**

copylabeltext:instance:prefix \copyprefixtesto **[...] [..=..]** copylabeltext:instance:suffix  $\{copysuffixtesto$  [...] [..=..] copylabeltext:instance:taglabel \copytaglabeltesto **[...] [..=..]** copylabeltext:instance:unit  $\langle \text{computitest } (...)]$  [..=..] copypages **\copypages [...] [..=..] [..=..]** copyparameters **\copyparameters [...] [...] [...]** copyposition **\copyposition**  $\{... \}$  {...} correggispaziobianco **\correggispaziobianco {...}** corsivo **\corsivo** corsivograssetto **\corsivograssetto** countersubs **being the countersubs**  $\ldots$ ] [...] counttoken **\counttoken** ... \in ... \to \... counttokens **but all the count of the count of the count of the count of the count of the count of the count of the count of the count of the count of the count of the count of the count of the count of the count of the co** cramped **\cramped** {...} crampedclap **business and the contract of the crampedclap {...}** crampedllap **\crampedllap**  $\{ \ldots \}$ crampedrlap **\crampedrlap** {...} ctop \ctop ... {...} ctxcommand **\ctxcommand \ctxcommand \ctxcommand \ctxcommand \ctxcommand \ctxcommand \ctxcommand \ctxcommand \ctxcommand \ctxcommand \ctxcommand \ctxcommand \ctxcommand \ctxcommand \ctxcommand \ctxcommand \ctxcommand \ctxco** ctxdirectcommand **being a constant of the command ctxdirectlua** {...}<br>
ctxdirectlua {...} ctxfunction **\ctxfunction {...}** ctxfunctiondefinition:example<br>
ctxfunction:example<br>
\CTXFUNCTION ctxfunction:example ctxlatecommand **\ctxlatecommand {...}** ctxlatelua **\ctxlatelua {...}** ctxloadluafile **\ctxloadluafile {...}** ctxlua **\ctxlua {...}** ctxluabuffer **\ctxluabuffer [...]** ctxluacode **\ctxluacode {...}** ctxreport  $\{... \}$ ctxsprint **\ctxsprint {...}** currentassignmentlistkey **\currentassignmentlistkey** currentassignmentlistvalue **\currentassignmentlistvalue** currentbtxuservariable **\currentbtxuservariable {...}** currentcommalistitem **\currentcommalistitem** currentcomponent **\currentcomponent** currentenvironment **but a current current current current** current current current current current current current current current current current current current current current current current current current current cur currentfeaturetest **\currentfeaturetest**  $\label{eq:1} {\tt current interface}$ currentlabel:example  $\text{CurrentETICHETTA}$  [...]  $\{ \ldots \}$ currentlistentrydestinationattribute **\currentlistentrydestinationattribute** currentlistentrynumber **\currentlistentrynumber** currentlistentrypagenumber **\currentlistentrypagenumber** currentlistentrytitle **business and the currentlistentrytitle**  $\text{current}$ currentlistentrytitlerendered **\currentlistentrytitlerendered** currentlistsymbol **\currentlistsymbol** currentmainlanguage **\currentmainlanguage** currentmessagetext **business and the current of the current messagetext** currentmoduleparameter **business \currentmoduleparameter {...}** currentoutputstream **\currentoutputstream** currentproduct **\currentproduct** currentproject **\currentproject** currentregime **\currentregime** currentregisterpageuserdata **\currentregisterpageuserdata {...}** currentresponses **\currentresponses** currenttime **\currenttime**  $\ldots$ currentvalue **\currentvalue** currentxtablerow **\currentxtablerow** d **\d** {...}<br>da **\d** \dd {...} da **\da [...]**<br>daqualcheparte **\dagualch**eparte \dagualcheparte \dagualcheparte \dagualcheparte \dagualcheparte \dagualche data **data data heading and <b>data heading heading heading heading heading heading heading heading heading heading heading heading heading heading heading heading heading heading** datadioggi **\datadioggi [...]** datasetvariable **because that as a constant of the constant of the constant of the constant of the constant of the constant of the constant of the constant of the constant of the constant of the constant of the constant of** dayoftheweek **but allow the controlled about the controlled about the controlled about the controlled about the controlled about the controlled about the controlled about the controlled about the controlled about the contr** dayspermonth **being a constant of the constant of the constant of the constant of the constant of the constant of the constant of the constant of the constant of the constant of the constant of the constant of the constant** 

copylabeltext:instance:operator \copyoperatortesto **[...] [..=..]** ctxdirectlua **\ctxdirectlua {...}** currentlanguage **\currentlanguage** currentlistentrylimitedtext **\currentlistentrylimitedtext {...}** currentlistentryreferenceattribute **\currentlistentryreferenceattribute {...}** currentxtablecolumn **\currentxtablecolumn** daqualcheparte **\daqualcheparte {...} {...} [...]**

dddot **\dddot {...}** ddot {...} decrement **\decrement** \... decrementcounter **and the controller of the controller**  $\text{1}$ ...] [...] decrementedcounter **\decrementedcounter [...]** decrementpagenumber **\decrementpagenumber** decrementsubpagenumber **\decrementsubpagenumber** decrementvalue **business and the contract of the contract of the contract of the contract of the contract of the contract of the contract of the contract of the contract of the contract of the contract of the contract of** decrement:argument **\decrement cd:parentheses-s** defaultinterface **\defaultinterface** defaultobjectpage **\defaultobjectpage** defaultobjectreference **\defaultobjectreference** defconvertedcommand **business deficient and <b>deficient deficient and \...** \... defconvertedvalue **business deficient and <b>deficient deficient and deficient and deficient and deficient and deficient and deficient and** defineattribute **at the controller of the controller of the controller of the controller of the definebackground**  $\delta$  **and definebackground**  $\delta$ **...] [...** definebar **\definebar [...] [...] [..=..]** definebreakpoints **\definebreakpoints [...]** definebtx **\definebtx [...] [...] [..=..]** definecharacterspacing **because the contract of the contracters**  $\delta$  definecharacterspacing [...] definechemical  $\begin{cases} \text{definechemical} \\ \text{definechemical} \end{cases}$ definecolumnbreak **\definecolumnbreak [...] [...]** definecomplexorsimple **business and the complex of the complex of the complex of the complex of the complex of the complex of the complex of the complex of the complex of the complex of the complex of the complex of the** definecomplexorsimpleempty:argument **\definecomplexorsimpleempty** definecomplexorsimpleempty definecomplexorsimple {...} definecomplexorsimple:argument **\definecomplexorsimple {...}** definedfont **\definedfont**  $\qquad \qquad$  \definedfont  $[...]$ definefieldbodyset **business and the contract of the contract of the contract of the contract of the contract of the contract of the contract of the contract of the contract of the contract of the contract of the contract** definefilefallback **being a support of the set of the set of the set of the set of the set of the set of the set of the set of the set of the set of the set of the set of the set of the set of the set of the set of the set** definefilesynonym **\definefilesynonym [...] [...]** definefontalternative **business of the contrative formulaters**  $\delta$  (i...] [...] [...] [...] [...] [...] [...] [...] [...] [...] [...] [...] [...] [...] [...] [...] [...] [...] [...] [...] [...] [...] [...] [...] [...] [..

defcatcodecommand **before the conductable of the conductable of the conductable of the conductable of the conductable of the conductable of the conductable of the conductable of the conductable of the conductable of the co** defconvertedargument **\defconvertedargument** \... {...} defineactivecharacter **business \defineactivecharacter ...** {...} definealternativestyle **business in the contract of the contract of the contract of the contract of the contract of the contract of the contract of the contract of the contract of the contract of the contract of the contra** defineanchor **\defineanchor [...] [...] [..=..] [..=..]** defineattachment **\defineattachment [...] [...] [..=..]** definebackground **\definebackground [...] [...] [..=..]** definebodyfontswitch **\definebodyfontswitch**  $\ldots$  ] [...] definebreakpoint **because the contract of the contract of the contract of the contract of the contract of the contract of the contract of the contract of the contract of the contract of the contract of the contract of the** definebtxdataset **\definebtxdataset**  $\qquad \qquad \text{definebtxd}\n$ definebtxregister **\definebtxregister [...]** [...] [..=..] definebtxrendering **\definebtxrendering [...] [...] [..=..]** definebutton **\definebutton \definebutton \definebutton**  $\Delta$  **\definebutton [...]** [..=..] definecapitals **because and the capitals**  $\delta$  definecapitals  $[...]$   $[...]$   $[...]$   $[...]$ definecharacterkerning **below that all the set of the set of the set of the set of the set of the set of the set of the set of the set of the set of the set of the set of the set of the set of the set of the set of the set** definechemicals **\definechemicals [...] [...] [..=..]** definechemicalsymbol **\definechemicalsymbol [...] [...]** definecollector  $\delta$  definecollector  $[...]$   $[...]$   $[...]$   $[...]$ definecombination **definection**  $\delta$  **\definecombination** [...] [...] [...] ...<br>definecomment **a definection a definection a definection a definection a definection ext** definecomment **\definecomment [...] [...] [..=..]** definecomplexorsimpleempty<br>definecomplexorsimpleempty:argument<br>\definecomplexorsimpleempty {...} \defineconversionset [...] [...] [...] definecounter **\definecounter [...]** [...] [..=..] definedataset **\definedataset [...] [...] [..=..]** definedelimitedtext **\definedelimitedtext** [...] [...] [..=..] defineeffect **\defineeffect [...] [...] [..=..]** defineexpandable **being a constant of the constant of the constant of the constant of the constant of the constant of the constant of the constant of the constant of the constant of the constant of the constant of the cons** defineexternalfigure **business \defineexternalfigure [...]** [...] [...] [...] definefallbackfamily **\definefallbackfamily [...]** [...] [...] [...] ... definefallbackfamily:preset **\definefallbackfamily [...] [...] [...] [...]** definefieldbody **before the contract of the contract of the contract of the contract of the contract of the contract of the contract of the contract of the contract of the contract of the contract of the contract of the co** definefieldcategory **\definefieldcategory [...] [...] [..=..]** definefileconstant **because the constant field**  $\delta$  definefileconstant  $\{... \}$   $\{... \}$ definefiller **and the contract of the contract of the contract of the contract of the contract of the contract of the contract of the definefines**  $\alpha$  **definefination**  $\alpha$  **definefination**  $\alpha$  **definefination**  $\alpha$  **definefinat** \definefirstline [...] [...] [..=..] definefittingpage **definefitting**<br>
definefontalternative **defined**<br>
definefontalternative **definefontal internative defined** definefontfallback **\definefontfallback** [...] [...] [...] [..=..]<br>definefontfamily **\definefontfamily** [...] [...] [...] [....] [...] \definefontfamily [...] [...] [...] [..=..] definefontfamilypreset **\definefontfamilypreset [...] [..=..]** definefontfamilypreset:name **\definefontfamilypreset [...] [...]** definefontfamily:preset **\definefontfamily [...]** [...] [...] [...] definefontfeature **definefontfeature**  $\def\in\{...}\int_{...}\in\left.\right.$ definefontfile  $\delta$  definefontfile  $\ldots$  [...]  $\ldots$ ]

defineindenting **defineindenting**  $\delta$ definemarker **\definemarker [...]** definemathaccent **being the contract of the contract of the contract of the contract of the contract of the contract of the contract of the contract of the contract of the contract of the contract of the contract of the co** 

definefontsize **\definefontsize [...]** definefontsolution **\definefontsolution [...] [...] [..=..]** defineformula **\defineformula [...] [...] [..=..]** defineformulaalternative **bluestical and the contrative contrative [...]** [...] [...] defineformulaframed **\defineformulaframed [...] [...] [..=..]** defineframedcontent **\defineframedcontent [...] [...] [..=..]** defineframedtable **\defineframedtable [...] [...]** definefrozenfont **before the contract of the contract of the definefrozenfont**  $\delta$ ...] [...] defineglobalcolor **\defineglobalcolor** [...] [..=..] defineglobalcolor:name **business \defineglobalcolor [...]** [...] definegraphictypesynonym **\definegraphictypesynonym [...] [...]** definegridsnapping **\definegridsnapping [...] [...]** defineheadalternative **business in the contract of the contract of the contract of the contract of the contract of the contract of the contract of the contract of the contract of the contract of the contract of the contrac** definehelp **\definehelp**  $\text{definehelp}$  [...] [...] [....] definehigh **\definehigh [...] [...] [..=..]** definehighlight **\definehighlight**  $\text{[} \ldots \text{]}$   $\ldots \text{]}$ definehspace **\definehspace \definehspace [...]** [...] definehypenationfeatures **\definehypenationfeatures [...] [..=..]** defineindentedtext **\defineindentedtext [...] [...] [..=..]** defineinitial **defineinitial**  $\text{definition}$  (...] [...] [...] [....] [....] [....] [....] defineinsertion defineinsertion **being the contract of the contract of the contract of the contract of the contract of the defineinteraction**  $\det$  **(...]**  $\left[\ldots\right]$  $\left[\ldots\right]$  $\left[\ldots\right]$  $\ldots$  $\vdots$ \defineinteraction [...] [...] [..=..] defineinteractionbar **\defineinteractionbar [...] [...] [..=..]** defineinterfaceconstant **defineinterfaceconstant** {...} {...} defineinterfaceelement **\defineinterfaceelement {...} {...}** defineinterfacevariable **\defineinterfacevariable {...} {...}** defineinterlinespace **\defineinterlinespace [...] [...] [..=..]** defineintermediatecolor **\defineintermediatecolor [...]** [..=..] defineitemgroup **because the contract of the contract of the defineitemgroup [...] [...] [...]** defineitems **\defineitems**  $\ldots$  [...] [...] ... definelabelclass **\definelabelclass [...] [...]** definelayer **but all the contract of the contract of the contract of the contract of the contract of the contract of the contract of the contract of the contract of the contract of the contract of the contract of the contr** definelayerpreset **being a constant of the set of the set of the set of the set of the set of the set of the set of the set of the set of the set of the set of the set of the set of the set of the set of the set of the set** definelayerpreset:name **\definelayerpreset [...] [...]** definelinefiller **a a definelinefiller**  $\delta$  **definelinefiller** [...] [...] [... definelinenote **being a contract to the contract of the contract of the contract**  $\ldots$ **]** [...] [..=..] definelinenumbering **\definelinenumbering [...] [...] [..=..]** definelines **\definelines [...] [...] [..=..]** definelistalternative **\definelistalternative [...]** [...] [...=..]<br>definelistextra [...] [...] [...] [...] [...] [...] definelistextra **\definelistextra [...] [...] [..=..]** definelow **\definelow \definelow \definelow \definelow \definelow \definelow \definelow \definelow \definelow \definelow \definelow \definelow \definelow \definelow \definelow \definelow \de** definelowhigh **before the contract of the contract of the contract of the contract of the contract of the definelow<br>definelowmidhigh <b>definelowmidhigh**  $\left[\ldots\right]$  [...] [...] [...] definelowmidhigh **\definelowmidhigh [...]** [...] [...] [...] [...] defineMPinstance **\defineMPinstance \defineMPinstance** [...] [...] [... \defineMPinstance [...] [...] [..=..] definemarginblock **\definemarginblock \definemarginblock** [...] [...] [..=..]<br>definemargindata **\definemargindata** [...] [...] [..=..] definemargindata **\definemargindata [...] [...] [..=..]** definemathalignment **\definemathalignment [...] [...] [..=..]** definemathcases **\definemathcases [...] [...] [..=..]** definemathcommand **before a contract a definemathcommand [...]** [...] [...]  $\{ \ldots \}$ definemathdouble **\definemathdouble [...] [...] [...] [...]** definemathdoubleextensible **\definemathdoubleextensible [...] [...] [...] [...]** definemathematics **\definemathematics [...] [...] [..=..]** definemathextensible **\definemathextensible [...]** [...] [...] definemathfence **but all the contract of the contract of the contract of the contract of the contract of the contract of the contract of the contract of the contract of the contract of the contract of the contract of the c** definemathfraction **\definemathfraction [...] [...] [..=..]** definemathframed **\definemathframed [...] [...] [..=..]** definemathmatrix  $\ddot{\text{...}}$   $\ddot{\text{...}}$   $\ddot{\text{...}}$   $\ddot{\text{...}}$ definemathornament **\definemathornament [...] [...] [..=..]** definemathover [...] [...]<br>definemathoverextensible \definemathoverextensible [...] [ \definemathoverextensible [...] [...] [...] definemathovertextextensible **\definemathovertextextensible [...]** [...] [...]<br>definemathradical **definemathradical definemathradical**  $\begin{bmatrix} 1 & 1 & 1 & 1 \\ 1 & 1 & 1 & 1 \end{bmatrix}$ definemathradical **definemathradical [...]** [...] [...] [...] [...] [...] [...] [...] [...] [...] [...] definemathstackers  $\{... \}$  [...]  $\{... \}$ definemathstackers **\definemathstackers [...] [...**] [...] [...]<br>definemathstyle [...] [...] definemathstyle **\definemathstyle [...] [...]** definemathtriplet **because the contract of the contract of the contract of the contract of the contract of the contract of the contract of the contract of the contract of the contract of the contract of the contract of the** definemathunder **\definemathunder [...]** [...] [...] definemathunderextensible **\definemathunderextensible [...] [...] [...]** definemathundertextextensible **\definemathundertextextensible [...] [...] [...]** definemathunstacked **\definemathunstacked [...] [...] [...]**

definemode **\definemode [...] [...]** definepage **\definepage [...] [...]** defineparallel **\defineparallel [...] [...]** defineparbuilder **\defineparbuilder [...]** definesystemconstant **because the constant of the constant**  $\{... \}$ definesystemvariable **business \definesystemvariable {...**} definetwopasslist **\definetwopasslist** {...} definevspacing **below that the contract of the contract of the contract of the contract of the contract of the contract of the contract of the contract of the contract of the contract of the contract of the contract of the** definextable **\definextable [...] [...] [..=..]**

definemeasure **but all the contract of the contract of the contract of the definemeasure**  $\text{[} \ldots \text{]}$ definemessageconstant **because the constant of the constant f**...} definemixedcolumns **\definemixedcolumns [...] [...] [..=..]** definemultitonecolor **\definemultitonecolor [...]** [..=..] [..=..] [..=..] definenamedcolor **\definenamedcolor [...] [..=..]** definenamedcolor:name **\definenamedcolor [...] [...]** definenamespace **\definenamespace [...]** [..=..] definenarrower **business and the contract of the contract of the contract of the contract of the contract of the contract of the contract of the contract of the contract of the contract of the contract of the contract of** definenote  $\setminus$  definenote  $\setminus$   $\setminus$   $\$  $\definnormal [...] [-...] [-...] [-...]$ defineornament:layer **\defineornament [...] [..=..] [..=..]** defineoutputroutine **definection defined**  $\delta$  **l** *...***] [...] [...] [...] [...] [...] [...] [...] [...] [...] [...] [...] [...] [...] [...] [...] [...] [...] [...] [...] [...] [...] [...] [...] [...] [...] [...] [..** defineoutputroutinecommand **\defineoutputroutinecommand [...]** definepagebreak **\definepagebreak [...] [...]** definepagechecker **\definepagechecker**  $\text{[...]}$   $[...]$   $[...]$ definepagegrid **\definepagegrid [...] [...] [..=..]** definepagegridarea **\definepagegridarea [...] [...] [..=..]** definepagegridspan **\definepagegridspan [...] [...] [..=..]** definepageinjection **(i.e., 1)** definepageinjection [...] [...] [..=..]<br>definepageinjectionalternative **(i.e.)** definepageinjectionalternative [...] [. definepageinjectionalternative **\definepageinjectionalternative [...]** [...] [...] [...] [...] definepageshift [...] [...] [...] definepageshift [...] [...] [...] [...] definepageshift [...] [...] [...] [...] [...] definep definepageshift **\definepageshift [...] [...] [...]** definepagestate **\definepagestate [...] [...] [..=..]** definepairedbox **\definepairedbox** [...] [...=..] defineparagraph **\defineparagraph [...] [...] [..=..]** defineplacement **because the contract of the contract of the contract of the contract**  $\delta$  **(...) [...] [...]** definepositioning **definepositioning**  $\text{[} \ldots \text{]} \ldots \text{[} \ldots \text{]}$ defineprefixset **\defineprefixset [...]** [...] defineprocesscolor **\defineprocesscolor [...] [...] [..=..]** defineprocessor **\defineprocessor [...] [...] [..=..]** definepushbutton **\definepushbutton** [...] [..=..] definepushsymbol **\definepushsymbol [...] [...]** definerenderingwindow **\definerenderingwindow [...] [...] [..=..]** defineresetset **\defineresetset [...] [...] [...]** defineruby **\defineruby \defineruby**  $\ldots$  **[...]** [...] ... definescale **below defined <b>b**  $\text{definescale}$  [...] [...] [....] definescript **definescript**  $\{... \}$  [...] [....] [....]<br>definesectionlevels  $\{... \}$  [...] [...] definesectionlevels **\definesectionlevels [...] [...]** defineselector **\defineselector [...]** [..=..] defineseparatorset **\defineseparatorset** [...] [...] [...]<br>defineshift **\defineseparatorset** [...] [...] [...] [...] defineshift **between the contract of the contract of the contract of the definesidebar [...] [...] [...] [...] definesidebar [...] [...] [...] [...] [...] definesidebar**  $\alpha$ definesidebar **\definesidebar [...] [...] [..=..]** definesort **but all the contract of the contract of the contract**  $\delta$  **definesort [...] [...] [...] {...}** definespotcolor **because and the contract of the contract of the contract of the contract of the contract of the contract of the contract of the contract of the contract of the contract of the contract of the contract of t** definestyleinstance **being a superfect of the set of the set of the set of the set of the set of the set of the set of the set of the set of the set of the set of the set of the set of the set of the set of the set of the** definesubformula **\definesubformula [...] [...] [..=..]** definesynonym **\definesynonym [...] [...] [...] {...} {...}** definesystemattribute **business and the set of the systemattribute**  $\ldots$ ] [...] defineTABLEsetup **\defineTABLEsetup**  $\left\{ \ldots \right\}$  [...] [..=..] definetabulation **\definetabulation \definetabulation** [...] [...] [..=..] definetextbackground **\definetextbackground [...] [...] [..=..]** definetextflow **\definetextflow** [...] [...] [....] definetooltip **\definetooltip**  $\ldots$  [...] [...] ... definetransparency:1 **\definetransparency** [...] [...] definetransparency:2 **\definetransparency [...]** [..=..] definetransparency:3 **\definetransparency [...]** [...] definetypeface **\definetypeface [...]** [...] [...] [...] [...] [...] [...] [...] definetypescriptprefix **\definetypescriptprefix [...] [...]** definetypescriptsynonym **before the contract of the contract of the contract of the definetypescriptsynonym [...] [...]**  $[...]$  **[...] [...]** definetypesetting **\definetypesetting [...] [...] [..=..]** defineunit **\defineunit [...] [...] [..=..]** defineviewerlayer **\defineviewerlayer [...] [...] [..=..]** definevspace **a** contract **definevs** are defined as  $\mathcal{A}$  definevspace  $[\ldots]$   $[\ldots]$   $[\ldots]$ definevspacingamount **because the contract of the contract of the contract of the contract of the contract of the contract of the contract of the contract of the contract of the contract of the contract of the contract of** 

definisciaccento **better of the contract of the contract of the contract of the contract of the contract of the contract of the contract of the contract of the contract of the contract of the contract of the contract of th** definiscicarattere **\definiscicarattere ... ...** definiscicolore **\definiscicolore [...] [..=..]** definiscicolore:name **\definiscicolore [...] [...]** definiscicomando **\definiscicomando ... ...** definiscihbox **\definiscihbox**  $\ldots$  **\definiscihbox**  $\ldots$  **]**  $\ldots$  **]** definiscisezione **\definiscisezione [...]** definiscistilefont **because the contract of the contract of the contract of the contract of the contract of the contract of the contract of the contract of the contract of the contract of the contract of the contract of th** definiscitavolozza:name **bulgariana (1990)** \definiscitavolozza [...] [...] delimited **\delimited [...] [...] {...}** delimitedtext **but all intervalses**  $\delta$  \delimitedtext [...] [...] {...}<br>delimitedtext:instance  $\delta$  \DELIMITEDTEXT [...] {...} delimitedtext:instance:aside  $\alpha$  \aside  $[...] \{... \}$ <br>delimitedtext:instance:blockquote  $\alpha$  \blockquote  $[...] \{... \}$ delimitedtext:instance:blockquote **delimitedtext:instance:duotation delimitedtext:instance:quotation delimitedtext:instance:quotation delimitedtext:instance:quotation delimited** delimitedtext:instance:quotation \quotation **[...] {...}** delimitedtext:instance:quote delimitedtext:instance:speech **\speech [...]** {...} depthofstring **\depthofstring {...}** depthonlybox  $\{\ldots\}$ depthstrut **\depthstrut**  $\qquad \qquad \qquad \qquad \qquad \qquad$ 

definisci **\definisci [...] \... {...}** definisciambientefontdeltesto **\definisciambientefontdeltesto** [...] [..=..] definisciblocco **\definisciblocco [...] [...] [..=..]** definiscibloccosezione **\definiscibloccosezione [...] [...] [..=..]** definiscibuffer **a definiscibuffer**  $\qquad \qquad \text{definiscibuffer}$  [...] [...] [...] definiscicampo **\definiscicampo [...] [...] [...] [...] [...]** definiscicapoversi **\definiscicapoversi [...] [...] [..=..]** definisciconversione **\definisciconversione [...] [...] [...]** definisciconversione:list **\definisciconversione [...] [...] [...]** definiscidescrizione **\definiscidescrizione \definiscidescrizione** [...] [..=..]<br>definiscidimensionicarta **definiscidimensionicarta** [...] [..=..] \definiscidimensionicarta [...] [..=..] definiscidimensionicarta:name **\definiscidimensionicarta [...] [...] [...]** definiscielenco **\definiscielenco [...] [...] [..=..]** definiscielencocombinato **business and the combinato**  $\det$  **has been \definiscielencocombinato** [...] [..=..] definiscienumerazione **\definiscienumerazione** [...] [...] [..=..]<br>definiscietichetta **definiscietichetta definiscietichetta** [ ] [ ] [ = ] definiscietichetta **befiniscietichetta [...]** [...] [...] [...]<br>definiscifigurasimbolo **befiniscitical before a contract of the contract of the definiscifigurasimbolo** [...] [...] definiscifigurasimbolo **\definiscifigurasimbolo** [...] [...] [..=..]<br>definiscifont **\definiscifont** [...] [...] [..=..] definiscifont **\definiscifont [...] [...] [..=..]** definiscifontdeltesto **\definiscifontdeltesto [...] [...] [...] [..=..]** definiscifontdeltesto:argument **\definiscifontdeltesto** [...] [...] [...] [...] [...]<br>definiscifont:argument **\definiscifont** [...] [...] [...] [...]  $\delta$   $\delta$   $\ldots$   $\ldots$   $\ldots$   $\ldots$ definisciformatoriferimento **\definisciformatoriferimento [...] [...] [..=..]** definiscigruppocolori **\definiscigruppocolori [...] [...] [x:y:z,..]** definisciincorniciato **\definisciincorniciato [...] [...] [..=..]** definisciiniziatermina **\definisciiniziatermina [...] [...] [..=..]** definiscilayout **because that the contract of the contract of the contract of the contract of the contract of the contract of the contract of the contract of the contract of the contract of the contract of the contract of** definiscimakeup **\definiscimakeup [...] [...] [..=..]** definiscimarcatura **definiscimarcatura [...]** [..=..] definiscimenuinterazione **\definiscimenuinterazione [...] [...] [..=..]** definiscimodellotabella **\definiscimodellotabella [...] [|...|] [...] [...]** definiscioggettomobile **\definiscioggettomobile [...] [...] [..=..]** definiscioggettomobile:name **\definiscioggettomobile [...] [...] [...]** definisciordinamento **\definisciordinamento [...] [...] [...]** definisciprofilo **befinisciprofilo \definisciprofilo** [...] [...] [...] [...] definisciprogramma definisciprogramma **\definisciprogramma [...] [...] [...]** definisciregistro **\definisciregistro [...] [...] [..=..]** definisciriferimento **definisciriferimento** [...] [...]<br>definiscisezione **definiscisezione \definiscisezione** [...] definiscisimbolo **\definiscisimbolo [...] [...] [...]** definiscisinonimi **\definiscisinonimi [...] [...] [...] [...]** definiscisinonimofont **\definiscisinonimofont [...] [...] [..=..]** definiscisottocampo **\definiscisottocampo [...] [...] [...]** definiscisovrapposizione **\definiscisovrapposizione [...] [...] [...]** definiscistackcampi **\definiscistackcampi [...] [...] [..=..]** definiscistile **\definiscistile [...] [...] [..=..]** definiscitabulato **\definiscitabulato** [...]  $[...]$   $[...]$ definiscitavolozza **OPT** definiscitavolozza [...] [..=..] <sup>OPT</sup> definiscitesta **\definiscitesta [...] [...] [..=..]** definiscitesto **\definiscitesto [...] [...] [...] [...] [...] [...] [...]** definiscitestoincorniciato **\definiscitestoincorniciato [...] [...] [..=..]** definiscitype **business definiscitype [...]** [...] [...] [...] [...] definiscityping **because the contract of the contract of the contract of the contract of the contract of the contract of the contract of the contract of the contract of the contract of the contract of the contract of the c** \DELIMITEDTEXT [...] {...}<br>\aside [...] {...} depthspanningtext **because the conductance of the conductance of the conductance of the conductance of the conductance of the conductance of the conductance of the conductance of the conductance of the conductance of the c** 

destra ...<sup>2</sup> determinanumerotesta **\determinanumerotesta [...]** determinenoflines **\determinenoflines** {...} devanagarinumerals **\devanagarinumerals {...}** digits **\digits {...}** digits:string **\digits ...** directcolor **\directcolor [...]** directcolored **\directcolored [..=..]** directcolored:name **\directcolored [...]** directdummyparameter **\directdummyparameter {...}** directgetboxllx ...<br> **directgetboxllx** ... directgetboxlly **but allow \directgetboxlly**  $\ldots$ directluacode **being a constant of the constant of the constant of the direct luacode {...}**<br>directselect **directselect a** constant **directselect directselect c** a constant **d** directsetup **\directsetup** {...} directsymbol **business and the contract of the contract of the contract of the contract of the contract of the contract of the contract of the contract of the contract of the contract of the contract of the contract of t** directvspacing **being the contract of the contract of the contract of the contract of the contract of the contract of the contract of the contract of the contract of the contract of the contract of the contract of the cont** dis **\dis {...}** disabledirectives **disabledirectives** [...] disableexperiments **\disableexperiments [...]** disablemode **\disablemode [...]** disableoutputstream **\disableoutputstream** disableparpositions **\disableparpositions** disableregime **\disableregime** disabletrackers **\disabletrackers [...]** displaymath **\displaymath {...}** displaymathematics **\displaymathematics {...}** displaymessage **\displaymessage {...}** doadaptrightskip **blue and the contract of the contract of the contract of the contract of the contract of the contract of the contract of the contract of the contract of the contract of the contract of the contract of the** doaddfeature **\doaddfeature {...}** docheckassignment **being the controlled of the controlled of the controlled of the controlled of the controlled of the controlled of the controlled of the controlled of the controlled of the controlled of the controlled of** docheckedpair **\docheckedpair {...}** documentvariable **\documentvariable**  $\{\ldots\}$ doeassign **becase of the contract of the contract of the contract of the contract of the contract of the contract of the contract of the contract of the contract of the contract of the contract of the contract of the contr** dofastloopcs **\dofastloopcs {...} \...** dogetattribute **but all the contract of the contract of the contract of the dogetattribute**  $\{ \ldots \}$ dogetattributeid **\dogetattributeid** {...} dogobblesingleempty **\dogobblesingleempty [...]** doif **\doif {...} {...} {...}** doifbothsides **\doifbothsides**  $\{\ldots\} \{ \ldots \}$ 

descrizione:example \DESCRIZIONE **[...] {...} ... \par** determinacaratteristicheregistro **\determinacaratteristicheregistro [...] [..=..]** determinacarattersticheelenco **\determinacarattersticheelenco [...] [..=..]** dimensiontocount **\dimensiontocount** {...} \... directboxfromcache **\directboxfromcache** {...} {...} directconvertedcounter **\directconvertedcounter**  $\{ \ldots \} \{ \ldots \}$ directcopyboxfromcache **\directcopyboxfromcache {...} {...}** directhighlight **directhighlight directhighlight** {...} {...} directlocalframed **directlocalframed**  $\ddot{\phantom{a}}$ directlocalframed<br>directluacode **by the contract of the contract of the contract of the directluacode {...}**<br>directluacode {...} directselect<br>
directselect {...} {...} {...} {...} {...} {...}<br>
directsether { **\** OPT OPT OPT OPT OPT OPT **OPT** directsetbar **\directsetbar {...}** distributedhsize  $\text{distance} \left( \ldots \right) \{ \ldots \}$ dividedsize **a divided in the contract of the contract of the contract of the contract**  $\alpha$  **do adaptleftskip {...} {...}** doadaptleftskip **\doadaptleftskip {...}** doassign **\doassign [...] [..=..]** doassignempty **be a contract of the contract of the contract of the doassignempty**  $[...]$  $[...]$  $[...]$ doboundtext  $\{\ldots\}$  {...} {...} docheckedpagestate **\docheckedpagestate {...}** {...} {...} {...} {...} {...} {...} dodoubleargument **being a constant of the constant of the constant of the constant**  $\ldots$  **[...] [...]** dodoubleargumentwithset **\dodoubleargumentwithset \...** [...] [...] dodoubleempty **because the contract of the contract of the contract of the contract of the contract of the contract of the contract of the contract of the contract of the contract of the contract of the contract of the con** dodoubleemptywithset **\dodoubleemptywithset \...** [...] [...] dodoublegroupempty **\dodoublegroupempty** \... {...} {...} doexpandedrecurse **\doexpandedrecurse {...} {...}** dogetcommacommandelement **business \dogetcommacommandelement ... \from ... \to \...** dogobbledoubleempty **\dogobbledoubleempty [...] [...]** doifallcommon **\doifallcommon {...} {...} {...}** doifallcommonelse **business and the control of the control of the control of the control of the control of the control of the control of the control of the control of the control of the control of the control of the cont** doifalldefinedelse **\doifalldefinedelse {...} {...} {...}** doifallmodes **\doifallmodes {...}** {...} doifallmodeselse **\doifallmodeselse {...} {...} {...}** doifassignmentelse **business \doifassignmentelse {...}** {...} doifblackelse **business doifblackelse**  $\{\ldots\}$  {...} {...}

doifcolor **\doifcolor**  $\{... \}$  {...} doifcommon **\doifcommon {...}** {...} {...} doifcounter **\doifcounter {...}** {...} doifdefined **but a contract of the contract of the contract of the contract of the contract of the contract of t** doifelseenv **butchenv a a doifelseenv heads doifelseenv heads heads heads heads heads heads heads heads heads heads heads heads heads heads heads heads heads heads heads he** 

doifbothsidesoverruled **\doifbothsidesoverruled {...} {...} {...}** doifboxelse **but allow the contract of the contract of the contract of the contract of the contract of the contract of the contract of the contract of the contract of the contract of the contract of the contract of the con** doifbufferelse **bufferelse**  $\{\ldots\}$  {...}  $\{\ldots\}$ doifcolorelse **business and the control of the control of the control of the control of the control of the control of the control of the control of the control of the control of the control of the control of the control of**  $\dot{\mathcal{L}}$   $\{... \}$   $\{... \}$ doifcommandhandlerelse **business \doifcommandhandlerelse** \... {...} {...} doifcommonelse **business and all the set of the set of the set of the set of the set of the set of the set of the set of the set of the set of the set of the set of the set of the set of the set of the set of the set of** doifcontent **business a doifcontent doifcontent (...}** {...} {...} \... {...} doifconversiondefinedelse **business \doifconversiondefinedelse** {...} {...} doifconversionnumberelse **business \doifconversionnumberelse {...} {...} {...}** {...} doifcounterelse **business and the control of the control of the control of the control of the control of the control of the control of the control of the control of the control of the control of the control of the contro** doifcurrentfonthasfeatureelse **\doifcurrentfonthasfeatureelse** {...} {...} doifdefinedcounter **\doifdefinedcounter {...}** {...} doifdefinedcounterelse **business \doifdefinedcounterelse** {...} {...} {...} doifdefinedelse **business and the control of the control of the control of the control of the control of the control of the control of the control of the control of the control of the control of the control of the contro** doifdimensionelse **business and the contract of the contract of the contract of the contract of the contract of the contract of the contract of the contract of the contract of the contract of the contract of the contract** doifdimenstringelse **being the controlled as a controlled as a controlled as a controlled as a controlled as a controlled as a controlled as doifdocumentargument**  $\{.\,.\,\}$  **{...}**  $\{.\,.\,\}$ doifdocumentargument<br>doifdocumentargumentelse<br>doifdocumentargumentargumentargumentargumentargumentargumentargumentargumentargumentargumentargumentargumentargumentargumentargumentargumentargumentargumentargumentargumentargu \doifdocumentargumentelse {...} {...} {...} doifdocumentfilename **\doifdocumentfilename {...} {...}** doifdocumentfilenameelse **business \doifdocumentfilenameelse** {...} {...} doifdrawingblackelse **by the contract of the contract of the contract of the contract of the contract of the contract of the contract of the contract of the contract of the contract of the contract of the contract of the c** doifelse **\doifelse {...} {...} {...} {...}** doifelseallcommon **being a controlled a controlled a controlled a controlled a controlled a controlled a controlled a controlled a controlled a controlled a controlled a controlled a controlled a controlled a controlled a** doifelsealldefined **being a support of the control of the control of the control of the control of the control of the control of the control of the control of the control of the control of the control of the control of the** doifelseallmodes **\doifelseallmodes {...} {...} {...}** doifelseassignment **below a a doifelseassignment** {...} {...} doifelseblack **being a controlled as a controlled being a controlled being a controlled being a controlled being**  $\delta$  **(...} {...} {...}** doifelsebox **\doifelsebox \doifelsebox** {...} {...} {...} doifelseboxincache **\doifelseboxincache {...}** {...} {...} doifelsebuffer **buffelsebuffer**  $\qquad \{... \} \{... \}$ doifelsecolor **\doifelsecolor {...}** {...} {...} doifelsecommandhandler **business \doifelsecommandhandler \... {...}** {...} doifelsecommon **business and a contract the common**  $\{\ldots\}$   $\{\ldots\}$   $\{\ldots\}$   $\{\ldots\}$ doifelseconversiondefined **become**  $\delta$   $\delta$  **a**  $\delta$  **a** doifelseconversionnumber **\doifelseconversionnumber** {...} {...} {...} {...} doifelsecounter **\doifelsecounter** {...} {...} doifelsecurrentfonthasfeature **\doifelsecurrentfonthasfeature** {...} {...} doifelsecurrentsortingused<br>doifelsecurrentsynonymshown<br>doifelsecurrentsynonymshown<br>doifelsecurrentsynonymshown<br>doifelsecurrentsynonymshown doifelsecurrentsynonymshown<br>doifelsecurrentsynonymused<br>doifelsecurrentsynonymused<br>doifelsecurrentsynonymused<br>doifelsecurrentsynonymused<br>doifelsecurrentsynonymused \doifelsecurrentsynonymused  $\{... \} \$ doifelsedefined **business and all the control of the control of the control of the control of the control of the control of the control of the control of the control of the control of the control of the control of the co** doifelsedefinedcounter **\doifelsedefinedcounter {...}** {...} doifelsedimension **business a a doifelsedimension**  $\{ \ldots \} \{ \ldots \}$ doifelsedimenstring **being the contract of the contract of the contract of the contract of the contract of the contract of the contract of the contract of the contract of the contract of the contract of the contract of the** doifelsedocumentargument **\doifelsedocumentargument {...}** {...} doifelsedocumentfilename **business \doifelsedocumentfilename** {...} {...} doifelsedrawingblack **being as a constant of the constant of the constant of the constant of the constant of the constant of the constant of the constant of the constant of the constant of the constant of the constant of t** doifelseempty **be a contract to the contract of the contract of the contract of the contract of the contract of the contract of the contract of the contract of the contract of the contract of the contract of the contract o** doifelseemptyvalue  $\qquad \qquad \qquad \qquad \text{doifelseemptyvalue } \{ \ldots \} \{ \ldots \}$ doifelseemptyvariable **business \doifelseemptyvariable {...}** {...} {...} doifelsefastoptionalcheck **\doifelsefastoptionalcheck {...} {...}** doifelsefastoptionalcheckcs **\doifelsefastoptionalcheckcs** \... \... doifelsefieldbody **\doifelsefieldbody {...} {...} {...}** doifelsefieldcategory **being a support of the set of the set of the set of the set of the set of the set of the set of the set of the set of the set of the set of the set of the set of the set of the set of the set of the** doifelsefigure  $\qquad \qquad \qquad \text{dof} \ \{ \ldots \} \ \{ \ldots \}$ doifelsefile **doifelsefile doifelsefile a doifelsefile doifelsefile doifelsefile doifelsefiled doifelsefiled doifelsefiled doifelsefiled d** doifelsefiledefined **\doifelsefiledefined {...} {...} {...}** doifelsefileexists **being the control of the control of the control of the control of the control of the control of the control of the doifelsefirst<br>
doifelsefirst and the control of the control of the control of the contr** doifelsefirstchar **being a computed as a constant of the constant of the constant of the constant of the doifelseflagged**  $\{.\cdot,\}$  $\{.\cdot,\}$  $\{.\cdot,\}$  $\{.\cdot,\}$  $\{.\cdot,\}$  $\{.\cdot,\}$  $\{.\cdot,\}$  $\{.\cdot,\}$  $\{.\cdot,\}$  $\{.\cdot,\}$  $\{.\cdot,\}$  **\** doifelseflagged  $\delta$  {...} {...} {...} doifelseflagged {...} {...} {...} {...} doifelsefontchar **\doifelsefontchar {...} {...} {...} {...}** doifelsefontfeature **\doifelsefontfeature {...}** {...} doifelsefontpresent **below that the control of the control of the control of the control of the control of the control of the control of the control of the control of the control of the control of the control of the contro** doifelsefontsynonym  $\{... \}$  {...}  ${...}$ } doifelsehasspace **being a constant of the constant of the constant of the constant of the constant of the constant of the constant of the constant of the constant of the constant of the constant of the constant of the cons** doifelsehelp **below doifelsehelp**  $\delta$  **doifelsehelp f**...} **{...**}

doifelseitalic **being the controller of the controller of the controller**  $\alpha$  **doifelselanguage {...} {...}** doifelselocation **being a constant of the constant of the constant of the constant of the constant of the constant of the constant of the constant of the constant of the constant of the constant of the constant of the cons** doifelseoddpage **business \doifelseoddpage {...}** {...}

doifelseincsname **business and the contract of the contract of the contract of the contract of the contract of the contract of the contract of the contract of the contract of the contract of the contract of the contract** doifelseinelement **business doifelseinelement** {...} {...} doifelseinputfile **business and the contract of the contract of the contract of the contract of the contract of the contract of the contract of the contract of the contract of the contract of the contract of the contract** doifelseinsertion **being the contract of the contract of the contract of the contract of the contract of the contract of the contract of the contract of the contract of the contract of the contract of the contract of the c** doifelseinset **business a doifelseinset** {...} {...} {...} {...} doifelseinstring **being the subset of the contract of the set of the contract of the contract of the contract of the contract of the contract of the contract of the contract of the contract of the contract of the contract** doifelseinsymbolset **\doifelseinsymbolset** {...} {...} {...} {...} doifelseintoks **\doifelseintoks {...} {...} {...} {...}** doifelseintwopassdata **being a constant of the constant of the constant of the constant of the constant of the constant of the constant of the constant of the constant of the constant of the constant of the constant of the** doifelselanguage **\doifelselanguage {...} {...} {...}** doifelselayerdata **being the contract of the contract of the contract of the contract of the contract of the contract of the contract of the contract of the contract of the contract of the contract of the contract of the c** doifelselayoutdefined **business doifelselayoutdefined** {...} {...} doifelselayoutsomeline **business \doifelselayoutsomeline {...}** {...} {...} doifelselayouttextline **business \doifelselayouttextline {...}** {...} doifelseleapyear **being a support of the set of the set of the set of the set of the set of the set of the set of the set of the set of the set of the set of the set of the set of the set of the set of the set of the set o** doifelselist **\doifelselist {...}** {...} {...} doifelselocfile **business and the contract of the contract of the contract of the contract of the contract of the contract of the contract of the contract of the contract of the contract of the contract of the contract o** doifelseMPgraphic  $\qquad \qquad \text{doif} \text{else} \text{MPgraphic } \{ \ldots \} \text{ } \{ \ldots \}$ doifelsemainfloatbody<br>doifelsemarkedpage  $\ddot{\text{d}}$  doifelsemarkedpage  $\ddot{\text{d}}$ ...} {...} {...} {...} {...} doifelsemarkedpage **being a constant of the constant of the constant of the constant of the constant of the constant of the constant of the constant of the constant of the constant of the constant of the constant of the co** doifelsemarking **\doifelsemarking {...} {...} {...}** doifelsemeaning **being the contract of the contract of the contract of the contract of the contract of the contract of the contract of the contract of the contract of the contract of the contract of the contract of the con** doifelsemessage  $\qquad \qquad \qquad \qquad$   $\qquad \qquad$  doifelsemessage {...} {...} {...} doifelsemode **\doifelsemode {...} {...} {...}** doifelsenextbgroup **being the contract of the contract of the contract of the contract of the contract of the contract of the contract of the contract of the contract of the contract of the contract of the contract of the** doifelsenextbgroupcs  $\ddot{\text{def}}$ doifelsenextchar **\doifelsenextchar {...}** {...} {...} doifelsenextoptional **being a constant of the constant of the constant of the constant of the constant of the constant of the constant of the constant of the constant of the constant of the constant of the constant of the** doifelsenextoptionalcs **\doifelsenextoptionalcs** \... \... doifelsenextparenthesis **\doifelsenextparenthesis {...} {...}** doifelsenonzeropositive **business \doifelsenonzeropositive {...} {...}** doifelsenoteonsamepage **being the constant of the constant of the constant of the constant of the constant of the constant of the constant of the constant of the constant of the constant of the constant of the constant of** doifelsenothing **\doifelsenothing {...} {...} {...}** doifelsenumber **business doifelsenumber (...**} {...} {...} doifelseobjectfound **\doifelseobjectfound {...} {...} {...} {...}** doifelseobjectreferencefound  $\dot{\text{de}}$  \doifelseobjectreferencefound {...} {...} {...} doifelseoddpagefloat **\doifelseoddpagefloat** {...} {...}<br>doifelseoldercontext **\doifelseoldercontext** {...} {...} \doifelseoldercontext {...} {...} {...} doifelseolderversion **being a support of the contract of the contract of the contract of the contract of the contract of the contract of the contract of the contract of the contract of the contract of the contract of the c** doifelseoverlapping<br>
doifelseoverlapping<br>
doifelseoverlay<br>
doifelseoverlay<br>
doifelseoverlay<br>
doifelseoverlay<br>
doifelseoverlay<br>
doifelseoverlay doifelseoverlay **be a consequently and the consequently (iii)**  $\alpha$  doifelseoverlay {...} {...} {...} doifelseparallel **\doifelseparallel {...} {...} {...} {...}** doifelseparentfile **being a constant of the constant of the constant of the constant of the constant of the constant of the constant of the constant of the constant of the constant of the constant of the constant of the co** doifelsepath **below doifelsepath**  $\{... \} \{... \} \{... \}$ doifelsepathexists  $\qquad \qquad \text{doif} \ \{ \ldots \} \ \{ \ldots \} \ \{ \ldots \}$ doifelsepatterns **being a constant of the constant of the constant of the constant of the constant of the constant of the constant of the constant of the constant of the constant of the constant of the constant of the cons** doifelseposition  $\qquad \qquad \qquad \qquad \text{doifelseposition } \dots \} \{ \dots \}$ doifelsepositionaction **being the contract of the contraction**  $\{\ldots\}$  {...}  $\{\ldots\}$ doifelsepositiononpage  $\qquad \qquad \qquad \qquad$   $\qquad \qquad$  doifelsepositiononpage  $\{\ldots\}$   $\{\ldots\}$   $\{ \ldots\}$ doifelsepositionsonsamepage  $\ddot{\text{de}}$   $\ddot{\text{de}}$ doifelsepositionsonthispage  $\ddot{\text{de}}$   $\ddot{\text{de}}$ doifelsepositionsused **\doifelsepositionsused {...} {...}** doifelsereferencefound **be absoluted absoluted \doifelsereferencefound {...} {...}** doifelserightpagefloat **being a support of the set of the set of the set of the set of the set of the set of the set of the set of the set of the set of the set of the set of the set of the set of the set of the set of the** doifelserighttoleftinbox **\doifelserighttoleftinbox ... {...} {...}** doifelsesamelinereference **beides \doifelsesamelinereference** {...} {...} doifelsesamestring **being the contract of the contract of the contract of the contract of the contract of the contract of the contract of the contract of the contract of the contract of the contract of the contract of the** doifelsesetups **being the contract of the contract of the contract of the contract of the contract of the contract of the contract of the contract of the contract of the contract of the contract of the contract of the cont** doifelsesomebackground<br>
doifelsesomespace<br>
doifelsesomespace {...} {...}<br>
doifelsesomespace {...} {...} {...} doifelsesomespace **\doifelsesomespace {...} {...} {...}** doifelsesomething  $\ddot{\text{div}}$ doifelsesometoks<br>
doifelsestringinstring<br>
doifelsestringinstring<br>
doifelsestringinstring<br>
doifelsestringinstring<br>
doifelsestring<br>
doifelsestring<br>
doifelsestring<br>
doifelsestring<br>
doifelsestring<br>
doifelsestring<br>
doifelsestri \doifelsestringinstring {...} {...} {...} {...} doifelsestructurelisthasnumber **\doifelsestructurelisthasnumber** {...} {...} doifelsestructurelisthaspage **\doifelsestructurelisthaspage {...} {...}** doifelsesymboldefined **\doifelsesymboldefined {...} {...} {...}** doifelsesymbolset **\doifelsesymbolset {...}** {...} doifelsetext **being a constructed doifelsetext** {...} {...} doifelsetextflow **\doifelsetextflow**  $\{... \} \{... \} \{... \}$ 

doifempty **but allows**  $\qquad \qquad \text{dom} \{ \ldots \}$ doifemptytoks **\doifemptytoks \... {...}** doifenv **but a contract of the contract of the contract of the contract of the contract of the contract of the contract of the contract of the contract of the contract of the contract of the contract of the contract of the** doifhelpelse **business and the contract of the contract of the contract of the contract of the contract of the contract of the contract of the contract of the contract of the contract of the contract of the contract of t** doifmode **\doifmode {...} {...}**

doifelsetextflowcollector **\doifelsetextflowcollector {...}** {...} {...} doifelsetopofpage **\doifelsetopofpage {...}** {...}<br>doifelsetypingfile **\doifelsetypingfile** {...} {... \doifelsetypingfile {...} {...} {...} doifelseundefined **\doifelseundefined** {...} {...} doifelseurldefined **business doifelseurldefined**  $\{\ldots\}$  {...} doifelsevalue **being a constant of the constant of the constant of the constant of the constant of the constant of the constant of the constant of the constant of the constant of the constant of the constant of the constan** doifelsevaluenothing **being the contract of the contract of the contract of the contract of the contract of the contract of the contract of the contract of the contract of the contract of the contract of the contract of th** doifelsevariable **business \doifelsevariable {...}** {...} {...} doifemptyelse  $\{... \} \{... \} \{... \}$ doifemptyvalue **business doifemptyvalue {...}** {...} doifemptyvalueelse **business \doifemptyvalueelse** {...} {...} doifemptyvariable **\doifemptyvariable** {...} {...} doifemptyvariableelse **being the subset of the set of the set of the set of the set of the set of the set of the set of the set of the set of the set of the set of the set of the set of the set of the set of the set of the** doifenvelse **business \doifenvelse {...}** {...} {...} doiffastoptionalcheckcselse **\doiffastoptionalcheckcselse** \... \...<br>doiffastoptionalcheckelse **\doiffastoptionalcheckelse** {...} {...} \doiffastoptionalcheckelse {...} {...} doiffieldbodyelse **business and the contract of the contract of the contract of the contract of the contract of the contract of the contract of the contract of the contract of the contract of the contract of the contract o** doiffieldcategoryelse **below that all the contractes of the contractes**  $\{d$ oiffieldcategoryelse  $\{ \ldots \}$   $\{ \ldots \}$   $\{ \ldots \}$   $\{ \ldots \}$ doiffigureelse **a doiffigureelse a doiffigureelse a doiffigureelse a doifficial doiffile doiffile doiffile doiffile doiffile doiffile doiffile doiffile doiffile doiffile doiffile doiff** doiffile **\doiffile {...} {...}** doiffiledefinedelse **\doiffiledefinedelse {...} {...} {...}** doiffileelse **business a doiffileelse** {...} {...} doiffileexistselse **\doiffileexistselse {...} {...} {...}** doiffirstcharelse **being a constant of the constant of the constant of the constant of the constant of the constant of the constant of the constant of the constant of the constant of the constant of the constant of the con** doifflaggedelse **business and the control of the control of the control of the control of the control of the control of the control of the control of the control of the control of the control of the control of the contro** doiffontcharelse **being a constant of the constant of the constant of the constant of the constant of the constant of the constant of the constant of the constant of the constant of the constant of the constant of the cons** doiffontfeatureelse **\doiffontfeatureelse {...} {...} {...}** doiffontpresentelse **\doiffontpresentelse {...} {...} {...}** doiffontsynonymelse **business doiffontsynonymelse**  $\{ \ldots \} \{ \ldots \}$ doifhasspaceelse **being a constant of the constant of the constant of the constant of the constant of the constant of the constant of the constant of the constant of the constant of the constant of the constant of the cons** doifincsnameelse **being a constant of the constant of the constant of the constant of the constant of the constant of the constant of the constant of the constant of the constant of the constant of the constant of the cons** doifinelementelse **\doifinelementelse {...} {...} {...}** doifinputfileelse **business and the contract of the contract of the contract of the contract of the contract of the contract of the contract of the contract of the contract of the contract of the contract of the contract o** doifinsertionelse **business doifinitionelse** {...} {...} doifinset **\doifinset** \doifinset {...} {...} doifinsetelse **\doifinsetelse** {...} {...} {...} {...}<br>doifinstring **doifinstring \doifinstring** {...} {...} {...} doifinstring **\doifinstring {...} {...} {...}** doifinstringelse **being as a contract of the contract of the contract of the contract of the contract of the contract of the contract of the contract of the contract of the contract of the contract of the contract of the c** doifinsymbolset **\doifinsymbolset {...} {...} {...} {...}** doifinsymbolsetelse<br>
doifinsymbolsetelse<br>
doifintokselse **\doifintokselse {...}** {...} {...} {...}<br>
doifintokselse {...} {...} {...} doifintokselse **\doifintokselse {...} {...} {...} {...}** doifintwopassdataelse **being a contained as a container of the set of the set of the set of the set of the set of the set of the set of the set of the set of the set of the set of the set of the set of the set of the set o** doifitalicelse **being all the contract of the contract of the contract of the contract of the contract of the contract of the contract of the contract of the contract of the contract of the contract of the contract of the** doiflanguageelse **business in the contract of the contract of the contract of the contract of the contract of the contract of the contract of the contract of the contract of the contract of the contract of the contract of** doiflayerdataelse **being as a constant of the constant of the set of the constant of the constant of the constant of the constant of the constant of the constant of the constant of the constant of the constant of the const** doiflayoutdefinedelse **\doiflayoutdefinedelse {...} {...} {...}** doiflayoutsomelineelse **business doiflayoutsomelineelse** {...} {...} {...} doiflayouttextlineelse **business \doiflayouttextlineelse** {...} {...} doifleapyearelse **being a constant of the constant of the constant of the constant of the constant of the constant of the constant of the constant of the constant of the constant of the constant of the constant of the cons** doiflistelse **business \doiflistelse {...}** {...} {...} doiflocationelse **business doiflocationelse**  $\ddot{\textbf{a}}$ **...**} {...} doiflocfileelse **\doiflocfileelse {...} {...} {...}** doifMPgraphicelse **\doifMPgraphicelse {...} {...} {...}** doifmainfloatbodyelse **business and all the set of the set of the set of the set of the set of the set of the set of the set of the set of the set of the set of the set of the set of the set of the set of the set of the** doifmarkingelse **being as a constant of the constant of the constant of the constant of the constant of the constant of the constant of the constant of the constant of the constant of the constant of the constant of the co** doifmeaningelse **business \doifmeaningelse** \... \... {...} {...} doifmessageelse **\doifmessageelse {...} {...} {...} {...}** doifmodeelse **\doifmodeelse {...} {...} {...}** doifnextbgroupcselse **business doifnextbgroupcselse** \... \... doifnextbgroupelse **being a constant of the constant of the constant of the constant of the constant of the constant of the constant of the doifnext<br>doifnextcharelse <b>being a constant of the constant of the constant of the** doifnextcharelse **\doifnextcharelse \doifnextcharelse** {...} {...} {...} doifnextoptionalcselse **\doifnext** \doifnextoptionalcselse \... \... doifnextoptionalelse **business \doifnextoptionalelse** {...} {...} doifnextparenthesiselse **\doifnextparenthesiselse {...} {...}** doifnonzeropositiveelse **business \doifnonzeropositiveelse** {...} {...} {...} doifnot **\doifnot \doifnot** {...} {...} {...} doifnotallcommon **\doifnotallcommon \doifnotallcommon \doifnotallcommon \doifnotallcommon \doifnotallcommon \doifnotallcommon \doifnotallcommon \doifnotallcommon \doifnotallcommon \doifnotallcommon \doi** 

doifnotcounter **\doifnotcounter**  $\{... \} \{... \}$ doifnotempty **doifficients doifficients doifficients doifficients doifficients doifficients d** doifnotemptyvalue **business \doifnotemptyvalue {...}** {...} doifnotenv **b**  $\qquad \qquad \qquad \qquad$  doifnotenv {...} {...} doifnotfile **being a controller to the controller of the set of the controller**  $\delta$  **and**  $\delta$  **doifnotfile**  $\{ \ldots \}$  $\{ \ldots \}$ doifnotflagged **being as a controlled as a controlled being a controller with a controller set of the set of the set of the set of the set of the set of the set of the set of the set of the set of the set of the set of the** doifnothing **doifficially**  $\ddot{\text{curl}}$   $\ddot{\text{curl}}$ doifnotinsidesplitfloat **\doifnotinsidesplitfloat** {...} {<br>doifnotinstring {...} {...} { doifnotmode **\doifnotmode \doifnotmode** {...} {...} doifnotmumber doifnotnumber **\doifnotnumber {...} {...}** doifnotsetups **\doifnotsetups {...} {...}** doifnumber **1... doifnumber**  $\{\ldots\}$  **doifnumber**  $\{\ldots\}$ doifoddpageelse **\doifoddpageelse {...} {...}** doifsetups **\doifsetups {...}** {...} doifsomething **being the contract of the contract of the contract of the contract of the contract of the contract of the contract of the contract of the contract of the contract of the contract of the contract of the contr** doifsometoks **\doifsometoks** \... {...} doiftext **\doiftext {...} {...} {...}**

doifnotallmodes **being a controller to the controller of the controller of the controller of the controller of the controller of the controller of the controller of the controller of the controller of the controller of the** doifnotcommandhandler **business \doifnotcommandhandler \... {...}** {...} doifnotcommon **\doifnotcommon \doifnotcommon {...}** {...} doifnotdocumentargument **\doifnotdocumentargument {...} {...}** doifnotdocumentfilename **\doifnotdocumentfilename {...} {...}** doifnotemptyvariable **business doifnotemptyvariable** {...} {...} doifnoteonsamepageelse **\doifnoteonsamepageelse {...} {...} {...}** doifnotescollected **\doifnotescollected {...}** {...} doifnothingelse **being as a controlled by the controlled by doifnothingelse**  $\{\ldots\}$  {...} doifnotinset **\doifnotinset {...}** {...} {...} \doifnotinstring {...} {...} {...} \doifnotsamestring {...} {...} {...} doifnotvalue **being a controlled as a controlled a controlled a controlled a controlled a controlled a controlled a controlled a controlled a controlled a controlled a controlled a controlled a controlled a controlled a co** doifnotvariable **\doifnotvariable**  $\{\ldots\}$  {...}  $\{\ldots\}$ doifnumberelse **business \doifnumberelse {...}** {...} doifobjectfoundelse **business \doifobjectfoundelse** {...} {...} {...} {...} doifobjectreferencefoundelse **\doifobjectreferencefoundelse** {...} {...} {...} {...} doifoddpagefloatelse **business in the contract of the contract of the contract of the contract of the contract of the contract of the contract of the contract of the contract of the contract of the contract of the contract** doifoldercontextelse **\doifoldercontextelse {...} {...} {...}** doifolderversionelse **business \doifolderversionelse** {...} {...} {...} {...} doifoverlappingelse **being a controlled as a controlled by controlled a** doifoverlappingelse {...} {...} {...} doifoverlayelse **\doifoverlayelse {...} {...} {...}** doifparallelelse **being a constant of the constant of the constant of the constant of the constant of the constant of the constant of the constant of the constant of the constant of the constant of the constant of the cons** doifparentfileelse **\doifparentfileelse {...} {...} {...}** doifpathelse **being a contract to the contract of the set of the set of the set of the set of the set of the set of the set of the set of the set of the set of the set of the set of the set of the set of the set of the set** doifpathexistselse **\doifpathexistselse** {...} {...} doifpatternselse **business and the contract of the contract of the contract of the contract of the contract of the contract of the contract of the contract of the contract of the contract of the contract of the contract** doifposition  $\dot{...} \{... \} \{... \}$ doifpositionaction **\doifpositionaction {...}** {...} doifpositionactionelse<br>
doifpositionelse **booking**  $\{... \} \{... \} \{... \}$ <br>
doifpositionelse  $\{... \} \{... \}$ doifpositionelse **\doifpositionelse {...} {...} {...}** doifpositiononpageelse **being a contained a container a container a** doifpositiononpageelse {...} {...} {...} doifpositionsonsamepageelse **\doifpositionsonsamepageelse {...} {...} {...}** doifpositionsonthispageelse **\doifpositionsonthispageelse {...} {...} {...}** doifpositionsusedelse **\doifpositionsusedelse {...} {...}** doifreferencefoundelse **business \doifreferencefoundelse** {...} {...} doifrightpagefloatelse **\doifrightpagefloatelse {...} {...}** doifrighttoleftinboxelse **business in the contract of the contract of the contract of the contract of the contract of the contract of the contract of the contract of the contract of the contract of the contract of the cont** doifsamelinereferenceelse **\doifsamelinereferenceelse** {...} {...} doifsamestring  $\qquad \qquad \qquad \text{doisamestring} \{ \ldots \} \{ \ldots \}$ doifsamestringelse **being as a constant of the constant of the constant of the constant of the constant of the constant of the constant of the constant of the constant of the constant of the constant of the constant of the** doifsetupselse **being a constant of the constant of the constant of the constant of the constant of the constant of the constant of the constant of the constant of the constant of the constant of the constant of the consta** doifsomebackground **being a support of the contract of the contract of the contract of the contract of the contract of the contract of the contract of the contract of the contract of the contract of the contract of the con** doifsomebackgroundelse **business \doifsomebackgroundelse** {...} {...} doifsomespaceelse **business and the contract of the contract of the contract of the contract of the contract of the contract of the contract of the contract of the contract of the contract of the contract of the contract** doifsomethingelse **business \doifsomethingelse** {...} {...} doifsometokselse **business doifsometokselse \... {...}** {...} doifstringinstringelse **being a constringed as a constring of the set of the set of the set of the set of the set of the set of the set of the set of the set of the set of the set of the set of the set of the set of the se** doifstructurelisthasnumberelse **\doifstructurelisthasnumberelse** {...} {...}<br>doifstructurelisthaspageelse **\doifstructurelisthaspageelse** {...} {...} \doifstructurelisthaspageelse {...} {...} doifsymboldefinedelse **business \doifsymboldefinedelse** {...} {...} doifsymbolsetelse **business and the control of the control of the control of the control of the control of the control of the control of the control of the control of the control of the control of the control of the contro** doiftextelse **\doiftextelse {...} {...} {...}** doiftextflowcollectorelse **\doiftextflowcollectorelse** {...} {...} doiftextflowelse **but a constant of the constant of the constant of the constant of the constant of the constant of the constant of the constant of the constant of the constant of the constant of the constant of the consta** 

doifundefinedcounter **\doifundefinedcounter {...}** {...} doifvalue **b**  $\begin{array}{c} \text{dofivalue} \end{array} \begin{array}{c} \text{dofivalue} \end{array} \begin{array}{c} \text{dofivalue} \end{array} \begin{array}{c} \text{dofvalue} \end{array}$ doifvaluenothing **because the contract of the contract of the contract of the contract of the contract of the contract of the contract of the contract of the contract of the contract of the contract of the contract of the** doifvaluesomething **being the contract of the contract of the contract of the contract of the contract of the contract of the contract of the contract of the contract of the contract of the contract of the contract of the** doifvariable **business doifvariable and**  $\ddot{\theta}$  **doifvariable f**...} **{...**} doindentation **\doindentation \doindentation** dollar **\dollar**  $\ddot{\text{d}}$ doloop **\doloop {...}** doloopoverlist **\doloopoverlist {...}** {...} donothing **\donothing** \donothing dontconvertfont<br>
dontlaavehmode<br>
dontlaavehmode<br> **dontlaavehmode** dontleavehmode **\dontleavehmode \dontleavehmode \dontleavehmode \dontleavehmode \dontpermitspace** dontpermitspacesbetweengroups<br>
dopositionaction<br>
dopositionaction<br>
dopositionaction<br>
dopositionaction doprocesslocalsetups **business and the contract of the contract of the contract of the contract of the contract of the contract of the contract of the contract of the contract of the contract of the contract of the contr** dorechecknextindentation **being the controller of the controller of the controller of the controller of the controller of the controller of the controller of the controller of the controller of the controller of the contro** dorecurse **\dorecurse** {...} {...} dorepeatwithcommand **business and**  $\{1 \ldots \} \ldots$ doreplacefeature **business doreplacefeature**  $\{ \ldots \}$ doresetandafffeature **business in the contract of the contract of the contract of the contract of the domain of t** doresetattribute **but all the controlled as a set of the controlled as a set of the controlled as**  $\alpha$  **doresetattribute**  $\{ \ldots \}$ dorotatebox **by the contract of the contract of the contract of the contract of the contract of the contract of the contract of the contract of the contract of the contract of the contract of the contract of the contract o** dosetattribute **but all the controller with the controller vector**  $\text{dosetattribute} \{... \} \{... \}$ dosetleftskipadaption **being the controller of the controller of the controller of the controller of the controller of the controller of the controller of the controller of the controller of the controller of the controlle** dosetrightskipadaption **\dosetrightskipadaption** {...}<br>dosetupcheckedinterlinespace **\dosetupcheckedinterlinespace** \dosetupcheckedinterlinespace dosingleargument **\dosingleargument** \... [...] dosingleempty  $\ddot{\text{obsingular}}$ dosinglegroupempty **\dosinglegroupempty** \... {...} dosubtractfeature **buying the contract of the contraction of the contraction of the contraction of the contraction of the contraction of the contraction of the contraction of the contraction of the contraction of the contr** dotfskip **\dotfskip** {...} dotoks \...<sup>2</sup> doublebond **\doublebond** dowith **\dowith {...}** {...} {...} downth **\downth \downth \downth \downth \downth \downth \downth \downth \downth \downth \downth \downth \downth \downth \downth \downth \downth \downth** dowithpargument **\dowithpargument** \... dowithrange  $\{\ldots\}$  \... dowithwargument **\dowithwargument** \... dpofstring **\dpofstring {...}** dummydigit **\dummydigit** dummyparameter **\dummyparameter {...}** 

```
doiftopofpageelse business \doiftopofpageelse {...} {...}
doiftypingfileelse being the controlled of the controlled a doifundefined {...} {...} {...} doifundefined {...} {...}
                                                                       doifundefined \doifundefined {...} {...}
doifundefinedelse business and the contract of the contract of the contract of the contract of the contract of the contract of the contract of the contract of the contract of the contract of the contract of the contract o
doifunknownfontfeature \doifunknownfontfeature {...} {...} {...}
doifurldefinedelse business \doifurldefinedelse {...} {...}
doifvalueelse business a doifvalueelse heads heads heads heads heads heads heads heads heads heads heads heads heads heads heads heads heads heads heads heads heads heads 
doifvaluenothingelse being as a constant of the constant of the constant of the constant of the constant of the constant of the constant of the constant of the constant of the constant of the constant of the constant of t
doifvariableelse \doifvariableelse {...} {...} {...} {...}
                                                                       dopositionaction \dopositionaction {...}
doquadrupleargument \doquadrupleargument \... [...] [...] [...] [...]
doquadrupleempty being the contract of the contract of the contract of the contract of the contract of the contract of the contract of the contract of the contract of the contract of the contract of the contract of the co
doquadruplegroupempty being a computed by a computer of the computer \text{mod} doquadruplegroupempty \ldots \{ \ldots \} \{ \ldots \}doquintupleargument being a constant of the constant of the constant of the constant of the constant of the constant of the constant of the constant of the constant of the constant of the constant of the constant of the c
doquintupleempty being the contract of the contract of the contract of the contract of the contract of the contract of the contract of the contract of the contract of the contract of the contract of the contract of the co
doquintuplegroupempty because that the conductance of the conductance of the conductance of the conductance of the conductance of the conductance of the conductance of the conductance of the conductance of the conductance
                                                                       \dosetupcheckedinterlinespace {..=..}
dosetupcheckedinterlinespace:argument \dosetupcheckedinterlinespace {...}
dosetupcheckedinterlinespace:name \dosetupcheckedinterlinespace {...}<br>doseventupleargument \doseventupleargument \... [...] [.
doseventupleargument<br>
doseventupleargument \doseventupleargument \... [...] [...] [...] [...] [...] [...] [...]<br>
doseventupleargument \doseventupleargument \... [...] [...] [...] [...] [...] [...] [...]
                                                                       \doseventupleempty \... [...] [...] [...] [...] [...] [...] [...]
dosixtupleargument \dosixtupleargument \... [...] [...] [...] [...] [...] [...]
dosixtupleempty \dosixtupleempty \... [...] [...] [...] [...] [...] [...]
dostarttagged \dostarttagged {...} {...} ... \dostoptagged
dostepwiserecurse being a constant of the constant of the constant of the constant of the constant of the constant of the constant of the constant of the constant of the constant of the constant of the constant of the con
dotripleargument \dotripleargument \... [...] [...] [...]
dotripleargumentwithset the conduct of the conduct of the conduct of the conduct of the conduct of the conduct
dotripleempty \dotripleempty \... [...] [...] [...]
dotripleemptywithset \dotripleemptywithset \... [...] [...] [...]
dotriplegroupempty \dotriplegroupempty \... {...} {...}
                                                                       \dowithnextbox {...} \... {...}
dowithnextboxcontent<br>
dowithnextboxcontents<br>
dowithnextboxcontents<br>
dowithnextboxcontents<br>
dowithnextboxcontents<br>
downthextboxcontents<br>
downthextboxcontents<br>
downthextboxcontents<br>
downthextboxcontents<br>
downthextboxcontents
dowithnextboxcontentcs<br>
dowithnextboxcs<br>
dowithnextboxcs \... \... {...}<br>
dowithnextboxcs \... \... {...}
                                                                       \downarrow dowithnextboxcs \ldots \ldots {...}
```
ETEX **\ETEX** EveryLine **\EveryLine** \efficient \efficient \efficient \efficient \efficient \efficient \efficient \efficient \efficient \efficient \efficient \efficient \efficient \efficient \efficient \efficient \efficient \efficient \ efcmaxheight **\efcmaxheight {...}** efcmaxwidth **\efcmaxwidth {...}** efcminheight **\efcminheight** {...} efcminwidth **\efcminwidth {...}** efcparameter **\effectarameter** {...} {...} effect **\effect**  $\text{1...} \{... \}$ elapsedseconds **\elapsedseconds** elapsedtime **below that the election of the election of the election of the election of the election of the election of the election of the election of the election of the election of the election of the election of the el** elementi **\elementi [..=..] {...}** elemento **\elemento**  $\begin{bmatrix} 1 \\ 2 \end{bmatrix}$ em **\em** emphasisboldface **\emphasisboldface** emphasistypeface **\emphasistypeface** emptylines **\emptylines**  $\{\ldots\}$ emspace **\emspace** enabledirectives **because and constructive constructives**  $\{ \ldots \}$  enableexperiments  $\{ \ldots \}$ enableexperiments **below that the conductance of the conduction**  $\mathbf{e}$  (...) enablemode  $[\cdot, \cdot]$ enableoutputstream **being the contract of the contract of the contract of the contract of the contract of the contract of the contract of the contract of the contract of the contract of the contract of the contract of the** enableparpositions **beneficially consider the enable particular constant in the enable particular consider the enable requirement of**  $\epsilon$  **(...)** enabletrackers **\enabletrackers [...]** enskip **\enskip** enspace **\enspace** env \env {...} envvar **better and the contract of the contract of the contract of the contract of the contract of the contract of the contract of the contract of the contract of the contract of the contract of the contract of the contrac** epos **\epos {...}** equaldigits **\equaldigits {...}** eTeX **\eTeX** etichetta:example \ETICHETTA **[...] {...}** executeifdefined **between the contract of the contract of the contract of the contract of the contract of the contract of the contract of the contract of the contract of the contract of the contract of the contract of the** exitloop **\exitloop \exitloop** exitloopnow **\exitloopnow** expanded **\expanded** {...} expandfontsynonym **because the contract of the contract of the contract of the contract of the contract of the contract of the contract of the contract of the contract of the contract of the contract of the contract of the** expdoif **\expdoif {...} {...} {...}** expdoifnot **better as a contract of the set of the set of the set of the set of the set of the set of the set of the set of the set of the set of the set of the set of the set of the set of the set of the set of the set of** fakebox ... fastdecrement **but all the contract of the contract of the contract of the contract of the contract of the contract of the contract of the contract of the contract of the contract of the contract of the contract of the con** fastincrement **\fastincrement** \... fastloopfinal **\fastloopfinal** fastloopindex **\fastloopindex** fastscale **business and the contract of the contract of the contract of the contract of the contract of the contract of the contract of the contract of the contract of the contract of the contract of the contract of the** fastsetup **b** *s s s fastsetup fastsetup fastsetup fastsetup fastsetup fastsetup f...}* fastsxsy **\fastsxsy {...} {...} {...}** feature **\feature [...] [...]** feature:direct **\feature {...} {...}** fence **\fence** fenced **\fenced [...] {...}** fence:example  $\{... \}$ fetchallmarkings **\fetchallmarkings [...] [...]**

EveryPar **\EveryPar {...}** edefconvertedargument **\edefconvertedargument** \... {...} elaborablocchi **\elaborablocchi [...] [...] [..=..]** enablemode **\enablemode [...]** enableregime **\enableregime [...]** enumerazione:example \ENUMERAZIONE **[...] {...} ... \par** expandcheckedcsname **between the controller of the controller of the controller of the controller of the controller of the controller of the controller of the controller of the controller of the controller of the controlle** expdoifcommonelse **\expdoifcommonelse {...}** {...} {...} {...} expdoifelse **\expdoifelse {...} {...} {...} {...}** expdoifelsecommon **because and**  $\begin{array}{c} \text{e} \\ \text{f} \\ \text{f} \\ \text{f} \end{array}$ expdoifelseinset **\expdoifelseinset {...} {...} {...} {...}** expdoifinsetelse **\expdoifinsetelse {...} {...} {...} {...}** externalfigurecollectionmaxheight **\externalfigurecollectionmaxheight {...}** externalfigurecollectionmaxwidth **\externalfigurecollectionmaxwidth {...}** externalfigurecollectionminheight **\externalfigurecollectionminheight {...}** externalfigurecollectionminwidth **\externalfigurecollectionminwidth {...}** externalfigurecollectionparameter **\externalfigurecollectionparameter {...} {...}** fastlocalframed **\fastlocalframed [...] [..=..] {...}** fastsetupwithargument **\fastsetupwithargument {...} {...}** fastsetupwithargumentswapped **\fastsetupwithargumentswapped** {...} {...} fastswitchtobodyfont {...} **fastswitchtobodyfont** fastswitchtobodyfont **\fastswitchtobodyfont {...}**

fetchmark **\fetchmark [...] [...]** fetchtwomarks **\fetchtwomarks [...]** figurefilename **\figurefilename** figurefilepath **\figurefilepath** figurefiletype **\figurefiletype** figurefullname **\figurefullname** figureheight **\figureheight** figurenaturalheight **\figurenaturalheight** figurenaturalwidth **\figurenaturalwidth** figurewidth **\figurewidth**  $\{$  figurewidth  $\{$  filename  $\{$ . filename **\filename \filename \filename \filename \filename \filename \filename \filename \filename \filename \filename \filename \filename \filename \filename \filename \filename \filenam** filledhboxc **a html filledhboxc** ... {...}<br>filledhboxg **html filledhboxg** ... {...} filledhboxk **\filledhboxk ... {...}** filledhboxm **\filledhboxm ... {...}** filledhboxr **\filledhboxr ... {...}** filledhboxy **\filledhboxy ... {...}** filler **\filler**  $\{... \}$ filterreference **\filterreference {...}** firstcharacter **\firstcharacter** firstrealpage **\firstrealpage** firstrealpagenumber **\firstrealpagenumber** firstsubpagenumber **\firstsubpagenumber** firstuserpage **\firstuserpage** firstuserpagenumber **\firstuserpagenumber** flag **\flag** {...} flushbox **\flushbox {...} {...}** flushboxregister **\flushboxregister ...** flushcollector **\flushcollector [...]** flushedrightlastline **\flushedrightlastline** flushlayer **flushlayer**  $\{.\,. \}$ flushlocalfloats **\flushlocalfloats** flushnextbox **\flushnextbox** flushnotes **\flushnotes** flushshapebox **\flushshapebox** flushtextflow **\flushtextflow {...}** flushtokens **\flushtokens [...]** flushtoks **\flushtoks \...** fontalternative **\fontalternative**

```
fetchallmarks \fetchallmarks [...]
fetchmarking for all and the set of the set of the set of the set of the set of the set of the set of the set of the set of the set of the set of the set of the set of the set of the set of the set of the set of the set o
fetchonemark \fetchonemark [...] [...]
fetchonemarking \fetchonemarking [...] [...] [...]
fetchruntinecommand \fetchruntinecommand \... {...}
fetchtwomarkings \fetchtwomarkings [...] [...]
fieldbody \fieldbody [...] [..=..]
\label{lem:optimal} \begin{minipage}[c]{0.9\linewidth} \begin{minipage}[c]{0.9\linewidth} \begin{minipage}[c]{0.9\linewidth} \begin{minipage}[c]{0.9\linewidth} \end{minipage}[c]{0.9\linewidth} \begin{minipage}[c]{0.9\linewidth} \begin{minipage}[c]{0.9\linewidth} \end{minipage}[c]{0.9\linewidth} \begin{minipage}[c]{0.9\linewidth} \end{minipage}[c]{0.9\linewidth} \begin{minipage}[c]{0.9\linewidth} \end{minipage}[c]{0.9\linewidth} \end{minipage}[c]{0.9\linewidth} \begin{minipage}[c]{0.9\linewidth} \endfifthofsixarguments \left\{ \ldots \right\} {...} {...} {...} {...} {...}
figuraesterna \figuraesterna [...] [...] [..=..]
figuresymbol \figuresymbol [...] [..=..]
                                                      filledhboxb \filledhboxb ... {...}
                                                      filledhboxg \filledhboxg ... {...}
filterfromnext \filterfromnext {...} {...} {...}
{...}
{...}
{...}
{...}
C filterfromvalue \{\ldots\} {...} {\ldots} {\ldots} \downarrow \downarrow \downOPT
                                                                                                     OPT
filterpages \filterpages [...] [...] [..=..]
findtwopassdata \findtwopassdata {...} {...}
finishregisterentry \finishregisterentry [...] [..=..] [..=..]
firstcounter \firstcounter [...] [...]
firstcountervalue \firstcountervalue [...]
firstoffivearguments \firstoffivearguments {...} {...} {...} {...} {...}
firstoffourarguments \{... \} \{... \} \{... \} \{... \}firstofoneargument \firstofoneargument {...}
firstofoneunexpanded firstofoneunexpanded firstofsixarguments firstofsixarguments firstofsixarguments firstofsixarguments firstofsixarguments first
                                                      firstofsixarguments \firstofsixarguments {...} {...} {...} {...} {...} {...}
firstofthreearguments \firstofthreearguments {...} {...} {...}
firstofthreeunexpanded \firstofthreeunexpanded {...} {...} {...}
firstoftwoarguments \firstoftwoarguments {...} {...}
firstoftwounexpanded \firstoftwounexpanded {...} {...}
firstsubcountervalue \firstsubcountervalue [...] [...]
fitfieldframed \fitfieldframed [..=..] {...}
fittopbaselinegrid \fittopbaselinegrid {...}
floatuserdataparameter \floatuserdataparameter {...}
                                                      flushoutputstream \flushoutputstream [...]
```
fontbody **\fontbody \fontbody** fontchar **fontchar {...}**<br>fontcharbyindex **\fontcharbyindex \fontcharbyindex** fontclass **\fontclass** fontface **\fontface \fontface** fontsize **\fontsize** fontstyle **\fontstyle** forcecharacterstripping **\forcecharacterstripping** forcelocalfloats **blog and the contract of the contract of the contract of the contract of the contract of the contract of the contract of the contract of the contract of the contract of the contract of the contract of the** forgeteverypar **\forgeteverypar** forgetragged **\forgetragged** formula **\formula [...] {...}** foundbox **\foundbox {...} {...}** frameddimension **\frameddimension {...}** framedparameter **fixially framedparameter {...}**<br>frazione:instance **fixially \fract{\fract{\fract{\fract{\fract{\fract{\fract{\fract{\fract{\fract{\fract{\fract{\fract{\fract{\fract{\fract{\fract{\fract{\fract{\fract{\** frazione:instance:binom \binom **{...} {...}** frazione:instance:dbinom  $\delta$ frazione:instance:dfrac  $\{dfrac{...}{} \}$ frazione:instance:frac \frac **{...} {...}** frazione:instance:sfrac **business \sfrac {...}** {...} frazione:instance:tbinom **binom here here here here here here here here here here here here here here here here here here here here here here here here here here here** frazione:instance:xfrac  $\chi$ frac {...} {...} frazione:instance:xxfrac  $\{... \}$  {...} frenchspacing **being the contract of the contract of the contract of the contract of the contract of the contract of the contract of the contract of the contract of the contract of the contract of the contract of the contr** fromlinenote **\fromlinenote [...] {...}** frozenhbox **\frozenhbox {...}** frule  $\{true$  ... \relax GetPar **\GetPar**  $\setminus$ GetPar GIORNOSETTIMANA **\GIORNOSETTIMANA {...}** GotoPar **\GotoPar \GotoPar** Greeknumerals **\Greeknumerals {...}** getboxlly ...<br> **\getboxlly** ... getbufferdata **by the contract of the contract of the contract of the contract of the contract of the contract of the contract of the contract of the contract of the contract of the contract of the contract of the contract** getcommalistsize **bidding the community of the set of the set of the set of the set of the set of the set of the set of the set of the set of the set of the set of the set of the set of the set of the set of the set of the** getdefinedbuffer **buffer and the set of the set of the set of the set of the set of the set of the set of the set of the set of the set of the set of the set of the set of the set of the set of the set of the set of the** getfirstcharacter **\getfirstcharacter {...**} getlasttwopassdata **\getlasttwopassdata {...}** getlocalfloat **\getlocalfloat** {...} getlocalfloats **\getlocalfloats** getMPdrawing **blue and the contract of the contract of the contract of the contract of the contract of the contract of the contract of the contract of the contract of the contract of the contract of the contract of the con** 

fontcharbyindex **\fontcharbyindex {...}** fontclassname **business and the set of the set of the set of the set of the set of the set of the set of the set of the set of the set of the set of the set of the set of the set of the set of the set of the set of the s** fontfeaturelist **fontfeaturelist**  $\{... \}$  [...] forgetparameters **\forgetparameters [...] [..=..]** fourthoffivearguments **being the control of the control of the control of the control of the control of the control of the control of the control of the control of the control of the control of the control of the control o** fourthoffourarguments **being a set of the set of the set of the set of the set of the set of the set of the set of the set of the set of the set of the set of the set of the set of the set of the set of the set of the set** fourthofsixarguments **being the controller of the controller of the controller of the controller of the controller of the controller of the controller of the controller of the controller of the controller of the controller**  $\FRACTION {\ldots} {\ldots}$ freezedimenmacro **being the controlled to the controlled terms of the controlled terms of the controlled terms of the controlled terms of the controlled terms of the controlled terms of the controlled terms of the controll** freezemeasure **\freezemeasure [...] [...]** gdefconvertedargument **business \gdefconvertedargument** \... {...} gdefconvertedcommand **business \gdefconvertedcommand \...** \... getboxfromcache **business \getboxfromcache** {...} {...} ...<br>getboxllx ... getboxllx **\getboxllx ...** getcommacommandsize **bidden between the commacommandsize [...]** getdayoftheweek **\getdayoftheweek {...} {...} {...}** getdayspermonth **between the set of the set of the set of the set of the set of the set of the set of the set of the set of the set of the set of the set of the set of the set of the set of the set of the set of the set of** getdocumentargument **business and the set of the set of the set of the set of the set of the set of the set of the set of the set of the set of the set of the set of the set of the set of the set of the set of the set of** getdocumentargumentdefault **beidering as a set of the set of the set of the set of the set of the set of the set of the set of the set of the set of the set of the set of the set of the set of the set of the set of the set** getdocumentfilename **business and the set of the set of the set of the set of the set of the set of the set of the set of the set of the set of the set of the set of the set of the set of the set of the set of the set of** getdummyparameters **better as a constant of the set of the set of the set of the set of the set of the set of the set of the set of the set of the set of the set of the set of the set of the set of the set of the set of th** getemptyparameters **between the set of the set of the set of the set of the set of the set of the set of the set of the set of the set of the set of the set of the set of the set of the set of the set of the set of the set** geteparameters **beturned \geteparameters [...]** [..=..] getexpandedparameters **beter and the set of the set of the set of the set of the set of the set of the set of the set of the set of the set of the set of the set of the set of the set of the set of the set of the set of th** getfiguredimensions **but all the set of the set of the set of the set of the set of the set of the set of the set of the set of the set of the set of the set of the set of the set of the set of the set of the set of the se** getfirsttwopassdata **better as a set of the set of the set of the set of the set of the set of the set of the set of the set of the set of the set of the set of the set of the set of the set of the set of the set of the se** getfromcommacommand **better as a set of the set of the set of the set of the set of the set of the set of the set of the set of the set of the set of the set of the set of the set of the set of the set of the set of the se** getfromcommalist **better as a set of the set of the set of the set of the set of the set of the set of the set of the set of the set of the set of the set of the set of the set of the set of the set of the set of the set o** getfromtwopassdata **\getfromtwopassdata {...} {...}** getglyphdirect **\getglyphdirect** {...} {...}<br>getglyphstyled **\getglyphstyled** {...} {...} getglyphstyled **\getglyphstyled {...} {...}** getgparameters **\getgparameters [...] [..=..]** getMPlayer **\getMPlayer [...] [..=..] {...}**

getnaturaldimensions **butters butters and the contract of the contract of the contract of the contract of the contract of the contract of the contract of the contract of the contract of the contract of the contract of** getnoflines **\getnoflines**  $\{\ldots\}$ getobject  $\set{...} {\dots}$ getpaletsize **\getpaletsize [...]** getprivatechar **better as a consequence of the consequence**  $\setminus$  getprivatechar  $\{ \ldots \}$ getprivateslot **\getprivateslot** {...} getrandomseed **by the contract of the contract of the contract of the contract of the contract of the contract of the contract of the contract of the contract of the contract of the contract of the contract of the contract** getrawnoflines **by the contract of the contract of the contract of the contract of the contract of the contract of the contract of the contract of the contract of the contract of the contract of the contract of the contrac** getreference **by a set of the set of the set of the set of the set of the set of the set of the set of the set o** getreferenceentry **better and the set of the set of the set of the set of the set of the set of the set of the set of the set of the set of the set of the set of the set of the set of the set of the set of the set of the s** getroundednoflines **by the contract of the contract of the contract of the contract of the contract of the contract of the contract of the contract of the contract of the contract of the contract of the contract of the con** gettwopassdata **blue assumed as a contract of the set of the set of the set of the set of the set of the set of the set of the set of the set of the set of the set of the set of the set of the set of the set of the set of** gettwopassdatalist **biographs betwopassdatalist** {...} getuvalue **by the set of the set of the set of the set of the set of the set of the set of the set of the set of the set of the set of the set of the set of the set of the set of the set of the set of the set of the set of** getvalue **by the contract of the contract of the contract of the contract of the contract of the contract of the contract of the contract of the contract of the contract of the contract of the contract of the contract of t** getvariable **business and the set of the set of the set of the set of the set of the set of the set of the set of the set of the set of the set of the set of the set of the set of the set of the set of the set of the set** giornosettimana **by a set of the set of the set of the set of the set of the set of the set of the set of the set of the set of the set of the set of the set of the set of the set of the set of the set of the set of the se** globaldisablemode **by the contract of the contract of the contract of the contract of the contract of the contract of the contract of the contract of the contract of the contract of the contract of the contract of the cont** globalenablemode **by the contract of the contract of the contract of the contract of the contract of the contract of the contract of the contract of the contract of the contract of the contract of the contract of the contr** globalletempty **\frac{\frac{\frac{\frac{\frac{\frac{\frac{\frac{\frac{\frac{\frac{\frac{\frac{\frac{\frac{\frac{\frac{\frac{\frac{\frac{\frac{\frac{\frac{\frac{\frac{\frac{\frac{\frac{\frac{\frac{\frac{\frac{\frac{\frac{\f** globalpopbox **\globalpopbox** ... globalpopmacro **\globalpopmacro \...** globalpreventmode **business \globalpreventmode [...]** globalpushbox **\globalpushbox** ... globalpushmacro **\eleftialpushmacro** \... globalundefine **by the set of the set of the set of the set of the set of the set of the set of the set of the set of the set of the set of the set of the set of the set of the set of the set of the set of the set of the s** glyphfontfile **\glyphfontfile {...}** gobbleoneargument **because the contract of the contract of the contract of the contract of the contract of the contract of the contract of the contract of the contract of the contract of the contract of the contract of the** gobbleoneoptional **bluesses bluesses bluesses bluesses bluesses bluesses bluesses bluesses bluesses bluesses bluesses bluesses bluesses bluesses bluesses bluesses bluesses bluesses blues** gobblesingleempty **butters butters and the component of the component of the component**  $\{... \}$ gobblespacetokens **being a set of the set of the set of the set of the set of the set of the set of the set of the set of the set of the set of the set of the set of the set of the set of the set of the set of the set of t** gobbleuntil **\frac{\frac{\frac{\frac{\frac{\frac{\frac{\frac{\frac{\frac{\frac{\frac{\frac{\frac{\frac{\frac{\frac{\frac{\frac{\frac{\frac{\frac{\frac{\frac{\frac{\frac{\frac{\frac{\frac{\frac{\frac{\frac{\frac{\frac{\frac** grabuntil **\grabuntil {...} \...**

```
getmessage being a contract to the contract of the set of the set of the set of the set of the set of the set of the set of the set of the set of the set of the set of the set of the set of the set of the set of the set o
getnamedglyphdirect \getnamedglyphdirect {...} {...}
getnamedglyphstyled by \getnamedglyphstyled {...} {...}
getnamedtwopassdatalist between the contract of the contract of the contract of the contract of the contract of the contract of the contract of the contract of the contract of the contract of the contract of the contract 
getobjectdimensions \getobjectdimensions {...} {...}
getparameters being a constant of the set of the set of the set of the set of the set of the set of the set of the set of the set of the set of the set of the set of the set of the set of the set of the set of the set of 
getrandomcount between \qquad \qquad \ldots \{... \} \{... \}getrandomdimen between the contract of the contract of the contract of the contract of the contract of the contract of the contract of the contract of the contract of the contract of the contract of the contract of the co
getrandomfloat \getrandomfloat \... {...} {...}
getrandomnumber \extindomnumber \extind\extind\extind\extind\extind\extind\extind\extind\extind\extind\extind\extind\extind\extind\extind\extind\extind\extind\extind\extind\extind\extind\extind\extind\extind\extind\extin
getraweparameters between the set of the set of the set of the set of the set of the set of the set of the set of the set of the set of the set of the set of the set of the set of the set of the set of the set of the set 
getrawgparameters betrawgparameters [...] [..=..]
getrawparameters betrawparameters \left[\ldots\right] [..=..]
getrawxparameters \getrawxparameters [...] [..=..]
getsubstring between the contract of the contract of the contract of the contract of the contract of the contract of the contract of the contract of the contract of the contract of the contract of the contract of the cont
getvariabledefault betwariabledefault {...} {...} {...}
getxparameters between \getxparameters [...] [..=..]
globalprocesscommalist \globalprocesscommalist [...] \...
globalpushreferenceprefix \globalpushreferenceprefix {...} ... \globalpopreferenceprefix
globalswapcounts by the set of the set of the set of the set of the set of the set of the set of the set of the set of the set of the set of the set of the set of the set of the set of the set of the set of the set of the
globalswapdimens being the contract of the contract of the contract of the contract of the contract of the contract of the contract of the contract of the contract of the contract of the contract of the contract of the co
globalswapmacros \globalswapmacros \... \...
gobbledoubleempty business \gobbledoubleempty \{ \ldots \} [...]
gobbleeightarguments being the computer of the computer of the computer \{... \} \{... \} \{... \} \{... \} \{... \} \{... \}gobblefivearguments but are solven to be absoluted reduced by a set of the set of the set of the set of the set of the set of the set of the set of the set of the set of the set of the set of the set of the set of the s
gobblefiveoptionals \gobblefiveoptionals [...] [...] [...] [...] [...]
gobblefourarguments business \gobblefourarguments {...} {...} {...}
gobblefouroptionals \gobblefouroptionals [...] [...] [...] [...]
\label{eq:sub1} \text{gobbleninguments} \qquad \qquad \text{Qobbleninguments} \; \{ \ldots \} \; \{ \ldots \} \; \{ \ldgobblesevenarguments business business \gobblesevenarguments \{ \ldots \} \{ \ldots \} \{ \ldots \} \{ \ldots \} \{ \ldots \}gobblesixarguments being a computed computed \gobblesixarguments {...} {...} {...} {...} {...}
gobbletenarguments by cobbletenarguments {...} {...} {...} {...} {...} {...} {...} {...} {...}
gobblethreearguments being a computed \gobblethreearguments \{ \ldots \} \{ \ldots \}gobblethreeoptionals but all all computed \{g \circ b bethreeoptionals [...] [...] [...]
gobbletwoarguments \gobbletwoarguments {...} {...}
gobbletwooptionals business \gobbletwooptionals [...] [...]
gobbleuntilrelax bluesses \gobbleuntilrelax ... \relax
grabbufferdata \grabbufferdata [...] [...] [...] [...]
grabbufferdatadirect \grabbufferdatadirect {...} {...} {...}
```
grafiamanuale **\grafiamanuale** grande **\grande** ... grassetto **\grassetto \grassetto** grassettocorsivo **\grassettocorsivo** grassettoinclinato **\grassettoinclinato** grave  $\{... \}$ grayvalue **by the contract of the contract of the contract of the contract of the contract of the contract of the contract of the contract of the contract of the contract of the contract of the contract of the contract of** greeknumerals **by the contract of the contract of the contract of the contract of the contract of the contract of the contract of the contract of the contract of the contract of the contract of the contract of the contract** griglia **\griglia [..=..]** grossofontdeltesto **\grossofontdeltesto** gsetboxllx ... {...} gsetboxlly ... {...}<br>gujaratinumerals **by the contract of the contract of the contract of the contract of the contract of the contra<br>\gujaratinumerals {...}** hairspace **\hairspace** halflinestrut **\halflinestrut** halfstrut **\halfstrut** halfwaybox **\halfwaybox {...}**<br>handletokens **bandletokens handletokens handletokens handletokens handletokens handletokens handletokens handletokens handletokens handletokens handletokens handletokens** hash **\hash** hat  $\hat{\ldots}$ hboxofvbox **\hboxofvbox ...** hbox:example  $\hbar$ box:example  $\hbar$ hdofstring **blogstring**  $\hbox{hdofstring}$ **...**} headhbox **\headhbox ... {...}** headnumbercontent **\headnumbercontent** headnumberdistance **\headnumberdistance** headnumberwidth **\headnumberwidth** headsetupspacing **beadsetupspacing** headtextcontent **\headtextcontent** headtextdistance **\headtextdistance** headtextwidth **\headtextwidth** headvbox **...**  $\{\ldots\}$ headwidth **\headwidth** heightofstring **theightofstring {...}**<br>heightspanningtext **\heightspanningtext** { help:instance  $\hbox{help: instance: } \hbox{helptext}$  \HELP [...] {...} {...} \help:instance:helptext hglue **\hglue ...** hiddencite **\hiddencite [...]** highlight **\highlight [...]** {...}<br>highlight:example  $\HHHLGHT$  {...} highlight:example \HIGHLIGHT **{...}** highordinalstr **\highordinalstr** {...} hilo **\hilo [...] {...} {...}** hl **\hl [...]** hphantom **\hphantom {...}** hpos **\hpos {...}** {...} hsmash **\hsmash {...}** hsmashbox **\hsmashbox ...** hsmashed **\hsmashed {...}** hspace **being the contract of the contract of the contract of the contract of the contract of the contract of the contract of the contract of the contract of the contract of the contract of the contract of the contract of** htdpofstring **butch in the contract of the contract of the contract of the contract of the contract of the contract of the contract of the contract of the contract of the contract of the contract of the contract of the con** htofstring **\htofstring {...}** hyphen **\hyphen** hyphenatedfile **hyphenatedfile {...}**<br>hyphenatedfilename **\hyphenatedfilename** { hyphenatedhbox **\hyphenatedhbox {...}** hyphenatedpar **\hyphenatedpar {...}** hyphenatedurl **\hyphenatedurl {...}** hyphenatedword **\hyphenatedword {...}** INRSTEX **\INRSTEX** 

greedysplitstring **\greedysplitstring ... \at ... \to \... \and \...** groupedcommand **\groupedcommand {...} {...}** gujaratinumerals **\gujaratinumerals {...}** gurmurkhinumerals **bilicareals**  $\{... \}$ handletokens **\handletokens ...** \with \...<sup>1</sup> hash hboxreference **\hboxreference**  $\ldots$  } headreferenceattributes **\headreferenceattributes** heightanddepthofstring **\heightanddepthofstring {...}**<br>heightofstring **\heightofstring {...}** heightspanningtext **\heightspanningtext {...} {...} {...}** help:instance:helptext **helptext**  $\hbar$  \helptext [...] {...} {...} hglue ... hiddencitation **\hiddencitation [...]** himilo **\himilo {...} {...} {...}** horizontalgrowingbar **\horizontalgrowingbar [..=..]** horizontalpositionbar **\horizontalpositionbar [..=..]** hsizefraction **\hsizefraction \hsizefraction**  $\{\ldots\}$  {...} hyphenatedcoloredword **\hyphenatedcoloredword {...}**<br>hyphenatedfile **\hyphenatedfile** {...} hyphenatedfilename **\hyphenatedfilename {...}**

ibox **\ibox {...}** ifassignment **\ifassignment ... \else ... \fi** iff **\iff** ifinobject **\ifinobject ... \else ... \fi** ifinoutputstream **\ifinoutputstream ... \else ... \fi** ifparameters **\ifparameters ... \else ... \fi** ignoreimplicitspaces **\ignoreimplicitspaces** ignoretagsinexport **\ignoretagsinexport [...]** ignorevalue **business \ignorevalue {...}** ignoto **\ignoto** impliedby **\impliedby** implies **\implies** imposta **\imposta [...]** impostaallineamento **\impostaallineamento [...]** impostaampiezzariga **\impostaampiezzariga [...]** impostablocco **\impostablocco [...] [..=..]** impostabloccosezione **\impostabloccosezione [...] [..=..]** impostabuffer **\impostabuffer**  $\{... \}$  [..=..]<br>impostacampi **\impostacampi**  $\{... \}$  [..=..] impostacaption **bimestation \impostacaption** [...] [..=..] impostacaptions **\impostacaptions [...] [..=..]** impostacima **\impostacima [...] [..=..]** impostaclippling **\impostaclippling [..=..]** impostacolonne **\impostacolonne [..=..]** impostacolore **\impostacolore [...]** impostacolori **\impostacolori [..=..]** impostacommento **\impostacommento [...] [..=..]** impostacommentopagina **\impostacommentopagina [..=..]** impostadimensionicarta:name **\impostadimensionicarta [...] [...]** impostaelementi **\impostaelementi [...] [..=..]** impostaelencazioni **\impostaelencazioni [...] [..=..]** impostaelenco **\impostaelenco [...] [..=..]** impostaelencocombinato:instance impostaelencocombinato:instance:content \impostacontent **[..=..]** impostaenumerazioni **\impostaenumerazioni [...] [..=..]** impostafondo **\impostafondo**  $\in$  [...] [..=..]<br>impostafontdeltesto **\impostafontdeltesto** [...] impostaforms **\impostaforms [..=..]** impostaformule **\impostaformule [...] [..=..]** impostaincorniciato **\impostaincorniciato [...] [..=..]** impostainiziatermina **\impostainiziatermina [...] [..=..]** impostainstestazione **\impostainstestazione [...] [..=..]** impostainterazione **\impostainterazione [...] [..=..]** impostainterazione:name **\impostainterazione [...]** impostainterlinea **\impostainterlinea [...] [..=..]** impostainterlinea:argument **\impostainterlinea [...]** impostainterlinea:name **\impostainterlinea [...]** impostalayout **\impostalayout [...] [..=..]** impostalayout:name **\impostalayout [...]** impostalineemargine **\impostalineemargine [...] [..=..]** impostalineenere **\impostalineenere [..=..]** impostalineeriempimento **\impostalineeriempimento [..=..]** impostalineesottili **\impostalineesottili [..=..]** impostalineetesto **\impostalineetesto [..=..]** impostalingua **\impostalingua [...] [..=..]** impostamaiuscole **\impostamaiuscole [...] [..=..]** impostamakeup **bisangkarakeup \impostamakeup** [...] [..=..]<br>impostamarcatura **bisangkarakeup \impostamarcatura** [...] [..= impostamarcatura **impostamarcatura** *impostamarcatura* **[...] [..=..]**<br>impostamenuinterazione **impostamarcatura [...]** [ impostamenzione **\impostamenzione [..=..]** impostanumerazionecapoversi **\impostanumerazionecapoversi [..=..]** impostanumerazionepagina **\impostanumerazionepagina [..=..]**

iftrialtypesetting **\iftrialtypesetting ... \else ... \fi** immediatesavetwopassdata **\immediatesavetwopassdata {...} {...} {...}** impostabarrainterazione **\impostabarrainterazione [...] [..=..]** impostacampi **\impostacampi [...] [..=..] [..=..] [..=..]** impostacampo **\impostacampo [...] [...] [..=..] [..=..] [..=..]** impostacapoversi **impostacapoversi [...]** [...] [..=..] impostacapoversi [...] [..=..] impostacapoversi [...] [..=..] \impostacapoversi [...] [..=..] impostadimensionicarta **\impostadimensionicarta [...] [..=..]** impostaelencocombinato **\impostaelencocombinato [...] [..=..]** impostafontdeltesto **\impostafontdeltesto [...]** impostamenuinterazione **\impostamenuinterazione [...] [..=..]** impostanumerazionerighe **\impostanumerazionerighe [...] [..=..]** impostanumeropagina **\impostanumeropagina [..=..]**

impostanumerotesta **\impostanumerotesta [...] [...]** impostaoggettimobili **\impostaoggettimobili [...] [..=..]** impostaoggettomobile **\impostaoggettomobile [...] [..=..]** impostaordinamento **\impostaordinamento [...] [..=..]** impostaparranging **\impostaparranging [...]** impostapdp **\impostapdp [...] [..=..]** impostapiustretto **\impostapiustretto [...] [..=..]** impostaposizionamento **\impostaposizionamento [...] [..=..]** impostaposizionamentoopposti **\impostaposizionamentoopposti [..=..]** impostaprogrammi **\impostaprogrammi [..=..]** impostaregistro **\impostaregistro [...] [..=..]** impostaregistro:argument **\impostaregistro [...] [...] [..=..]** impostaregistro:instance \impostaREGISTER **[...] [..=..]** impostaregistro:instance:index \impostaindex **[...] [..=..]** impostarientro **\impostarientro [...]** impostariferimento **\impostariferimento [..=..]** impostarighe **butters and the contract of the contract of the contract of the contract of the contract of the contract of the contract of the contract of the contract of the contract of the contract of the contract of th** impostarigheriempimento **\impostarigheriempimento [..=..]** impostarigovuoto **\impostarigovuoto [...]** impostarotazione **\impostarotazione [..=..]** impostaschermointerazione **\impostaschermointerazione [..=..]** impostasetsimboli **\impostasetsimboli [...]** impostasfondi **\impostasfondi [...] [...] [..=..]** impostasfondi:page **\impostasfondi [...] [..=..]** impostasfondo **\impostasfondo [...] [..=..]** impostasinonimi **\impostasinonimi [...] [..=..]** impostaspaziatura **\impostaspaziatura [...]** impostaspaziobianco **\impostaspaziobianco [...]** impostatabelle **\impostatabelle [..=..]** impostatabulato **\impostatabulato [...] [...] [..=..]** impostatavolozza **\impostatavolozza [...]** impostatesta **\impostatesta [...] [..=..]** impostateste **\impostateste [...] [..=..]** impostatestiincorniciati **\impostatestiincorniciati [...] [..=..]** impostatesto **\impostatesto [...] [..=..]** impostatestoetichette:instance \impostaLABELtesto **[...] [..=..]** impostatestoetichette:instance:btxlabel \impostabtxlabeltesto [...] [..=..]<br>impostatestoetichette:instance:head \impostaheadtesto [...] [..=..] impostatestoetichette:instance:head \impostaheadtesto **[...] [..=..]** impostatestoetichette:instance:label \impostalabeltesto **[...] [..=..]** impostatestoetichette:instance:mathlabel \impostamathlabeltesto **[...] [..=..]** impostatestoetichette:instance:operator \impostaoperatortesto **[...] [..=..]** impostatestoetichette:instance:prefix \impostaprefixtesto **[...] [..=..]** impostatestoetichette:instance:suffix \impostasuffixtesto **[...] [..=..]** impostatestoetichette:instance:taglabel \impostataglabeltesto **[...] [..=..]** impostatestoetichette:instance:unit \impostaunittesto **[...] [..=..]** impostatolleranza **\impostatolleranza [...]** impostatransizionepagina **\impostatransizionepagina [...]** impostatype **butch** impostatype  $\ldots$  [..=..] impostatyping **\impostatyping [...] [..=..]** impostaurl **\impostaurl [..=..]** imposta:direct **\imposta {...}** in **\in {...} {...} [...]** inclinato **\inclinato** inclinatograssetto **\inclinatograssetto** includeversioninfo **\includeversioninfo {...}** incorniciato **\incorniciato [..=..]** {...}<br>incorniciato:instance  $\forall$ FRAMED [..=..] {...} incorniciato:instance:fitfieldframed **heating incorniciato:instance:unframed**  $\{...$ **incorniciato:instance:unframed**  $\{...$ **]**  $\{...$ incorniciato:instance:unframed \unframed **[..=..] {...}** incrementa **\incrementa** \... incrementa:argument **\incrementa cd:parentheses-s** incrementcounter **\incrementcounter [...] [...]** incrementedcounter **\incrementedcounter [...]**

impostanumerosottopagina **\impostanumerosottopagina [..=..]** impostasegnosillabazione **\impostasegnosillabazione [..=..]** impostaspezzamentooggettomobile **\impostaspezzamentooggettomobile [..=..]** impostatesticima **\impostatesticima [...] [...] [...] [...] [...]** impostatestifondo **\impostatestifondo [...] [...] [...] [...] [...]** impostatestiintestazioni **binary (interventional controls interventional controls intervention \impostatestipdp** [...] [...] [...] [...] [...] [...] [...] [...] [...] [...] [...] [...] [...] [...] [...] [...] [...] [...] impostatestipdp **\impostatestipdp [...] [...] [...] [...] [...]** impostatestotesti **\impostatestotesti [...] [...] [...] [...] [...]** includemenu **\includemenu [...]**  $\FRAMED [\dots=.] {\dots} \{...} \$ 

incrementsubpagenumber **\incrementsubpagenumber** incrementvalue **\incrementvalue {...}** indentation **\indentation** infofont **\infofont** infofontbold **\infofontbold** inheritparameter **\inheritparameter [...] [...] [...]** inhibitblank **\inhibitblank** initializeboxstack **\initializeboxstack {...}** iniziaambiente:string **\iniziaambiente ... ... \terminaambiente** iniziabar **\iniziabar [...] ... \terminabar** iniziabuffer **\iniziabuffer [...] ... \terminabuffer** iniziabuffer:instance:hiding **biding and** *iniziahiding* ... \terminahiding iniziacollect **\iniziacollect ... \terminacollect** iniziacollecting **\iniziacollecting ... \terminacollecting** iniziacolore **\iniziacolore [...] ... \terminacolore**

incrementpagenumber **\incrementpagenumber** iniziaalignment **\iniziaalignment [...] ... \terminaalignment** iniziaallineacentro **\iniziaallineacentro ... \terminaallineacentro** iniziaallineadestra **\iniziaallineadestra ... \terminaallineadestra** iniziaallineasinistra **\iniziaallineasinistra ... \terminaallineasinistra** iniziaallmodes **\iniziaallmodes [...] ... \terminaallmodes** iniziaambiente **\iniziaambiente [...] ... \terminaambiente** iniziaambientebloccosezione **\iniziaambientebloccosezione [...] ... \terminaambientebloccosezione** iniziaattachment:instance \iniziaATTACHMENT **[...] [..=..] ...** \terminaATTACHMENT iniziaattachment:instance:attachment **\iniziaattachment [...] [..=..]** ... \terminaattachment iniziabbordermatrix **iniziabbordermatrix ...** \terminabbordermatrix ... \terminabbordermatrix<br>iniziabitmapimage **iniziabitmapimage** [..=..] ... \terminabitmapin iniziabitmapimage **\iniziabitmapimage [..=..] ... \terminabitmapimage** iniziabordermatrix **\iniziabordermatrix ... \terminabordermatrix** iniziabtxrenderingdefinitions **\iniziabtxrenderingdefinitions [...] ... \terminabtxrenderingdefinitions** \iniziaBUFFER ... \terminaBUFFER iniziacapoverso **\iniziacapoverso [...] [..=..] ... \terminacapoverso** iniziacapoverso:instance  $\in$   $\{iniziaSECTION [\dots=..] [\dots=..] \dots \}$ iniziacapoverso:instance:chapter \iniziachapter **[..=..] [..=..] ...** \terminachapter iniziacapoverso:instance:part \iniziapart **[..=..] [..=..] ...** \terminapart iniziacapoverso:instance:section \iniziasection **[..=..] [..=..] ...** \terminasection iniziacapoverso:instance:subject \iniziasubject **[..=..] [..=..] ...** \terminasubject iniziacapoverso:instance:subsection **himiziasubsection himiziasubsection [..=..]**  $[..=..]$  **[..=..]** ... \terminasubsection iniziacapoverso:instance:subsubject \iniziasubsubject **[..=..] [..=..] ...** \terminasubsubject iniziacapoverso:instance:subsubsection \iniziasubsubsection [..=..] [..=..] ... \terminasubsubsection iniziacapoverso:instance:subsubsubject \iniziasubsubsubject **[..=..] [..=..] ...** \terminasubsubsubject iniziacapoverso:instance:subsubsubsection \iniziasubsubsubsection [..=..] [..=..] ... \terminasubsubsubsection iniziacapoverso:instance:subsubsubsubject \iniziasubsubsubsubject [..=..] [..=..] ... \terminasubsubsubsubsubject iniziacapoverso:instance:subsubsubsubsubsection \iniziasubsubsubsubsubsection [..=..] [..=..] ... \terminasubsubsubsubsubsection iniziacapoverso:instance:subsubsubsubsubject \iniziasubsubsubsubsubject **[..=..] [..=..] ...** \terminasubsubsubsubsubject iniziacapoverso:instance:title \iniziatitle **[..=..] [..=..] ...** \terminatitle iniziacatcodetable *iniziacatcodetable* **\iniziacatcodetable** \... ... \terminacatcodetable iniziacenteraligned ... \terminacenteraligned ... \terminacenteraligned ... \terminacenteraligned ... \terminacenteraligned ... iniziacenteraligned **biographic iniziacenteraligned** ... \terminacenteraligned ... \terminacenteraligned ... \terminacharacteralign ... \terminacharacteralign ... \terminacharacteralign ... \terminacharacteralign ... \term iniziacharacteralign **\iniziacharacteralign [...] ... \terminacharacteralign** iniziacheckedfences<br>
iniziachemical **iniziachemical**(...]
[..=..]
... \terminachem iniziachemical **\iniziachemical [...] [..=..] ... \terminachemical** iniziacodatabella **\iniziacodatabella [...] ... \terminacodatabella** iniziacodatabulato **\iniziacodatabulato [...] ... \terminacodatabulato** iniziacolonne **\iniziacolonne [..=..] ... \terminacolonne** iniziacolorintent **\iniziacolorintent [...] ... \terminacolorintent** iniziacoloronly **\iniziacoloronly [...] ... \terminacoloronly** iniziacolorset **\iniziacolorset [...] ... \terminacolorset** iniziacolumnspan **\iniziacolumnspan [..=..] ... \terminacolumnspan** iniziacombination **\iniziacombination [...] [..=..] ... \terminacombination** iniziacombination:matrix **\iniziacombination [...] [...] ... \terminacombination** iniziacommentopagina **\iniziacommentopagina ... \terminacommentopagina** iniziacommento:instance \iniziaCOMMENT **[...] [..=..] ...** \terminaCOMMENT iniziacommento:instance:comment **with a set of the community of the community of the community of the community of the community of the community of the community of the community of the community of the community of the c** iniziacomponenet **\iniziacomponenet [...] ... \terminacomponenet** iniziacomponenet:string **\iniziacomponenet ... ... \terminacomponenet** iniziacontextcode **bitting the context of the context of the context of the context of the context of the context of the context of the context of the context of the context of the context of the context of the context of** iniziacontextdefinitioncode **\iniziacontextdefinitioncode** ... \terminacontextdefinitioncode<br>iniziactxfunction ... .. \terminactxfunction iniziactxfunction **\iniziactxfunction ... ... \terminactxfunction** iniziactxfunctiondefinition **\iniziactxfunctiondefinition ... ... \terminactxfunctiondefinition** iniziacurrentcolor **\iniziacurrentcolor ... \terminacurrentcolor** iniziacurrentlistentrywrapper **\iniziacurrentlistentrywrapper ... \terminacurrentlistentrywrapper** iniziadelimited **\iniziadelimited [...] [...] [...] ... \terminadelimited** iniziadelimitedtext **\iniziadelimitedtext [...] [...] [...] ... \terminadelimitedtext**

iniziadmath **\iniziadmath ... \terminadmath** iniziaeffect:example \iniziaEFFECT **...** \terminaEFFECT iniziaexpanded **\iniziaexpanded ... \terminaexpanded** iniziafisso **\iniziafisso [...] ... \terminafisso** iniziafont **\iniziafont [...] ... \terminafont** iniziahelp:instance  $\infty$   $\infty$ iniziaimath **\iniziaimath ... \terminaimath**

iniziadelimitedtext:instance \iniziaDELIMITEDTEXT **[...] [...] ...** \terminaDELIMITEDTEXT iniziadelimitedtext:instance:aside \iniziaaside **[...] [...] ...** \terminaaside iniziadelimitedtext:instance:blockquote **\iniziablockquote [...]** [...] ... \terminablockquote iniziadelimitedtext:instance:quotation \iniziaquotation **[...] [...] ...** \terminaquotation iniziadelimitedtext:instance:quote **\iniziaquote**  $\{... \}$  [...] ... \terminaquote iniziadelimitedtext:instance:speech  $\{... \}$  ...] ... \terminaspeech iniziadescrizione:example \iniziaDESCRIZIONE **[..=..] ...** \terminaDESCRIZIONE iniziadescrizione:example:title  $\{ \text{inizing}$  $\{ \ldots \} \{ \ldots \} \ldots \}$ terminaDESCRIZIONE iniziadisplaymath **\iniziadisplaymath ... \terminadisplaymath** iniziadocument **\iniziadocument [..=..] ... \terminadocument** iniziaeffect **\iniziaeffect [...] ... \terminaeffect** iniziaelement **\iniziaelement {...} [..=..] ... \terminaelement** iniziaelemento **\iniziaelemento [...] ... \terminaelemento** iniziaembeddedxtable **\iniziaembeddedxtable [..=..] ... \terminaembeddedxtable** iniziaembeddedxtable:name **\iniziaembeddedxtable [...] ... \terminaembeddedxtable** iniziaenumerazione:example \iniziaENUMERAZIONE **[..=..] ...** \terminaENUMERAZIONE iniziaenumerazione:example:title \iniziaENUMERAZIONE **[...] {...} ...** \terminaENUMERAZIONE iniziaexceptions **\iniziaexceptions [...] ... \terminaexceptions** iniziaexpandedcollect **\iniziaexpandedcollect** ... \terminaexpandedcollect ... \terminaexpandedcollect ... \terminaextendedcatcodetable \iniziaextendedcatcodetable \... ... \terminaextendedcatcodetable \... ... \terminaext iniziaextendedcatcodetable **\iniziaextendedcatcodetable \... ... \terminaextendedcatcodetable** iniziaexternalfigurecollection **\iniziaexternalfigurecollection [...] ... \terminaexternalfigurecollection** iniziafigura **\iniziafigura [...] [...] [..=..] ... \terminafigura** iniziafittingpage **\iniziafittingpage [...] [..=..] ... \terminafittingpage** iniziafittingpage:instance \iniziaFITTINGPAGE **[..=..] ...** \terminaFITTINGPAGE iniziafittingpage:instance:MPpage \iniziaMPpage **[..=..] ...** \terminaMPpage iniziafittingpage:instance:TEXpage  $\{.\text{=}.\} \ldots \ \text{termin}$ iniziafloatcombination **\iniziafloatcombination [..=..] ... \terminafloatcombination** iniziafloatcombination:matrix **\iniziafloatcombination [...] ... \terminafloatcombination** iniziafloattext:instance \iniziaFLOATtesto **[...] [...] {...} ...** \terminaFLOATtesto iniziafloattext:instance:chemical \iniziachemicaltesto **[...] [...] {...} ...** \terminachemicaltesto iniziafloattext:instance:figure \iniziafiguretesto **[...] [...] {...} ...** \terminafiguretesto iniziafloattext:instance:graphic \iniziagraphictesto [...] [...] {...} ... \terminagraphictesto iniziafloattext:instance:intermezzo \iniziaintermezzotesto [...] [...] {...} ... \terminaintermezzotesto iniziafloattext:instance:table  $\{$ iniziatabletesto  $[...]$   $[...]$   $\}$ ... $\$ terminatabletesto iniziafontclass **binafontclass \iniziafontclass** [...] ... \terminafontclass<br>iniziafontsolution **binafontsolution** \iniziafontsolution [...] ... \terminafontso iniziafontsolution **\iniziafontsolution [...] ... \terminafontsolution** iniziaformula **\iniziaformula [...] ... \terminaformula** iniziaformula:assignment **\iniziaformula** [..=..] ... \terminaformula<br>iniziaformula:instance **\iniziaformula** \iniziaformula [...] ... \terminaFO iniziaformula:instance  $\{$ iniziaFORMULAformula  $[\dots]$   $\dots$  \terminaFORMULAformula iniziaformula:instance:md \iniziamdformula [...] ... \terminamdformula iniziaformula:instance:mp \iniziampformula **[...] ...** \terminampformula \iniziasdformula [...] ... \terminasdformula iniziaformula:instance:sp \iniziaspformula **[...] ...** \terminaspformula iniziaformule **\iniziaformule [...] ... \terminaformule** iniziaframedcell **\iniziaframedcell [..=..] ... \terminaframedcell** iniziaframedcontent **\iniziaframedcontent [...] ... \terminaframedcontent** iniziaframedrow **\iniziaframedrow [..=..] ... \terminaframedrow** iniziaframedtable **\iniziaframedtable [...] [..=..] ... \terminaframedtable** iniziagridsnapping **\iniziagridsnapping [...] ... \terminagridsnapping** iniziagridsnapping:list **\iniziagridsnapping [...] ... \terminagridsnapping** iniziahboxestohbox **\iniziahboxestohbox ... \terminahboxestohbox** iniziahboxregister **\iniziahboxregister ... ... \terminahboxregister** iniziahelp:instance:helptext \iniziahelptext **[...] ...** \terminahelptext iniziahighlight **\iniziahighlight [...] ... \terminahighlight** iniziahyphenation **\iniziahyphenation [...] ... \terminahyphenation** iniziaimpaccato **\iniziaimpaccato [...] ... \terminaimpaccato** iniziaincorniciato **\iniziaincorniciato [...] [..=..] ... \terminaincorniciato** iniziaindentedtext **\iniziaindentedtext [...] ... \terminaindentedtext** \iniziaINDENTEDTEXT ... \terminaINDENTEDTEXT iniziainterazione **\iniziainterazione [...] ... \terminainterazione** iniziainterface **\iniziainterface ... ... \terminainterface** iniziaintertext **\iniziaintertext ... \terminaintertext** iniziaitemgroup **\iniziaitemgroup [...] [...] [..=..] ... \terminaitemgroup** iniziaitemgroup:instance  $\{inif \in NGROUP \mid ... \mid [...] \mid ... \}$  ...., \terminaITEMGROUP iniziaitemgroup:instance:itemize \iniziaitemize **[...] [..=..] ...** \terminaitemize

iniziaknockout **\iniziaknockout ... \terminaknockout** inizialayout **highcare is a constructed to the construction of the construction of the construction of the const<br>
inizialinealignment <b>highcare is a constructed to the construction**  $\{1..1\}$  ... \termin inizialinetable **\inizialinetable ... \terminalinetable** inizialua **\inizialua ... \terminalua** inizialuacode **\inizialuacode ... \terminaluacode** iniziaMPclip **\iniziaMPclip {...} ... \terminaMPclip** iniziaMPcode **\iniziaMPcode {...} ... \terminaMPcode** iniziaMPrun **\iniziaMPrun {...} ... \terminaMPrun** iniziamathalignment:instance:align \iniziaalign **[..=..] ...** \terminaalign iniziamathcases:instance:cases **infinitional standard iniziacases** [..=..] ... \terminacases iniziamathmatrix:instance:matrix \iniziamatrix **[..=..] ...** \terminamatrix iniziamathmode **\iniziamathmode ... \terminamathmode** iniziamaxaligned **\iniziamaxaligned ... \terminamaxaligned** iniziamode **\iniziamode [...] ... \terminamode** iniziamodule **\iniziamodule [...] ... \terminamodule**

iniziaJScode **\iniziaJScode ... ... ... ... \terminaJScode** iniziaJSpreamble **\iniziaJSpreamble ... ... ... ... \terminaJSpreamble** inizialinealignment **\inizialinealignment [...] ... \terminalinealignment** inizialineamargine **\inizialineamargine [...] ... \terminalineamargine** inizialineamargine:assignment **\inizialineamargine [..=..] ... \terminalineamargine** inizialineatesto **\inizialineatesto {...} ... \terminalineatesto** inizialinecorrection **\inizialinecorrection [...] ... \terminalinecorrection** inizialinefiller **\inizialinefiller [...] [..=..] ... \terminalinefiller** inizialinenumbering **\inizialinenumbering [...] [..=..] ... \terminalinenumbering** inizialinenumbering:argument **\inizialinenumbering** [...] [...] ... \terminalinenumbering inizialinetablebody **\inizialinetablebody ... \terminalinetablebody** inizialinetablecell **\inizialinetablecell [..=..] ... \terminalinetablecell** inizialinetablehead **\inizialinetablehead ... \terminalinetablehead** inizialocalfootnotes **\inizialocalfootnotes ... \terminalocalfootnotes** inizialocalheadsetup **\inizialocalheadsetup ... \terminalocalheadsetup** inizialocallinecorrection **\inizialocallinecorrection [...] ... \terminalocallinecorrection** inizialocalnotes **\inizialocalnotes [...] ... \terminalocalnotes** inizialocalsetups **\inizialocalsetups [...] [...] ... \terminalocalsetups** inizialocalsetups:string **\inizialocalsetups ... ... \terminalocalsetups** inizialuaparameterset **\inizialuaparameterset [...] ... \terminaluaparameterset** inizialuasetups **\inizialuasetups [...] [...] ... \terminaluasetups** inizialuasetups:string **\inizialuasetups ... ... \terminaluasetups** iniziaMPdefinitions **\iniziaMPdefinitions {...} ... \terminaMPdefinitions** iniziaMPdrawing **\iniziaMPdrawing [...] ... \terminaMPdrawing** iniziaMPenvironment **\iniziaMPenvironment [...] ... \terminaMPenvironment** iniziaMPextensions **\iniziaMPextensions {...} ... \terminaMPextensions** iniziaMPinclusions **\iniziaMPinclusions [...] {...} ... \terminaMPinclusions** iniziaMPinitializations **\iniziaMPinitializations ... \terminaMPinitializations** iniziaMPpositiongraphic **\iniziaMPpositiongraphic {...} {...} ... \terminaMPpositiongraphic** iniziaMPpositionmethod **\iniziaMPpositionmethod** {...} ... \terminaMPpositionmethod iniziaMPpositionmethod **\iniziaMPpositionmethod {...} ... \terminaMPpositionmethod** iniziamakeup **\iniziamakeup [...] [..=..] ... \terminamakeup** iniziamakeup:instance \iniziaMAKEUPmakeup **[..=..] ...** \terminaMAKEUPmakeup iniziamakeup:instance:middle  $\{$ iniziamiddlemakeup [..=..] ...  $\text{terminal}$ iniziamakeup:instance:page  $\{$ iniziapagemakeup  $[$ . $=$ . $]$ ... \terminapagemakeup iniziamakeup:instance:standard<br>
iniziamakeup:instance:text<br>
\iniziatextmakeup [..=..] ... \terminatextmakeup<br>
iniziamakeup:instance:text iniziamakeup:instance:text **\iniziatextmakeup** [..=..] ... \terminatextmakeup iniziamarginblock  $\{... \}$  ... \terminamarginblock iniziamarginblock **\iniziamarginblock [...] ... \terminamarginblock** iniziamarkedcontent **\iniziamarkedcontent [...] ... \terminamarkedcontent** iniziamathalignment:instance \iniziaMATHALIGNMENT **[..=..] ...** \terminaMATHALIGNMENT iniziamathalignment:instance:mathalignment **\iniziamathalignment** [..=..] ... \terminamathalignment iniziamathcases:instance  $\in$   $\{iniziamATHCASES$   $[..=..]$  ...  $\term inaMATHCASES$ iniziamathcases:instance:mathcases \iniziamathcases **[..=..] ...** \terminamathcases iniziamathmatrix:instance \iniziaMATHMATRIX **[..=..] ...** \terminaMATHMATRIX iniziamathmatrix:instance:mathmatrix \iniziamathmatrix **[..=..] ...** \terminamathmatrix iniziamathstyle **\iniziamathstyle [...] ... \terminamathstyle** iniziamatrices **\iniziamatrices [..=..] ... \terminamatrices** iniziamenuinterattivo **\iniziamenuinterattivo [...] ... \terminamenuinterattivo** iniziamettiformula **\iniziamettiformula [..=..] ... \terminamettiformula** iniziamettiformula:argument **\iniziamettiformula [...] ... \terminamettiformula** iniziamiddlealigned **\iniziamiddlealigned ... \terminamiddlealigned** iniziamixedcolumns<br> **iniziamixedcolumns**<br> **iniziamixedcolumns** instance<br> **iniziamixedcolumns** instance<br> **iniziamixedcolumns** instance iniziamixedcolumns:instance \iniziaMIXEDCOLUMNS [..=..] ... \terminaMIXEDCOLUMNS<br>iniziamixedcolumns:instance:boxedcolumns \iniziaboxedcolumns [..=..] ... \terminaboxedcolumns \iniziaboxedcolumns [..=..] ... \terminaboxedcolumns iniziamixedcolumns:instance:itemgroupcolumns \iniziaitemgroupcolumns **[..=..] ...** \terminaitemgroupcolumns iniziamodeset **\iniziamodeset [...] {...} ... \terminamodeset** iniziamoduletestsection **\iniziamoduletestsection ... \terminamoduletestsection** iniziamodule:string **\iniziamodule ... ... \terminamodule**

inizianegativo **\inizianegativo ... \terminanegativo** inizianota:instance \iniziaNOTE **[...] ...** \terminaNOTE inizianota:instance:assignment \iniziaNOTE **[..=..] ...** \terminaNOTE inizianota:instance:endnote **biographic iniziaendnote**  $\in$ ...] ... \terminaendnote inizianotext **\inizianotext ... \terminanotext** inizianotmode **\inizianotmode [...] ... \terminanotmode** iniziaopposto **\iniziaopposto ... \terminaopposto** iniziaoverprint **\iniziaoverprint ... \terminaoverprint** iniziapar **biliniziapar (i...)** [..=..] ... \terminapar iniziaparagraphs [...] ... \terminapara iniziaparagraphs:example \iniziaPARAGRAPHS **...** \terminaPARAGRAPHS iniziaparallel:example \iniziaPARALLEL **...** \terminaPARALLEL iniziapositivo **\iniziapositivo ... \terminapositivo** iniziaprodotto:string **\iniziaprodotto ... ... \terminaprodotto** iniziaprogetto:string **\iniziaprogetto ... ... \terminaprogetto** iniziarandomized **\iniziarandomized ... \terminarandomized** iniziaregime **\iniziaregime [...] ... \terminaregime** iniziariga **\iniziariga [...]** iniziarighe:instance  $\in$   $\{inizialINES$   $[..=..]$  ... \terminaLINES iniziarighe:instance:lines \inizialines **[..=..] ...** \terminalines iniziaruby **\iniziaruby [...] ... \terminaruby** iniziascript **biographs \iniziascript**  $\{... \} ... \ \$ terminascript  $\{... \}$   $\{... \}$  ...,  $\}$ 

inizianamedsection **\inizianamedsection [...] [..=..] [..=..] ... \terminanamedsection** inizianamedsubformulas **\inizianamedsubformulas [...] {...} ... \terminanamedsubformulas** inizianarrower **\inizianarrower [...] ... \terminanarrower** inizianarrower:example \iniziaNARROWER **[...] ...** \terminaNARROWER inizianicelyfilledbox **\inizianicelyfilledbox [..=..] ... \terminanicelyfilledbox** inizianointerference **\inizianointerference ... \terminanointerference** inizianotallmodes **\inizianotallmodes [...] ... \terminanotallmodes** inizianota:instance:assignment:endnote **\iniziaendnote** [..=..] ... \terminaendnote inizianota:instance:assignment:footnote \iniziafootnote **[..=..] ...** \terminafootnote inizianota:instance:footnote \iniziafootnote **[...] ...** \terminafootnote iniziaoutputstream **\iniziaoutputstream [...] ... \terminaoutputstream** iniziapagefigure **\iniziapagefigure [...] [..=..] ... \terminapagefigure** iniziapagegrid **biliniziapagegrid [...]** [..=..] ... \terminapagegrid iniziapagegrid [...] [..=..] ... \terminapagegrid iniziapagegridspan [...] [..=..] ... \terminapagegridspan **[...]** [..=..] ... \terminapagegridspan [.. iniziapagegridspan **biliniziapagegridspan [...] [..=..] ... \terminapagegridspan** iniziapagegridspan **hinizial inizial inizial inizial inizial inizial inizial inizial inizial inizial inizial inizial inizial inizial inizial** \iniziaPAGEGRID [..=..] ... \terminaPAGEGRID iniziapagelayout **\iniziapagelayout [...] ... \terminapagelayout** iniziaparagraphs **\iniziaparagraphs [...] ... \terminaparagraphs** iniziaparagraphscell **\iniziaparagraphscell ... \terminaparagraphscell** iniziaparbuilder **\iniziaparbuilder [...] ... \terminaparbuilder** iniziaplacefloat **\iniziaplacefloat [...] [..=..] [..=..] ... \terminaplacefloat** iniziaplacefloat:instance \iniziamettiFLOAT **[..=..] [..=..] ...** \terminamettiFLOAT iniziaplacefloat:instance:chemical \iniziamettichemical **[..=..] [..=..] ...** \terminamettichemical iniziaplacefloat:instance:figure \iniziamettifigure **[..=..] [..=..] ...** \terminamettifigure iniziaplacefloat:instance:graphic \iniziamettigraphic **[..=..] [..=..] ...** \terminamettigraphic iniziaplacefloat:instance:intermezzo \iniziamettiintermezzo **[..=..] [..=..] ...** \terminamettiintermezzo iniziaplacefloat:instance:table  $\{inz\}$   $\{inz\}$   $\{... = .\}$   $[... = .]$  ... $\{term in a mettitable$ iniziaplacepairedbox **\iniziaplacepairedbox [...] [..=..] ... \terminaplacepairedbox** iniziaplacepairedbox:instance \iniziamettiPAIREDBOX **[..=..] ...** \terminamettiPAIREDBOX iniziaplacepairedbox:instance:legend \iniziamettilegend **[..=..] ...** \terminamettilegend iniziapositioning **biographs \iniziapositioning [...]** [..=..] ... \terminapositioning iniziapositionoverlay **\iniziapositionoverlay {...} ... \terminapositionoverlay** iniziaposporre **\iniziaposporre [...] ... \terminaposporre** iniziaprocessassignmentcommand **\iniziaprocessassignmentcommand [..=..] ... \terminaprocessassignmentcommand** iniziaprocessassignmentlist **\iniziaprocessassignmentlist [..=..] ... \terminaprocessassignmentlist** iniziaprocesscommacommand **\iniziaprocesscommacommand [...] ... \terminaprocesscommacommand** iniziaprocesscommalist **\iniziaprocesscommalist [...] ... \terminaprocesscommalist** iniziaprodotto **\iniziaprodotto [...] ... \terminaprodotto** iniziaprogetto **\iniziaprogetto [...] ... \terminaprogetto** iniziaprotectedcolors **\iniziaprotectedcolors ... \terminaprotectedcolors** iniziapubblicazione **\iniziapubblicazione [...] [..=..] ... \terminapubblicazione** iniziarawsetups **\iniziarawsetups [...] [...] ... \terminarawsetups** iniziarawsetups:string **\iniziarawsetups ... ... \terminarawsetups** iniziareadingfile **\iniziareadingfile ... \terminareadingfile** iniziareusableMPgraphic **\iniziareusableMPgraphic {...} {...} ... \terminareusableMPgraphic** iniziasectionblock **\iniziasectionblock** [...] [..=..] ... \terminasectionblock iniziasectionblock iniziasectionblock  $\{$  \iniziasECTIONBLOCK [..=..] ... \terminasECTIONBLOCK \iniziaSECTIONBLOCK [..=..] ... \terminaSECTIONBLOCK iniziasectionblock:instance:appendices \iniziaappendices **[..=..] ...** \terminaappendices iniziasectionblock:instance:backmatter \iniziabackmatter **[..=..] ...** \terminabackmatter iniziasectionblock:instance:bodymatter \iniziabodymatter **[..=..] ...** \terminabodymatter iniziasectionblock:instance:frontmatter \iniziafrontmatter **[..=..] ...** \terminafrontmatter iniziasectionlevel **\iniziasectionlevel [...] [..=..] [..=..] ... \terminasectionlevel**

iniziasetups:string **\iniziasetups ... ... \terminasetups** iniziashift **\iniziashift [...] ... \terminashift** iniziaspread **\iniziaspread ... \terminaspread** iniziastartstop **\inizia [...] ... \termina** iniziastyle **\iniziastyle [..=..] ... \terminastyle** iniziastyle:argument **\iniziastyle [...] ... \terminastyle** iniziastyle:instance \iniziaSTYLE **...** \terminaSTYLE iniziasubstack **\iniziasubstack ... \terminasubstack** iniziatesto **\iniziatesto ... \terminatesto** iniziatexcode **\iniziatexcode ... \terminatexcode** iniziatokens **\iniziatokens [...] ... \terminatokens**

iniziasetups **\iniziasetups [...] [...] ... \terminasetups** iniziasfondo **\iniziasfondo [..=..] ... \terminasfondo** iniziasfondo:example \iniziaSFONDO **[..=..] ...** \terminaSFONDO iniziasidebar **\iniziasidebar [...] [..=..] ... \terminasidebar** iniziasimplecolumns **\iniziasimplecolumns [..=..] ... \terminasimplecolumns** iniziasospeso **\iniziasospeso [..=..] {...} ... \terminasospeso** iniziasospeso:argument **\iniziasospeso [...] {...} ... \terminasospeso** iniziasovrapponi **\iniziasovrapponi ... \terminasovrapponi** iniziaspecialitem:item **\iniziaspecialitem [...] [...] ... \terminaspecialitem** iniziaspecialitem:none **\iniziaspecialitem [...] ... \terminaspecialitem** iniziaspecialitem:symbol **\iniziaspecialitem [...] {...} ... \terminaspecialitem** iniziasplitformula **\iniziasplitformula ... \terminasplitformula** iniziastartstop:example \iniziaSTARTSTOP **...** \terminaSTARTSTOP iniziastaticMPfigure **\iniziastaticMPfigure {...} ... \terminastaticMPfigure** iniziastaticMPgraphic **\iniziastaticMPgraphic {...} {...} ... \terminastaticMPgraphic** iniziastretto **\iniziastretto [...]** [..=..] ... \terminastretto iniziastretto:assignment  $\infty$  \iniziastretto [..=..] [...] ... \terminastretto iniziastretto: \iniziastretto [..=..] [...] ... \terminastretto iniziastretto:name<br>iniziastrictinspectnextcharacter<br>**\iniziastrictinspectnextcharacter** \iniziastrictinspectnextcharacter ... \termina iniziastrictinspectnextcharacter **\iniziastrictinspectnextcharacter ... \terminastrictinspectnextcharacter** iniziasubformulas **\iniziasubformulas [...] ... \terminasubformulas** iniziasubjectlevel **\iniziasubjectlevel [...] [..=..] [..=..] ... \terminasubjectlevel** iniziasubsentence **\iniziasubsentence ... \terminasubsentence** iniziasymbolset **\iniziasymbolset [...] ... \terminasymbolset** iniziaTABLE **\iniziaTABLE [..=..] ... \terminaTABLE** iniziaTABLEbody **\iniziaTABLEbody [..=..] ... \terminaTABLEbody** iniziaTABLEfoot **\iniziaTABLEfoot [..=..] ... \terminaTABLEfoot** iniziaTABLEhead **\iniziaTABLEhead [..=..] ... \terminaTABLEhead** iniziaTABLEnext **\iniziaTABLEnext [..=..] ... \terminaTABLEnext** iniziatabella **\iniziatabella [|...|] [..=..] ... \terminatabella** iniziatabella:name **\iniziatabella [...] [..=..] ... \terminatabella** iniziatabelle **\iniziatabelle [|...|] ... \terminatabelle** iniziatabelle:name **biographic iniziatabelle [...]** ... \terminatabelle iniziatabulation:example **biographic iniziatabelle**  $\{ \text{initial} \mid \text{[..]} \mid \text{[..]} \ldots \}$ ter \iniziaTABULATION [...] [..=..] ... \terminaTABULATION iniziatabulato **\iniziatabulato** [|...|] **[..=..] ... \terminatabulato OPT** iniziatabulato:instance \iniziaTABULATE **[...] [..=..] ...** \terminaTABULATE iniziatabulato:instance:fact  $\{$ iniziafact  $[...]$   $[...]$   $\ldots$   $\}$ terminafact iniziatabulato:instance:legend  $\{... \}$  [...] ... \terminalegend iniziatesta **\iniziatesta [...] {...} ... \terminatesta** iniziatestatabella **\iniziatestatabella [...] ... \terminatestatabella** iniziatestatabulato **\iniziatestatabulato [...] ... \terminatestatabulato** iniziatestoaiuto **\iniziatestoaiuto [...] ... \terminatestoaiuto** iniziatestoetichetta:instance \iniziaLABELtesto **[...] [...] ...** \terminaLABELtesto iniziatestoetichetta:instance:btxlabel **\iniziabtxlabeltesto** [...] [...] ... \terminabtxlabeltesto iniziatestoetichetta:instance:head \iniziaheadtesto **[...] [...] ...** \terminaheadtesto iniziatestoetichetta:instance:label \inizialabeltesto **[...] [...] ...** \terminalabeltesto iniziatestoetichetta:instance:mathlabel \iniziamathlabeltesto **[...] [...] ...** \terminamathlabeltesto iniziatestoetichetta:instance:operator \iniziaoperatortesto **[...] [...] ...** \terminaoperatortesto iniziatestoetichetta:instance:prefix \iniziaprefixtesto **[...] [...] ...** \terminaprefixtesto iniziatestoetichetta:instance:suffix \iniziasuffixtesto **[...] [...] ...** \terminasuffixtesto iniziatestoetichetta:instance:taglabel \iniziataglabeltesto **[...] [...] ...** \terminataglabeltesto iniziatestoetichetta:instance:unit \iniziaunittesto **[...] [...] ...** \terminaunittesto iniziatestoincorniciato:instance \iniziaFRAMEDTEXT **[...] [..=..] ...** \terminaFRAMEDTEXT iniziatestoincorniciato:instance:framedtext \iniziaframedtext **[...] [..=..] ...** \terminaframedtext iniziatexdefinition **\iniziatexdefinition ... ... ... ... ... ... ... ... \terminatexdefinition** iniziatextbackground **\iniziatextbackground [...] [..=..] ... \terminatextbackground** iniziatextbackgroundmanual **\iniziatextbackgroundmanual** ... \terminatextbackgroundmanual ... \terminatextbackgroundmanual iniziatextbackground :example  $\{inizi \in TKTBACKGROUND \}$  ... \terminaTEXTBACKGROUND \iniziaTEXTBACKGROUND [..=..] ... \terminaTEXTBACKGROUND iniziatextcolor **\iniziatextcolor [...] ... \terminatextcolor** iniziatextcolorintent **\iniziatextcolorintent ... \terminatextcolorintent** iniziatextflow **\iniziatextflow [...] ... \terminatextflow** iniziatransparent **\iniziatransparent [...] ... \terminatransparent**

```
iniziatyping:instance:argument:LUA \iniziaLUA [...] ... \terminaLUA
iniziatyping:instance:argument:MP
iniziatyping:instance:argument:TEX \iniziaTEX [...] ... \terminaTEX
iniziatyping:instance:argument:XML<br>iniziatyping:instance:LUA
iniziatyping:instance:MP \{inizialMP \{.........\} ... \terminaMP
iniziatyping:instance:TEX \infty \infty \infty \infty \infty \infty \infty \infty \infty \infty \infty \infty \infty \infty \infty \infty \infty \infty \infty \infty \infty \infty \infty \infty \infty \infty \infty \infty \infty \infty \infty \infty \inftyiniziatyping:instance:XML \iniziaXML [..=..] ... \terminaXML
iniziavaia \iniziavaia [...] ... \terminavaia
iniziaxmlraw \iniziaxmlraw ... \terminaxmlraw
inlinebuffer \inlinebuffer [...]
inlinedbox \inlinedbox {...}
inlinemath \inlinemath {...}
inlinemathematics \inlinemathematics {...}
inlinemessage \inlinemessage {...}
inlineordisplaymath \inlineordisplaymath {...} {...}
inlinerange \inlinerange [...]
innerflushshapebox \innerflushshapebox
input \input {...}
inputfilebarename \inputfilebarename
inputfilename \inputfilename
inputfilerealsuffix \inputfilerealsuffix
inputfilesuffix \inputfilesuffix<br>inputgivenfile \inputgivenfile \inputgivenfile \inputgivenfile \inputgivenfile \inputgivenfile \in
input:string \input ...
inriga \inriga {...} [...]
insertpages \insertpages [...] [...] [..=..]
installactionhandler \installactionhandler {...}
installactivecharacter \installactivecharacter ...
installalingua \installalingua [...] [..=..]
```
iniziatypescript **\iniziatypescript [...] [...] [...] ... \terminatypescript** iniziatypescriptcollection **\iniziatypescriptcollection [...] ... \terminatypescriptcollection** iniziatyping:instance  $\{ \text{inizing}$  ...] ... \terminaTYPING iniziatyping:instance:argument \iniziaTYPING **[...] ...** \terminaTYPING iniziatyping:instance:argument:PARSEDXML \iniziaPARSEDXML **[...] ...** \terminaPARSEDXML  $\label{lem:main} \begin{minipage}[t]{.33\textwidth} \includegraphics[width=0.33\textwidth]{p-1} \includegraphics[width=0.33\textwidth]{p-1} \includegraphics[width=0.33\textwidth]{p-1} \includegraphics[width=0.33\textwidth]{p-1} \includegraphics[width=0.33\textwidth]{p-1} \includegraphics[width=0.33\textwidth]{p-1} \includegraphics[width=0.33\textwidth]{p-1} \includegraphics[width=0.33\textwidth]{p-1} \includegraphics[width=0.33\textwidth]{p-1} \includegraphics[width=0.33\textwidth]{p-1} \includegraphics[width=0.33\textwidth]{p-1$ \iniziaLUA [..=..] ... \terminaLUA iniziatyping:instance:PARSEDXML \iniziaPARSEDXML [..=..] ... \terminaPARSEDXML iniziatyping:instance:typing **iniziatyping**  $\left[ \ldots \right]$  ..., \terminatyping instance:typing iniziauniqueMPgraphic **\iniziauniqueMPgraphic {...} {...} ... \terminauniqueMPgraphic** iniziauniqueMPpagegraphic **\iniziauniqueMPpagegraphic {...} {...} ... \terminauniqueMPpagegraphic** iniziaunpacked **\iniziaunpacked ... \terminaunpacked** iniziausableMPgraphic **\iniziausableMPgraphic {...} {...} ... \terminausableMPgraphic** iniziauseMPgraphic<br>
iniziausemathstyleparameter<br>
\iniziausemathstyleparameter \... ... \terminausemathsty iniziausemathstyleparameter **\iniziausemathstyleparameter \... ... \terminausemathstyleparameter**<br>iniziausingbtxspecification **\iniziausingbtxspecification** [...] ... \terminausingbtxspecification iniziausingbtxspecification **\iniziausingbtxspecification [...] ... \terminausingbtxspecification** iniziavboxregister **\iniziavboxregister ... ... \terminavboxregister** iniziavboxtohbox **\iniziavboxtohbox ... \terminavboxtohbox** iniziavboxtohboxseparator **\iniziavboxtohboxseparator ... \terminavboxtohboxseparator** iniziaviewerlayer **\iniziaviewerlayer [...] ... \terminaviewerlayer** iniziaviewerlayer:example \iniziaVIEWERLAYER **...** \terminaVIEWERLAYER iniziavtopregister **\iniziavtopregister ... ... \terminavtopregister** iniziaxcell **\iniziaxcell [...] [..=..] ... \terminaxcell** iniziaxcellgroup **\iniziaxcellgroup [...] [..=..] ... \terminaxcellgroup** iniziaxgroup **\iniziaxgroup [...] [..=..] ... \terminaxgroup** iniziaxmldisplayverbatim **\iniziaxmldisplayverbatim [...] ... \terminaxmldisplayverbatim** iniziaxmlinlineverbatim **\iniziaxmlinlineverbatim [...] ... \terminaxmlinlineverbatim** iniziaxmlsetups **\iniziaxmlsetups [...] [...] ... \terminaxmlsetups** iniziaxmlsetups:string **\iniziaxmlsetups ... ... \terminaxmlsetups** iniziaxrow **\iniziaxrow [...] [..=..] ... \terminaxrow** iniziaxrowgroup **\iniziaxrowgroup [...] [..=..] ... \terminaxrowgroup** iniziaxtable **\iniziaxtable [..=..] ... \terminaxtable** iniziaxtablebody<br>iniziaxtablebody:name<br>**\iniziaxtablebody** [...] ... \terminaxtablebody<br>iniziaxtablebody [...] ... \terminaxtablebody iniziaxtablebody:name *\iniziaxtablebody [...]* **... \terminaxtablebody**<br>iniziaxtablefoot **hiniziaxtablefoot** [..=..] ... \terminaxtablefo iniziaxtablefoot **\iniziaxtablefoot [..=..] ... \terminaxtablefoot** \iniziaxtablefoot [...] ... \terminaxtablefoot iniziaxtablehead **\iniziaxtablehead [..=..] ... \terminaxtablehead** iniziaxtablehead:name **\iniziaxtablehead [...] ... \terminaxtablehead** iniziaxtablenext **\iniziaxtablenext [..=..] ... \terminaxtablenext** iniziaxtablenext:name **\iniziaxtablenext [...] ... \terminaxtablenext** iniziaxtable:example  $\{iniziaXTABLE [\dots =..\} \dots \text{term} inXTABLE$ iniziaxtable:name **\iniziaxtable [...] ... \terminaxtable** inlineprettyprintbuffer **\inlineprettyprintbuffer** {...} {...} inputgivenfile **\inputgivenfile {...}**

installattributestack **\installattributestack \...** installcorenamespace **\installcorenamespace {...}** installglobalmacrostack **\installglobalmacrostack** \...<br>installleftframerenderer **binary and installeftframerenderer** {... installnamespace **\installnamespace {...}** integerrounding **\integerrounding {...}** intertext **\intertext**  $\{ \ldots \}$ intorno **\intorno [...]** istltdir **\istltdir ...** istrtdir **\istrtdir ...** italiccorrection **\italiccorrection** italicface **\italicface**  $\tilde{a}$ itemtag **between the contract of the contract of the contract of the contract of the contract of the contract of the contract of the contract of the contract of the contract of the contract of the contract of the contract** jobfilename **\jobfilename** jobfilesuffix **\jobfilesuffix** kap **\kap {...}** keeplinestogether **\keeplinestogether {...}** keepunwantedspaces **\keepunwantedspaces** kerncharacters **between the contracted values**  $\ker$  **has been the contracters**  $\ldots$ } koreancirclenumerals **\koreancirclenumerals {...}** koreannumerals **\koreannumerals {...}** koreannumeralsc **\koreannumeralsc {...}** koreannumeralsp **being the controller of the set of the set of the set of the set of the set of the set of the set of the set of the set of the set of the set of the set of the set of the set of the set of the set of the s** koreanparentnumerals **being a support to the control of the control of the control of the control of the control of the control of the control of the control of the control of the control of the control of the control of t** LATEX **\LATEX** LamSTeX **\LamSTeX** LaTeX **\LaTeX** Lettera **\Lettera** {...} Lettere **\Lettere**  $\setminus$  Lettere  $\set{...}$ 

installalingua:name **\installalingua [...] [...]** installanddefineactivecharacter **\installanddefineactivecharacter ... {...}** installautocommandhandler *\installautocommandhandler*  $\ldots$  {...} \... installautosetuphandler **\installautosetuphandler \... {...}** installbasicautosetuphandler **\installbasicautosetuphandler \... {...} \...** installbasicparameterhandler **\installbasicparameterhandler \... {...}** installbottomframerenderer **\installbottomframerenderer {...} {...}** installcommandhandler **\installcommandhandler \... {...} \...** installdefinehandler **\installdefinehandler \... {...} \...** installdefinitionset **\installdefinitionset \... {...}** installdefinitionsetmember **\installdefinitionsetmember \... {...}** \... {...} installdirectcommandhandler **\installdirectcommandhandler \... {...}** installdirectparameterhandler **\installdirectparameterhandler \... {...}** installdirectparametersethandler **\installdirectparametersethandler \... {...}** installdirectsetuphandler **\installdirectsetuphandler \... {...}** installdirectstyleandcolorhandler **\installdirectstyleandcolorhandler \... {...}** installframedautocommandhandler **\installframedautocommandhandler \... {...} \...** installframedcommandhandler **\installframedcommandhandler \... {...} \...** installleftframerenderer **\installleftframerenderer** {...} {...} installmacrostack **\installmacrostack** \... installmacrostack **\installmacrostack \...** installoutputroutine **\installoutputroutine \... {...}** installpagearrangement **\installpagearrangement ... {...}** installparameterhandler **\installparameterhandler \... {...}** installparameterhashhandler **\installparameterhashhandler \... {...}** installparametersethandler **\installparametersethandler \... {...}** installparentinjector **\installparentinjector \... {...}** installrightframerenderer **\installrightframerenderer {...} {...}** installrootparameterhandler **\installrootparameterhandler \... {...}** installsetuphandler **\installsetuphandler \... {...}** installsetuponlycommandhandler **\installsetuponlycommandhandler \... {...}** installshipoutmethod **\installshipoutmethod {...} {...}** installsimplecommandhandler **\installsimplecommandhandler \... {...}** \... installsimpleframedcommandhandler **\installsimpleframedcommandhandler \... {...} \...** installstyleandcolorhandler **\installstyleandcolorhandler \... {...}** installswitchcommandhandler **\installswitchcommandhandler \... {...}** \... installswitchsetuphandler **\installswitchsetuphandler** \... {...} <br>installtexdirective **\installtexdirective** {...} {...} {...} installtexdirective **\installtexdirective {...} {...} {...}** installtextracker **\installtextracker {...} {...} {...}** installtopframerenderer **\installtopframerenderer** {...} {...} installunitsseparator {...} {...} installunitsseparator **binary installunitsseparator**  $\{ \ldots \}$  {...} {...} installunitsspace {...} {...} installunitsspace **\installunitsspace {...} {...}** installversioninfo **\installversioninfo {...} {...}** invokepageheandler **\invokepageheandler {...} {...}** LAMSTEX **\LAMSTEX**

LUAJITTEX **\LUAJITTEX** LUATEX **\LUATEX** Lua **\Lua** LuajitTeX **\LuajitTeX** LuaTeX **\LuaTeX** labellanguage:instance \LABELlingua labellanguage:instance:btxlabel \btxlabellingua labellanguage:instance:head \headlingua labellanguage:instance:label \labellingua labellanguage:instance:mathlabel \mathlabellingua labellanguage:instance:operator \operatorlingua labellanguage:instance:prefix  $\text{triangle}$ labellanguage:instance:suffix \suffixlingua labellanguage:instance:taglabel \taglabellingua labellanguage:instance:unit \unitlingua labeltexts:instance  $\LAELtexts$  {...} {...} labeltexts:instance:head  $\heartsuit$ labeltexts:instance:label  $\{ \ldots \}$  {...} labeltexts:instance:mathlabel  $\mathcal{L}$ languageCharacters **\languageCharacters {...}** languagecharacters **\languagecharacters {...}** languagecharwidth **being a community and the community of the set of the set of the set of the set of the set of the set of the set of the set of the set of the set of the set of the set of the set of the set of the set of** lastcountervalue **being a constructed a construction in the set of the set of the set of the set of the last of the last distribution of the last distribution of the last distribution of the last distribution of the last d** lastlinewidth **\lastlinewidth** lastnaturalboxdp **\lastnaturalboxdp** lastnaturalboxht **\lastnaturalboxht** lastnaturalboxwd **\lastnaturalboxwd** lastpredefinedsymbol **\lastpredefinedsymbol** lastrealpage **\lastrealpage** lastrealpagenumber **\lastrealpagenumber** lastsubcountervalue **\lastsubcountervalue [...] [...]** lastsubpagenumber **\lastsubpagenumber** lasttwodigits **\lasttwodigits {...}** lastuserpage **\lastuserpage** lastuserpagenumber **\lastuserpagenumber** lateluacode **\lateluacode {...}** layerheight **\layerheight \layerheight** layerwidth **\layerwidth** lbox **\lbox** ... {...}<br>leftbottombox **\leftbottombox**  $\left\{ \text{left.} \right\}$ leftbox **\leftbox {...}** lefthbox **\lefthbox {...}** leftlabeltext:instance \leftLABELtesto **{...}** leftlabeltext:instance:head \leftheadtesto **{...}** leftlabeltext:instance:label \leftlabeltesto **{...}** leftlabeltext:instance:mathlabel \leftmathlabeltesto **{...}** leftline **\leftline**  $\{\ldots\}$ leftorrighthbox **\leftorrighthbox ... {...}** leftorrightvbox **\leftorrightvbox ... {...}** leftorrightvtop **\leftorrightvtop ... {...}** leftskipadaption **\leftskipadaption** leftsubguillemot **\leftsubguillemot** lefttopbox **\lefttopbox {...}** lefttoright **\lefttoright \lefttoright** lefttorighthbox **\lefttorighthbox ... {...}** lefttorightvbox **\lefttorightvbox ... {...}** lefttorightvtop **\lefttorightvtop** ... {...}<br>letbeundefined **by a set of the set of the set of the set of the set of the set of the set of the set of the set o** letcatcodecommand **bless and and letcatcodecommand \... ... \...** letdummyparameter **business \letdummyparameter {...}** \... letempty **\letempty \letempty \letempty \letempty \letempty \letempty \letempty \letempty \letempty \letempty \letempty \letempty \letempty \letempty \letempty \letempty \letempty \letempt** letgvalue **\letgvalue {...}** \... letgvalueempty **\letgvalueempty {...}** letgvalurelax **\letgvalurelax {...}**

lastcounter **\lastcounter [...] [...]** lastdigit **\lastdigit {...}** layeredtext **\layeredtext [..=..] [..=..] {...} {...}** lazysavetaggedtwopassdata **blazysavetaggedtwopassdata {...} {...} {...}** {...} {...} {...} {...} } lazysavetwopassdata **behavior as a constant of the constant of the set of the set of the set of the set of the s**<br>1box  $\{1, . .\}$ leftbottombox **\leftbottombox {...}** letbeundefined **\letbeundefined {...}** letcscsname **betcscsname and the contract of the contract of the contract of the contract of the letcsname ... \endcsname \... \endcsname \... \endcsname \... \endcsname \... \endcsname \... \endcsname \... \endcsname \.** letcsnamecs **\letcsnamecs \csname ... \endcsname \...** letcsnamecsname **bleed and the constant of the set of the set of the set of the set of the set of the letcsname**  $\cdot \cdot$  **... \endcsname \csname \csname \csname \csname \csname \csname \csname \csname \csname \csname \csname** 

lettera **\lettera \lettera \** letterampersand **\letterampersand** letterat **\letterat \letterat** letterbackslash **\letterbackslash** letterbar **\letterbar** letterbgroup **bless** and the contract of the contract of  $\lambda$  betterbgroup letterclosebrace **\letterclosebrace** lettercolon **\lettercolon** letterdollar **\letterdollar** letterdoublequote **\letterdoublequote** lettere **\lettere {...}** letteregroup **between the contract of the contract of the contract of the contract of the contract of the contract of the contract of the contract of the contract of the contract of the contract of the contract of the cont** letterescape **\letterescape** letterexclamationmark **\letterexclamationmark** letterhash **\letterhash** letterhat **\letterhat** letterleftbrace **\letterleftbrace** letterleftbracket **\letterleftbracket** letterleftparenthesis **\letterleftparenthesis** letterless **\letterless** lettermore **\lettermore** letterpercent **\letterpercent** letterquestionmark **\letterquestionmark**  $\label{thm:rel}$  letterrightbrace  $\qquad \qquad \backslash \text{letterrightbrace}$ letterrightbracket **\letterrightbracket** letterrightparenthesis **\letterrightparenthesis** lettersinglequote **\lettersinglequote** letterslash **\letterslash** lettertilde **blue and the contract of the contract of the contract of the contract of the contract of the contract of the contract of the contract of the contract of the contract of the contract of the contract of the cont** letterunderscore **\letterunderscore letvalue 1...}** \letvalue **1...**} \... letvalueempty **\letvalueempty {...}** letvaluerelax **\letvaluerelax {...}** lfence **\lfence {...}** lhbox **\lhbox {...}** lineanera **\lineanera [..=..]** lineasottile **\lineasottile** lineenere **\lineenere [..=..]** lineesottili **\lineesottili [..=..]** linenote:instance  $\L{LINENOTE}$  {...} linenote:instance:linenote \linenote **{...}** lingua **\lingua [...]** linguaprincipale **\linguaprincipale [...]** lingua:example  $\Lambda$ listcitation:alternative **\listcitation [...] [...]** listcite **\listcite [..=..] [...]** listcite:alternative **\listcite [...] [...]** listcite:userdata **\listcite [..=..] [..=..]** listnamespaces **\listnamespaces** llap **\llap {...}** loadanyfile **\loadanyfile [...]** loadcldfile **\loadcldfile [...]** loadfontgoodies **\loadfontgoodies [...]** loadluafile **\loadluafile [...]** loadluafileonce **\loadluafileonce [...]** loadtexfile **\loadtexfile [...]**

letteropenbrace **\letteropenbrace** letterspacing **betters** and **letters**  $\left\{ \ldots \right\}$  {...} limitatefirstline **\limitatefirstline {...} {...} {...}** limitatelines **\limitatelines {...} {...} {...}** limitatetext {...} {...}<br>limitatetext:list <br>limitatetext {...} {...} {...} \limitatetext {...} {...} {...} lineatesto **\lineatesto [...] {...}** lineeriempimento **\lineeriempimento [..=..] {...} {...}** linespanningtext **\linespanningtext {...} {...} {...}** listcitation **\listcitation [..=..] [...]** listcitation:userdata **\listcitation [..=..] [..=..]** loadanyfileonce **\loadanyfileonce [...]** loadbtxdefinitionfile **\loadbtxdefinitionfile [...]** loadbtxreplacementfile **\loadbtxreplacementfile [...]** loadcldfileonce **\loadcldfileonce [...]** loadspellchecklist **\loadspellchecklist [...] [...]**

localhsize **\localhsize** localpopbox **\localpopbox ...** localpopmacro **\localpopmacro \...** localpushbox **\localpushbox ...** localpushmacro **\localpushmacro \...**  $\label{thm:local-parallel} \text{local} \text{undefined} \qquad \{ \ldots \}$ locatedfilepath **\locatedfilepath** locatefilepath **\locatefilepath {...}** locfilename **\locfilename {...}** lowercased **\lowercased {...}** ltop **\ltop ... {...}** luacode **\luacode {...}** luaconditional **\luaconditional \...**  $\label{eq:main} \texttt{luaenviromment} \vspace{-0.5em} \vspace{-0.5em} \begin{minipage}[h]{0.4em} \begin{tabular}{l} \hline \texttt{luaenviromment} \end{tabular} \end{minipage} \vspace{-0.5em} \begin{tabular}{l} \hline \texttt{luaenviromment} \end{tabular} \end{minipage} \vspace{-0.5em} \begin{tabular}{l} \hline \texttt{luaenviromment} \end{tabular} \end{tabular}.$ luaexpanded **\luaexpanded {...}** luaexpr **but all the set of the set of the set of the set of the set of the set of the set of the set of the set of the set of the set of the set of the set of the set of the set of the set of the set of the set of the set** luafunction **\luafunction {...}** luajitTeX **\luajitTeX** luamajorversion **\luamajorversion** luaminorversion **\luaminorversion**  $\label{lem:main} \begin{minipage}[h]{0.9\linewidth} \begin{minipage}[h]{0.9\linewidth} \begin{minipage}[h]{0.9\linewidth} \begin{minipage}[h]{0.9\linewidth} \end{minipage}[h]{0.9\linewidth} \begin{minipage}[h]{0.9\linewidth} \begin{minipage}[h]{0.9\linewidth} \begin{minipage}[h]{0.9\linewidth} \end{minipage}[h]{0.9\linewidth} \end{minipage}[h]{0.9\linewidth} \begin{minipage}[h]{0.9\linewidth} \begin{minipage}[h]{0.9\linewidth} \begin{minipage}[h]{0.9\linewidth} \end{minipage}[h]{0.9\linewidth} \end{min$ luaTeX **\luaTeX** luaversion **\luaversion** lunghezzaelenco **\lunghezzaelenco** MESE  $\{\ldots\}$ <br>METAFONT **WESE (2008)** METAFUN **\METAFUN** METAPOST<br>
MetaFont<br>
MetaFont<br>
MetaFont MetaFont **\MetaFont \MetaFont \MetaFont \MetaFont \MetaFont \MetaFont \MetaFont** MetaPost **\MetaPost \MetaPost** MKII **\MKII** MKIV **\MKIV** MKIX **\MKIX** MKVI **\MKVI** MKXI **\MKXI** MONTHLONG **{...}** MONTHSHORT **{...}** MPanchor **\MPanchor {...}** MPbetex **\MPbetex {...}** MPc **\MPc {...}** MPcode **\MPcode {...} {...}** MPcolor **\MPcolor {...}** MPcoloronly **\MPcoloronly {...}** MPcolumn **\MPcolumn {...}** MPd **\MPd {...}** MPdrawing **\MPdrawing {...}** MPII **\MPII** MPIV **\MPIV** MPleftskip **\MPleftskip {...}** MPll **\MPll {...}**

loadtexfileonce **\loadtexfileonce [...]** loadtypescriptfile **\loadtypescriptfile [...]** localframed **\localframed [...] [..=..] {...}** localframedwithsettings **\localframedwithsettings [...] [..=..] {...}** lomihi **\lomihi {...} {...} {...} lowerbox**  $\{... \} \ldots \{... \}$ lowercasestring **blowercasestring ...** \to \... lowerleftdoubleninequote **\lowerleftdoubleninequote** lowerleftsingleninequote **\lowerleftsingleninequote** lowerrightdoubleninequote **\lowerrightdoubleninequote** lowerrightsingleninequote **\lowerrightsingleninequote** \lowerrightsingleninequote \lowhigh: instance \lowhigh \lowerrightsingleninequote \lowhigh: \lowerrightsingleninequote \lowerrightsingleninequote \lowerrightsinglenine lowhigh:instance <br>lowmidhigh:instance  $\L\nu$  and  $\L\nu$  and  $\L\nu$  and  $\L\nu$  and  $\L\nu$  and  $\L\nu$  and  $\L\nu$  and  $\L\nu$  and  $\L\nu$  and  $\L\nu$  and  $\L\nu$  and  $\L\nu$  and  $\L\nu$  and  $\L\nu$  and  $\L\nu$  and  $\L\nu$  and  $\L\nu$  a lowmidhigh:instance \LOWMIDHIGH **{...} {...} {...}** lrtbbox **\lrtbbox {...} {...} {...} {...} {...}** luaparameterset **\luaparameterset {...} {...}** METAFONT **\METAFONT** MetaFun **\MetaFun** MPfontsizehskip **\MPfontsizehskip {...}** MPgetmultipars **\MPgetmultipars {...} {...}** MPgetmultishape **\MPgetmultishape** {...} {...}<br>MPgetposboxes **\MPgetpostimultishape** {...} {...} MPgetposboxes **\MPgetposboxes** {...} {...} **\MPgetposboxes** } MPh **\MPh {...}** MPinclusions **\MPinclusions [...] {...} {...}**

MPlr **\MPlr {...}** MPls **\MPls {...}** MPmenubuttons **\MPmenubuttons {...}** MPn **\MPn {...}** MPoptions **\MPoptions {...}** MPoverlayanchor **\MPoverlayanchor {...}** MPp **\MPp {...}** MPpage **\MPpage {...}** MPpardata **\MPpardata {...}** MPplus **\MPplus {...} {...} {...}** MPpos **\MPpos {...}** MPposset **\MPposset {...}** MPr **\MPr {...}** MPrawvar **\MPrawvar {...} {...}** MPregion **\MPregion** {...} MPrest **\MPrest {...} {...}** MPrightskip **\MPrightskip {...}** MPrs **\MPrs {...}** MPstring **\MPstring {...}** MPtext **\MPtext {...}**<br>MPtransparency **\MPtransparen** MPul **\MPul {...}** MPur **\MPur \MPur {...}**<br>MPVI **\MPVI** MPVI **\MPVI** MPv **\MPv {...} {...} {...}** MPvar **\MPvar {...}** MPvariable **\MPvariable {...}** MPvv **\MPvv {...} {...}** MPw **\MPw {...}** MPwhd **\MPwhd {...}** MPx **\MPx {...}** MPxy **\MPxy {...}** MPxywhd **\MPxywhd {...}** MPy **\MPy {...}** m **\m [...] {...}** makecharacteractive **\makecharacteractive ...** makerawcommalist **\makerawcommalist [...] \...** makestrutofbox **\makestrutofbox ...** mapfontsize **\mapfontsize \mapfontsize**  $\mathbb{L}$ ...] markcontent **\markcontent [...]** {...} markinjector **\markinjector [...]** markpage **business and the contract of the contract of the contract of the contract of the contract of the contract of the contract of the contract of the contract of the contract of the contract of the contract of the con** mat **\mat {...}** matematica **\matematica [...]**  $\{... \}$  math  $\{\ldots\}$  math  $\{\ldots\}$ math **\math {...**] {...} mathbf mathbf **\mathbf \mathbf** mathbi **\mathbi** mathblackboard **\mathblackboard** mathbs **\mathbs** mathcommand:example  $\text{MATHCOMMAND} \{... \}$   $\{... \}$ mathdefault **\mathdefault \mathdefault** 

MPpositiongraphic **\MPpositiongraphic {...} {..=..}** MPtransparency **\MPtransparency {...}** marcatura **\marcatura (...,...) (...,...) [...]** margindata **\margindata [...] [..=..] [..=..] {...}** margindata:instance **MARGINDATA** [..=..] [..=..] {...}<br>margindata:instance:atleftmargin **(intervalue)** atleftmargin [..=..] [..=..] {.. margindata:instance:atleftmargin \atleftmargin **[..=..] [..=..] {...}**  $\{ \text{array in } [\dots] , \dots]$ margindata:instance:ininner **information information head in the linear [..=..] [..=..] {...}** margindata:instance:ininneredge \ininneredge **[..=..] [..=..] {...}** margindata:instance:ininnermargin \ininnermargin **[..=..] [..=..] {...}** margindata:instance:inleft  $\{i, j, k\}$ margindata:instance:inleftedge \inleftedge **[..=..] [..=..] {...}** margindata:instance:inleftmargin \inleftmargin **[..=..] [..=..] {...}** margindata:instance:inmargin  $\infty$   $\infty$  margindata:instance:inother  $\{...$   $\}$   $\{...$   $\}$   $\{...$   $\}$   $\{...$   $\}$ margindata:instance:inouter \inouter \inouter [..=..]  $[...$ ]  $[...$ margindata:instance:inouteredge \inouteredge **[..=..] [..=..] {...}** margindata:instance:inoutermargin \inoutermargin **[..=..] [..=..] {...}** margindata:instance:inright  $\in$   $\{...$   $[...]$   $[...]$   $[...]$ margindata:instance:inrightedge  $\in$   $\in$   $\{...$   $[...]$   $[...]$ margindata:instance:inrightmargin \inrightmargin **[..=..] [..=..] {...}** margindata:instance:margintext  $\text{max}$  \margintext  $[..=..]$   $[..=..]$   $\{... \}$ 

```
mathdoubleextensible:instance<br>mathdoubleextensible:instance:doublebar<br>\doublebar {...} {...}<br>}
mathdoubleextensible:instance:doublebar \doublebar {...} {...}
mathdoubleextensible:instance:doublebrace \doublebrace {...} {...}
mathdoubleextensible:instance:doublebracket \doublebracket {...} {...}
mathdoubleextensible:instance:doubleparent \doubleparent {...} {...}
mathdoubleextensible:instance:overbarunderbar \overbarunderbar {...} {...}
mathdoubleextensible:instance:overbraceunderbrace \overbraceunderbrace {...} {...}
mathdoubleextensible:instance:overbracketunderbracket \overbracketunderbracket {...} {...}
mathdoubleextensible:instance:overparentunderparent \overparentunderparent {...} {...}
mathextensible:instance \text{MATENTSIBLE } \{... \} \{... \}mathextensible:instance:cleftarrow \cleftarrow {...} {...}
mathextensible:instance:crightarrow \crightarrow {...} {...}
mathextensible:instance:crightoverleftarrow \crightoverleftarrow {...} {...}
mathextensible:instance:eleftarrowfill \eleftarrowfill {...} {...}
mathextensible:instance:eleftharpoondownfill \eleftharpoondownfill {...} {...}
mathextensible:instance:eleftharpoonupfill \eleftharpoonupfill {...} {...}
mathextensible:instance:eleftrightarrowfill \eleftrightarrowfill {...} {...}
mathextensible:instance:eoverbarfill \eoverbarfill {...} {...}<br>mathextensible:instance:eoverbracefill \eoverbracefill {...} {...}
mathextensible:instance:eoverbracefill<br>mathextensible:instance:eoverbracketfill<br>\text{severbracket} \left\{ \dots \right\}mathextensible:instance:eoverbracketfill \eoverbracketfill {...} {...}<br>mathextensible:instance:eoverparentfill \eoverparentfill {...} {...}
mathextensible:instance:eoverparentfill \eoverparentfill {...} {...}<br>mathextensible:instance:erightarrowfill \erightarrowfill {...} {...}
mathextensible:instance:erightarrowfill \erightarrowfill {...} {...}
mathextensible:instance:erightharpoondownfill \erightharpoondownfill {...} {...}
mathextensible:instance:erightharpoonupfill \erightharpoonupfill {...} {...}
mathextensible:instance:etwoheadrightarrowfill \etwoheadrightarrowfill {...} {...}
mathextensible:instance:eunderbarfill \eunderbarfill {...} {...}
mathextensible:instance:eunderbracefill \eunderbracefill {...} {...}
mathextensible:instance:eunderbracketfill \eunderbracketfill {...} {...}
mathextensible:instance:eunderparentfill \eunderparentfill {...} {...}
mathextensible:instance:mequal \text{length}(1, 1)mathextensible:instance:mhookleftarrow \mhookleftarrow {...} {...} mathextensible:instance:mhookrightarrow \mhookrightarrow {...} {...}
mathextensible:instance:mhookrightarrow \mhookrightarrow {...} {...}
mathextensible:instance:mLeftarrow \mLeftarrow {...} {...}
mathextensible:instance:mLeftrightarrow \mLeftrightarrow {...} {...}
mathextensible:instance:mleftarrow \mleftarrow {...} {...}
mathextensible:instance:mleftharpoondown \mleftharpoondown {...} {...}
mathextensible:instance:mleftharpoonup \mleftharpoonup {...} {...}
mathextensible:instance:mleftrightarrow \mleftrightarrow {...} {...}
mathextensible:instance:mleftrightharpoons \mleftrightharpoons {...} {...}
mathextensible:instance:mmapsto \mmapsto {...} {...}
mathextensible:instance:mRightarrow \mRightarrow {...} {...} {...} mathextensible:instance:mrel \mathextensible
mathextensible:instance:mrel \mrel {...} {...}<br>mathextensible:instance:mrightarrow \mrightarrow {...} {...}
mathextensible:instance:mrightarrow \mrightarrow {...} {...} mathextensible:instance:mrightharpoondown \mrightharpoondown {...} {...}
mathextensible:instance:mrightharpoondown \mrightharpoondown {...} {...}
mathextensible:instance:mrightharpoonup \mrightharpoonup {...} {...}
mathextensible:instance:mrightleftharpoons \mrightleftharpoons {...} {...}<br>mathextensible:instance:mrightoverleftarrow \mrightoverleftarrow {...} {...}
mathextensible:instance:mrightoverleftarrow \mrightoverleftarrow {...} {...}
mathextensible:instance:mtriplerel \mtriplerel {...} {...}
mathextensible:instance:mtwoheadleftarrow \mtwoheadleftarrow {...} {...}
mathextensible:instance:mtwoheadrightarrow \mtwoheadrightarrow {...} {...}
mathextensible:instance:tequal \tequal {...} {...}
mathextensible:instance:thookleftarrow \thookleftarrow {...} {...}
mathextensible:instance:thookrightarrow \thookrightarrow {...} {...}<br>mathextensible:instance:tLeftarrow \tLeftarrow {...} {...}
mathextensible:instance:tLeftarrow \tLeftarrow {...} {...}
mathextensible:instance:tLeftrightarrow \tLeftrightarrow {...} {...}
mathextensible:instance:tleftarrow \tleftarrow {...} {...}
mathextensible:instance:tleftharpoondown \tleftharpoondown {...} {...}
mathextensible:instance:tleftharpoonup \tleftharpoonup {...} {...}
mathextensible:instance:tleftrightarrow \tleftrightarrow {...} {...}
mathextensible:instance:tleftrightharpoons \tleftrightharpoons {...} {...}
mathextensible:instance:tmapsto<br>mathextensible:instance:tRightarrow being the set of the set of the mathextensible:instance:tRightarrow \tRightarrow f...} \{ \ldots \}mathextensible:instance:tRightarrow
mathextensible:instance:trel <br>mathextensible:instance:trightarrow \trightarrow {...} {...}
mathextensible:instance:trightarrow \trightarrow {...} {...} mathextensible:instance:trightharpoondown \trightharpoondown {...} {...}
mathextensible:instance:trightharpoondown \trightharpoondown {...} {...}<br>mathextensible:instance:trightharpoonup \trightharpoonup {...} {...}
mathextensible:instance:trightharpoonup \trightharpoonup {...} {...}
mathextensible:instance:trightleftharpoons \trightleftharpoons {...} {...}
mathextensible:instance:trightoverleftarrow \trightoverleftarrow {...} {...}<br>mathextensible:instance:ttriplerel \triplerel {...} {...}
mathextensible:instance:ttriplerel \ttriplerel {...} {...}
mathextensible:instance:ttwoheadleftarrow \ttwoheadleftarrow {...} {...}
mathextensible:instance:ttwoheadrightarrow \ttwoheadrightarrow {...} {...}
```
mathdouble **\mathdouble [...] {...} {...} {...}**

mathextensible:instance:xhookleftarrow \xhookleftarrow **{...} {...}** mathextensible:instance:xhookrightarrow \xhookrightarrow {...} {...}<br>mathextensible:instance:xLeftarrow \xLeftarrow {...} {...}  $mathext{m}$   $int{S}$   $x$   $Left{arrow}$ mathextensible:instance:xLeftrightarrow \xLeftrightarrow **{...} {...}** mathextensible:instance:xleftarrow \xleftarrow **{...} {...}** mathextensible:instance:xleftharpoondown \xleftharpoondown **{...} {...}** mathextensible:instance:xleftharpoonup \xleftharpoonup **{...} {...}** mathextensible:instance:xleftrightarrow \xleftrightarrow **{...} {...}**  $\label{thm:main} $$mathext{existsible:instance:xleft[trightarpoons \xleft[trightarpoons {\dots} {\dots} \xleft[trightarpoons {\dots} {\dots} \xleft[trightarpoons {\dots} {\dots} \xright] \xright]$$$ mathextensible:instance:xmapsto \xmapsto **{...} {...}** mathextensible:instance:xRightarrow \xRightarrow **{...} {...}** mathextensible:instance:xrel  $\{... \}$  {...} mathextensible:instance:xrightarrow \xrightarrow **{...} {...}** mathextensible:instance:xrightharpoondown \xrightharpoondown **{...} {...}** mathextensible:instance:xrightharpoonup \xrightharpoonup **{...} {...}** mathextensible:instance:xrightleftharpoons \xrightleftharpoons **{...} {...}** mathextensible:instance:xrightoverleftarrow \xrightoverleftarrow **{...} {...}** mathextensible:instance:xtriplerel \xtriplerel **{...} {...}** mathextensible:instance:xtwoheadleftarrow \xtwoheadleftarrow **{...} {...}** mathextensible:instance:xtwoheadrightarrow **\xtwoheadrightarrow {...}** {...} mathfraktur mathfraktur **\mathfraktur \mathfraktur \mathfraktur \mathfraktur \mathfraktur \mathfraktur \mathfraktur \mathfraktur \mathfraktur \mathfraktur \mathfraktur \mathfraktur \mathfraktur \mathframe \** mathframed:instance:inmframed \inmframed **[..=..] {...}** mathframed:instance:mcframed \mcframed **[..=..] {...}** mathframed:instance:mframed  $\{...}$ mathfunction **but a** mathfunction **here**  $\mathbb{1}$ ...} mathit **\mathit** mathitalic **\mathitalic** mathop **\mathop {...}** mathornament:example  $\text{MATHORMAMENT } \{ \dots \}$ mathover **\mathover \mathover \mathover \mathover \mathover \mathover \mathover \mathover \mathover \mathover \mathover \mathover \mathover \mathover \mathover \mathover \mathover \mathove** mathoverextensible:example  $\text{MATHOVEREXTENSIBLE } \{... \}$ mathovertextextensible:instance \MATHOVERTEXTEXTENSIBLE **{...} {...}** mathradical:example  $\text{MATHRADICAL}$  [...]  $\{...$ ] mathrm **\mathrm** \mathrm mathscript **\mathscript \mathscript**  $\mathcal{L}$ mathsl **\mathsl**  $\mathbb{R}$ mathss **\mathss** mathtext **\mathtext ... {...}** mathtextbf **contains a container a container a container a container**  $\mathcal{L}$ **. (...**} mathtextbi **\mathtextbi ... {...}** mathtextbs **\mathtextbs** ... {...}<br>mathtextit ... {...} mathtextit **hathtextit**  $\mathcal{L}$ ... {...} mathtexttf **\mathtexttf** ... {...} mathtf **\mathtf**  $\mathcal{L}$ mathtriplet **\mathtriplet [...] {...} {...} {...}** mathtriplet:example  $\text{MATHTRIPLET}$  [...] {...} {...} mathtt **\mathtt** mathunder **\mathunder**  $\mathbb{C}$ ...} {...} mathunderextensible:example \MATHUNDEREXTENSIBLE **{...}** mathundertextextensible:instance \MATHUNDERTEXTEXTENSIBLE **{...} {...}** mathunstacked:example \MATHUNSTACKED mathupright **\mathupright \mathupright \mathupright** mathword **\mathword ... {...}** mathwordbf **but all the contract of the contract of the contract of the contract of the contract of the contract of the contract of the contract of the contract of the contract of the contract of the contract of the contra** mathwordbi **\mathwordbi ... {...}** mathwordbs **\mathwordbs ... {...}** mathwordit **here has a contract the contract of the contract of the contract \mathbf{a} \cdot \mathbf{b} \cdot \mathbf{c} \cdot \mathbf{d} \cdot \mathbf{d} \cdot \mathbf{c} \cdot \mathbf{d} \cdot \mathbf{d} \cdot \mathbf{d} \cdot \mathbf{e} \cdot \mathbf{e} \cdot \mathbf{e} \cdot \mathbf{e} \cdot \mathbf{e} \cdot \mathbf{e} \cdot \mathbf{e} \cdot \mathbf{e} \cdot \mathbf{e}** mathwordsl **\mathwordsl ... {...}** mathwordtf **\mathwordtf ... {...}** maxaligned **\maxaligned {...}** mbox **\mbox {...}** measure **the contract of the contract of the contract of the contract of the measured f<sub>init</sub>y measured final measured finite measured finite measured finite measured finite measured finite measured finite measured finite** medskip **\medskip** medspace **\medspace** menuinterattivo **\menuinterattivo [...] [..=..]** mese  $\{\ldots\}$ message  $\{\ldots\}$ metaTeX **\metaTeX**

mathextensible:instance:xequal  $\{... \}$ mathframed:instance \MATHFRAMED **[..=..] {...}** mathtextsl **\mathtextsl ... {...}** measured **\measured {...}**

mettielenco **\mettielenco [...] [..=..]** mettielencocombinato:instance \mettiCOMBINEDLIST **[..=..]** mettielencocombinato:instance:content \metticontent **[..=..]** mettifiancoafianco **\mettifiancoafianco {...} {...}** mettiformula **\mettiformula [...]** mettiingriglia **\mettiingriglia [...] {...}** mettiingriglia:list **\mettiingriglia [...] {...}** mettinotepdp **buttinotepdp c**  $\mathbb{R}^n$  **hettinotepdp** [..=..] mettinotepdplocali **\mettinotepdplocali [..=..]** mettinumeropagina **\mettinumeropagina** mettiregistro **\mettiregistro [...] [..=..]** mettiregistro:instance \mettiREGISTER **[..=..]** mettiregistro:instance:index \mettiindex **[..=..]** mettisottoformula **\mettisottoformula [...]** mettiunosullaltro **\mettiunosullaltro {...} {...}** mfence **\mfence {...}** mfunction **\mfunction {...}** mfunctionlabeltext **\mfunctionlabeltext {...}** mhbox **\mhbox \mhbox \mhbox \mhbox \mhbox \mhbox \mhbox \mhbox \mhbox \mhbox \mhbox \mhbox \mhbox \mhbox \mhbox \mhbox \mhbox \mhbox \mhbox \mhbox \mhbox \mhbox \mhbox \mhbox** middlealigned **being a common contract of the common contract of the middlebox**  $\mathbf{f} \ldots$ } midhbox **\midhbox {...}** midsubsentence **\midsubsentence** minimalhbox **\minimalhbox ... {...}** mixedcaps **\mixedcaps {...}** mkvibuffer **\mkvibuffer [...]** moduleparameter **\moduleparameter {...}** {...} molecule **\molecule {...}** mono **\mono** monograssetto **\monograssetto** mononormal **\mononormal** monthlong **\monthlong {...}** monthshort **\monthshort {...}** mostraambientefontdeltesto **\mostraambientefontdeltesto [...]** mostracolore **\mostracolore [...]** mostracornice **\mostracornice [...] [...]** mostrafontdeltesto **\mostrafontdeltesto [...]** mostragriglia **\mostragriglia [...]** mostragruppocolori **\mostragruppocolori [...] [...]** mostraimpostazioni **\mostraimpostazioni [...]** mostralyout **with the controller of the controller with the controller with the mostramakeup**  $\{ \ldots \}$ mostrasetsimboli **\mostrasetsimboli [...]** mostrastampa **\mostrastampa [...] [...] [..=..]** mostrastruts **\mostrastruts** mostratavolozza **\mostratavolozza [...] [...]** mprandomnumber **\mprandomnumber** mtext **\mtext** {...} Numeri {...} Numeriromani **\Numeriromani {...}** namedheadnumber **\namedheadnumber {...}** namedstructureheadlocation **\namedstructureheadlocation**  $\Lambda$ nascondiblocchi **\nascondiblocchi**  $\in$  **\nascondiblocchi** [...] [...] naturalhbox **\naturalhbox ... {...}** naturalhpack **but allows** the contract of  $\lambda$ **.**  $\{... \}$ naturalvbox **\naturalvbox** ... {...}<br>naturalvcenter **\naturalventer** ... {. naturalvpack **but all the contral vector of the contral vector**  $\lambda \ldots \{... \}$ naturalvtop **\naturalvtop** ... {...} naturalwd **\naturalwd** ... negatecolorbox **\negatecolorbox** ... negated **\negated** {...} negemspace **\negemspace**  $\neq$ 

mettielencocombinato<br>
mettielencocombinato:instance<br>  $\text{metric} \cup \text{EUC}$  [..=..] mettisegnalibro **\mettisegnalibro [...] [...] [..=..]** middlebox **\middlebox {...}** mostramakeup **\mostramakeup [...]** NormalizeFontHeight **being the controller of the controller of the controller of the controller of the controller of the controller**  $\lambda$  **and**  $\lambda$  **and**  $\lambda$  **and**  $\lambda$  **and**  $\lambda$  **and**  $\lambda$  **and**  $\lambda$  **and**  $\lambda$  **and**  $\lambda$  **and**  $\lambda$  **and** NormalizeFontWidth **\NormalizeFontWidth \... {...} {...} {...}** NormalizeTextHeight **\NormalizeTextHeight {...} {...} {...}** NormalizeTextWidth **\NormalizeTextWidth {...} {...} {...}** namedstructureuservariable **business \namedstructureuservariable {...}** {...} namedstructurevariable **business \namedstructurevariable {...}** {...} namedtaggedlabeltexts **but all the contract of the contract of the contract of the contract of the contract of the contract of the contract of the contract of the contract of the contract of the contract of the contract of** naturalvcenter **\naturalvcenter ... {...}**

negenspace **\negenspace** negthinspace **\negthinspace \negthinspace** newattribute **but all the set of the set of the set of the set of the set of the set of the set of the set of th** newcatcodetable **\newcatcodetable \...** newcounter **\newcounter \newcounter \newcounter** \... newevery **\newevery**  $\ldots \ldots$ newfrenchspacing **better of the contract of the contract of the contract of the contract of the contract of the contract of the contract of the contract of the contract of the contract of the contract of the contract of th** newmode **\newmode**  $\{\ldots\}$ newsignal \...<sup>1</sup> newsystemmode **\newsystemmode** {...} nextbox **\nextbox** nextboxdp **\nextboxdp** nextboxht **\nextboxht** nextboxhtdp **\nextboxhtdp \nextboxhtdp**  $\neq$ nextboxwd **\nextboxwd** nextcounter **\nextcounter \nextcounter [...]** [...] nextcountervalue **business hextcountervalue**  $\cdot$ nextdepth **\nextdepth \nextdepth** nextparagraphs **\nextparagraphs** nextparagraphs:example  $\setminus$ successivoPARAGRAPHS nextrealpage **\nextrealpage \nextrealpage \nextrealpage \nextrealpage \nextrealpage** nextrealpagenumber **\nextrealpagenumber** \nextrealpagenumber \nextsubcountervalue nextsubpagenumber **\nextsubpagenumber** nextuserpage **business \nextuserpage**  $\neq$ nextuserpagenumber **\nextuserpagenumber** nientelineecimafondo **\nientelineecimafondo** nientelineintestazionepdp **\nientelineintestazionepdp** nientespazio **\nientespazio** nocap **\nocap \nocap {...}** nocitation **\nocitation**  $\Delta$  **\nocitation**  $\ldots$ } nocitation:direct **\nocitation {...}** nocite **\nocite \nocite \nocite \nocite \nocite \nocite \nocite \nocite \nocite \nocite \nocite \nocite \nocite \nocite \nocite \nocite \nocite \nocite \nocite \nocite \nocite \noc** nocite:direct **\nocite {...}** nodetostring **\nodetostring \** \nodetostring \... {...} noffigurepages **\noffigurepages** noflines **\noflines** noflocalfloats **\noflocalfloats** noheightstrut **\noheightstrut** noindentation **\noindentation** noitem **\noitem \noitem** nonfrenchspacing **\nonfrenchspacing \nonfrenchspacing \nonfrenchspacing \nonfrenchspacing \nonfrenchspacing**  $\lambda$ nonmathematics **being the confluent of the confluence of the confluence of the confluence of the confluence of**  $\Omega$  **and**  $\Omega$ normalboldface **biography has a community of the contract of the contract of the contract of the contract of the contract of the contract of the contract of the contract of the contract of the contract of the contract of** normalitalicface **by the contract of the contract of the contract of the contract of the contract of the contract of the contract of the contract of the contract of the contract of the contract of the contract of the contr** normalizedfontsize **\normalizedfontsize** normalslantedface **\normalslantedface** normaltypeface **\normaltypeface** nota **\nota \nota \nota \nota \nota \nota \nota \nota \nota \nota \nota \nota \nota \nota \nota \nota \nota \nota \nota \nota \nota \nota \nota \nota \nota \nota \nota** nota:instance  $\setminus$  NOTE  $[...]$  {...}<br>nota:instance:assignment  $\setminus$  NOTE  $[...]$  {...} nota:instance:assignment<br>nota:instance:assignment:endnote<br> $\setlength{\ldots}$  \endnote  $[\ldots]$ nota:instance:assignment:endnote \endnote **[..=..]** nota:instance:assignment:footnote **instance:assignment:footnote instance:endnote instance:endnote i 1 i** nota:instance:endnote<br>nota:instance:footnote<br> $\{... \} \{... \}$ <br>nota:instance:footnote nota:instance:footnote **and instance:footnote hose**  $\{... \} \{... \}$  [...] {...} notragged **\notragged \notragged** ntimes **\ntimes {...} {...}** numberofpoints **\numberofpoints** {...} numeri **\numeri {...}** numeriromani **\numeriromani** {...}

\nextsubcountervalue [...] [...] normale **\normale** normalframedwithsettings **by the conductional conducts**  $[..-.]$   $[...]$ normalizebodyfontsize **bodyfontsize here here here here here here here here here here here here here here here here here here here here here here here here here here he** normalizefontdepth **\normalizefontdepth \normalizefontdepth** \... {...} {...} normalizefontheight **being the controller of the controller of the controller of the controller of the controller of the controller**  $\lambda$  **and**  $\lambda$  **and**  $\lambda$  **and**  $\lambda$  **and**  $\lambda$  **and**  $\lambda$  **and**  $\lambda$  **and**  $\lambda$  **and**  $\lambda$  **and**  $\lambda$  **and** normalizefontline **but allow the contral of the contral interval**  $\lambda$  and  $\lambda$   $\{\ldots\}$   $\{\ldots\}$   $\{\ldots\}$ normalizefontwidth **\normalizefontwidth**  $\ldots$  {...} {...} normalizetextdepth  $\{... \} \{... \}$ normalizetextheight **\normalizetextheight {...}** {...} normalizetextline **but all the set of the set of the set of the set of the set of the set of the set of the set of the set of the set of the set of the set of the set of the set of the set of the set of the set of the set** normalizetextwidth **\normalizetextwidth {...}** {...} notesymbol **\notesymbol [...] [...]**

numeropagina **\numeropagina** numeropaginacompleto **\numeropaginacompleto** numerotesta **\numerotesta**  $\{... \}$  [...] numerotestacorrente **\numerotestacorrente** obeydepth **\obeydepth** objectdepth **\objectdepth** objectheight **\objectheight** objectmargin **\objectmargin** objectwidth **\objectwidth** obox **\obox {...}**  $\{... \}$   $\{... \}$ onedigitrounding **but a contract to the conedigible one of the conedigitrounding {...}** ordinaldaynumber **\ordinaldaynumber {...}** ordinalstr **\ordinalstr {...}** ornament:example \ORNAMENT **{...} {...}**  $outputfilename$ <br> **outputstreambox** outputstreambox **\outputstreambox [...]**<br>
outputstreamcopy **\outputstreamcopy \outputstreamcopy [...**] outputstreamunvbox **\outputstreamunvbox [...]** over **\over**  $\{\ldots\}$ overlaybutton **\overlaybutton [...]** overlaybutton:direct **\overlaybutton {...}** overlaycolor **\overlaycolor** overlaydepth **\overlaydepth** overlayfigure **\overlayfigure {...}** overlayheight **\overlayheight** overlaylinecolor **\overlaylinecolor** overlaylinewidth **\overlaylinewidth** overlayoffset **\overlayoffset** overlaywidth **\overlaywidth** overloaderror **\overloaderror** overset **\overset {...}** {...}<br>PAROLA **\PAROLA** {...} PAROLA **\PAROLA**  $\text{PAROLA}$  **\PAROLA** \PAROLE } Parola **\Parola {...}**<br>Parole **\Parola {...}** Parole **\Parole {...}**<br>PDFcolor **\PDFcolor {...}** PDFcolor **\PDFcolor {...}**<br>PDFETEX **\PDFETEX** PDFTEX **\PDFTEX** PICTEX **\PICTEX** PiCTeX **\PiCTeX** PointsToReal **being a controlled a controlled being a controlled being a controlled being a controlled being a controlled being a controlled being a controlled being a controlled being a controlled being a controlled being** PPCHTEX **\PPCHTEX** PPCHTeX **\PPCHTeX** PRAGMA **\PRAGMA** PtToCm {...} pagebreak **business in the contract of the contract of the contract of the contract of the contract of the contract of the contract of the contract of the contract of the contract of the contract of the contract of the con**  $\label{eq:3} $$\pagefigure {\dots} {\n \quad {\dots} \quad {\dots} $$\pagefigure {\dots} {\dots} $$\pagefidspanwidth {\dots} $$$ paletsize **\paletsize \paletsize \paletsize \paletsize \paletsize \paletsize \PARAGRAPHS** paragraphs: example parola **\parola {...}** paroladestra **\paroladestra [...] {...}**

numeroformula **bulgaria <b>bulgaria (numeroformula** [...] offsetbox **\offsetbox [..=..] \... {...}** ornamenttext:collector **\ornamenttext [..=..] [..=..] {...} {...}** ornamenttext:direct **\ornamenttext [...] {...} {...}** ornamenttext:layer **\ornamenttext [..=..] [..=..] {...} {...}** outputstreamcopy **\outputstreamcopy [...]** outputstreamunvcopy **\outputstreamunvcopy [...]** overlayrollbutton **\overlayrollbutton [...] [...]** PAROLE **\PAROLE {...}** PDFETEX **\PDFETEX** PointsToBigPoints **being assumed as a contract of the Contract of Security PointsToBigPoints {...} \...** PointsToWholeBigPoints **\PointsToWholeBigPoints {...} \...** pagearea **better and the contract of the contract of the contract of the pagearea**  $[\ldots]$  $[\ldots]$  $[\ldots]$ pagegridspanwidth **\pagegridspanwidth {...}** pageinjection **being a constructed pageinjection**  $\text{bagenjection}$  [...] [..=..] pageinjection:assignment **\pageinjection [..=..]** [..=..] pagestaterealpage **being the controller of the controller of the controller pagestaterealpage {...} {...}<br>pagina [...]** pagina **\pagina [...]** pdfactualtext **\pdfactualtext** {...} {...} pdfbackendactualtext **\pdfbackendactualtext {...} {...}** pdfbackendcurrentresources **\pdfbackendcurrentresources** pdfbackendsetcatalog **\pdfbackendsetcatalog {...} {...}** pdfbackendsetcolorspace **\pdfbackendsetcolorspace {...} {...}**

pdfbackendsetinfo **\pdfbackendsetinfo {...} {...}** pdfbackendsetname **\pdfbackendsetname {...} {...}** pdfbackendsetpageresource **\pdfbackendsetpageresource {...} {...}** pdfbackendsetpattern **\pdfbackendsetpattern {...} {...}** pdfbackendsetshade **\pdfbackendsetshade {...} {...}** pdfcolor **\pdfcolor {...}** pdfeTeX **\pdfeTeX** pdfTeX **\pdfTeX** ped **\ped** {...} pedap **\pedap [...] {...} {...}** ped:instance<br>
ped:instance:unitslow<br>
ped:instance:unitslow<br>  $\{... \}$ <br>  $\{... \}$ ped:instance:unitslow \unitslow **{...}** percent **\percent** percentdimen **between the contract of the contract of the contract of the contract of the contract of the contract of the contract of the contract of the contract of the contract of the contract of the contract of the cont** perlungo {...} permitcaretescape **\permitcaretescape** permitcircumflexescape **\permitcircumflexescape** permitspacesbetweengroups **\permitspacesbetweengroups** persiandecimals **bersiandecimals bersiandecimals a bersiandecimals bersiandecimals c bersiandecimals c bersiandecimals c b** phantom **\phantom {...}**<br>phantombox **\phantom {...}** piccolo **\piccolo** piccolocorsivograssetto **\piccolocorsivograssetto** piccolofontdelcorpo **\piccolofontdelcorpo** piccolograssetto **\piccolograssetto** piccolograssettocorsivo **\piccolograssettocorsivo** piccolograssettoinclinato **\piccolograssettoinclinato** piccoloinclinato **\piccoloinclinato** piccoloinclinatograssetto **\piccoloinclinatograssetto** piccolonormale **\piccolonormale** piccolotype **\piccolotype \piccolotype** placeattachments **\placeattachments** placebtxrendering **blacebtxrendering**  $\Delta$ **placebtxrendering** [...] [..=..] placecitation **\placecitation**  $\Box$ placecomments **\placecomments** placecurrentformulanumber **\placecurrentformulanumber** placedbox  $\{\ldots\}$ placefloat:instance \mettiFLOAT **[...] [...] {...} {...}** placefloat:instance:chemical  $\text{metric}$  \mettichemical [...]  $\{\ldots\}$  {...} placefloat:instance:figure  $\setminus$  **hettifigure** [...] [...]  $\{...$   $\}$  {...} placefloat:instance:graphic  $\setminus$  **hettigraphic [...]**  $\{...$  ]  $\{...$  ]  $\{...$  }  $\{...$  } placefloat:instance:table  $\setminus$  **hettitable [...]** [...] {...} {...} placeframed **\placeframed [...] [..=..] {...}** placehelp **\placehelp** placeinitial **\placeinitial [...]** placelayer **\placelayer [...]** placelistoffloats:instance \placelistofFLOATS **[..=..]** placelistoffloats:instance:chemicals \placelistofchemicals **[..=..]** placelistoffloats:instance:figures \placelistoffigures **[..=..]** placelistoffloats:instance:graphics \placelistofgraphics **[..=..]** placelistoffloats:instance:intermezzi \placelistofintermezzi **[..=..]** placelistoffloats:instance:tables \placelistoftables **[..=..]** placelistofpublications **\placelistofpublications [...] [..=..]** placelistofsorts **\placelistofsorts [...] [..=..]** placelistofsorts:instance \placelistofSORTS **[..=..]** placelistofsorts:instance:logos \placelistoflogos **[..=..]** placelistofsynonyms **\placelistofsynonyms [...] [..=..]** placelistofsynonyms:instance \placelistofSYNONYMS **[..=..]** placelistofsynonyms:instance:abbreviations \placelistofabbreviations **[..=..]** placelocalnotes **\placelocalnotes [...] [..=..]** placement **\placement [...]** [..=..] {...} placement:example  $\triangle$ placenamedfloat **being the supplacent of the set of the set of the set of the set of the set of the set of the set of the set of the set of the set of the set of the set of the set of the set of the set of the set of the s** 

```
pdfbackendsetextgstate \pdfbackendsetextgstate {...} {...}
pdfbackendsetpageattribute \pdfbackendsetpageattribute {...} {...}
pdfbackendsetpagesattribute \pdfbackendsetpagesattribute {...} {...}
                                                               persiannumerals \persiannumerals {...}
                                                               phantombox \phantombox [..=..]
pickupgroupedcommand \pickupgroupedcommand {...} {...} {...}
placefloat \placefloat [...] [...] [...] {...} {...}
placefloatwithsetups being the set of the set of the set of the set of the set of the set of the set of the set of the set of the set of the set of the set of the set of the set of the set of the set of the set of the set
placefloat:instance:intermezzo below that increases the example of the example of the example of the example of the example of the example of the example of the example of the example of the example of the example of the 
placelayeredtext be a constant to the constant of the constant of the constant \Delta (...) [..=..] [...] [...] [...] [...] [...]
```
placenotes **\placenotes**  $\ldots$  [...=..] placepairedbox:instance:legend  $\setminus$   $\setminus$ placeparallel **being a constant of the constant of the constant of the constant of the constant of the constant of the constant of the constant of the constant of the constant of the constant of the constant of the constan** placerawlist **\placerawlist**  $\ldots$  [..=..] placerenderingwindow **\placerenderingwindow [...] [...]** popattribute **but all the contract of the contract of the contract of the contract of the contract of the contract of the contract of the contract of the contract of the contract of the contract of the contract of the cont** popmacro **\popmacro** \end{c} \popmacro \end{c} \end{c} \popmacro \end{c} \end{c} \end{c} \end{c} \end{c} \end{c} \end{c} \end{c} \end{c} \end{c} \end{c} \end{c} \end{c} \end{c} \end{c} \end{c} \end{c} \end{c} \end{c} \end{ popmode  $\Box$  **\popmode [...]** popsystemmode **\popsystemmode** {...} positionoverlay **be a set of the contract of the contract of the contract of the contract of the contract of the contract of the contract of the contract of the contract of the contract of the contract of the contract of t** positionregionoverlay **\positionregionoverlay {...} {...}** posizionanumerotesta **\posizionanumerotesta [...]** posizionatestotesta **\posizionatestotesta [...]** posizione **bell half in the contract of the contract of the contract of the contract**  $\text{loss}(t,1,1,1)$  **(...,...) {...}** postponenotes **\postponenotes** predefinedfont **being the contract of the contract of the contract of the contract of the contract of the contract of the contract of the contract of the contract of the contract of the contract of the contract of the cont** predefinefont **being the contract of the contract of the contract of the contract of the contract of the contract of the contract of the contract of the contract of the contract of the contract of the contract of the contr** predefinesymbol **being the controller of the controller of the controller of the controller of the predefinesymbol**  $\Omega$ **...]<br>prefixedpagenumber** prefixedpagenumber **\prefixedpagenumber \prefixedpagenumber \prefixedpagenumber \prefixedpagenumber \prefixedpagenumber \prefixedpagenumber**  $\lambda$ prendibuffer:instance \prendiBUFFER prendimarcatura **being the contract of the contract of the contract of the contract of the contract of the prependetoks ... \to \...<br>
prependetoks ... \to \...** prependgvalue **business in the contract of the contract of the contract of the contract of the contract of the contract of the contract of the contract of the contract of the contract of the contract of the contract of the** prependtocommalist **\prependtocommalist {...}** \... prependtoks **\prependtoks** ... \to \... prependtoksonce **\prependtoksonce ... \to \...** prependvalue **business in the contract of the contract of the contract of the contract of the contract of the contract of the contract of the contract of the contract of the contract of the contract of the contract of the** presetdocument **\presetdocument [..=..]** presetfieldsymbols **\presetfieldsymbols [...]** presetlabeltext:instance \presetLABELtesto **[...] [..=..]** presetlabeltext:instance:btxlabel  $\preceq$  \presetbtxlabeltesto  $[\ldots]$  [..=..] presetlabeltext:instance:head \presetheadtesto **[...] [..=..]** presetlabeltext:instance:label \presetlabeltesto **[...] [..=..]** presetlabeltext:instance:mathlabel \presetmathlabeltesto **[...] [..=..]** presetlabeltext:instance:operator \presetoperatortesto **[...] [..=..]** presetlabeltext:instance:prefix \presetprefixtesto **[...] [..=..]** presetlabeltext:instance:suffix  $\rho$  \presetsuffixtesto  $[\ldots]$   $[\ldots]$ presetlabeltext:instance:taglabel \presettaglabeltesto **[...] [..=..]** examples that the set of the set of the set of the set of the set of the set of the set of the set of the set of the set of the set of the set of the set of the set of the set of the set of the set of the set of the set of pretocommalist **becommalist b**  $\mathbf{r} \cup \mathbf{r} \cup \mathbf{$ prettyprintbuffer **business business heating in the set of the set of the set of the set of the set of the set of the set of the set of the set of the set of the set of the set of the set of the set of the set of the s** prevcounter **but all the set of the set of the set of the set of the set of the set of the set of the set of the set of the set of the set of the set of the set of the set of the set of the set of the set of the set of the** prevcountervalue **below help help help help help help help help help help help help help help help help help help help help help help help help help help help help** preventmode **\preventmode [...]** prevrealpage **\prevrealpage** prevrealpagenumber **\prevrealpagenumber** prevsubcountervalue **\prevsubcountervalue [...] [...]** prevsubpage **\prevsubpage** prevsubpagenumber **\prevsubpagenumber** prevuserpage **\prevuserpage** prevuserpagenumber **\prevuserpagenumber** primasottopagina **\primasottopagina** procent **\procent** processaction **being the contract of the contract of the contract of the contract of the contract of the contract of the contract of the contract of the contract of the contract of the contract of the contract of the contr** processassignlist **being the contract of the contract of the contract of the contract of the contract of the contract of the contract of the contract of the contract of the contract of the contract of the contract of the c** processassignmentlist **\processassignmentlist [..=..] \...** processbetween **building and the set of the set of the set of the set of the set of the set of the set of the set of the set of the set of the set of the set of the set of the set of the set of the set of the set of the se** processcolorcomponents **being the control of the control of the control of the control of the control of the control of the control of the processcommacommand**  $\ldots$ **)** processcommalist **being the contract of the contract of the contract in the contract of the contract of the contract of the contract of the contract of the contract of the contract of the contract of the contract of the co** processcontent **but all the content fields**  $\mathbf{f} \ldots$ processfile **\processfile** {...} processfilemany **\processfilemany {...}** processfilenone **\processfilenone {...}**

placenamedformula **\placenamedformula [...] {...}** placepairedbox **\placepairedbox [...] [..=..] {...} {...}** \mettiPAIREDBOX [..=..] {...} {...} prendibuffer **\prendibuffer [...]** prependetoks **\prependetoks ... \to \...** processallactionsinset **businessallactions \processallactionsinset** [...] [..,..=>..,..] processassignmentcommand **\processassignmentcommand [..=..] \...** processbodyfontenvironmentlist **\processbodyfontenvironmentlist** \... processcommacommand **\processcommacommand [...] \...** processcommalistwithparameters **\processcommalistwithparameters [...] \...**

processlinetablefile **business \processlinetablefile** {...} processMPbuffer **\processMPbuffer [...]** processMPfigurefile **\processMPfigurefile {...}** processranges **but all the contract of the contract of the contract of the contract of the contract of the contract of the contract of the contract of the contract of the contract of the contract of the contract of the con** processtexbuffer **\processTEXbuffer [...]** processuntil **\processuntil \cdub** \processuntil \... processxtablebuffer **\processxtablebuffer [...]** prodotto **\prodotto [...]** prodotto:string **\prodotto ...** profilegivenbox **\profilegivenbox {...} ...** progetto **\progetto {...]**<br>progetto:string **\progetto \progetto \progetto \progetto** \progetto \progetto \progetto \progetto \progetto \progetto \progetto \progetto \progetto \progetto \progetto \progetto \progetto \proget progetto:string **\progetto ...** programma **\programma [...]** pseudoMixedCapped **\pseudoMixedCapped {...}** pseudoSmallCapped **\pseudoSmallCapped {...}** pseudoSmallcapped **\pseudoSmallcapped {...}** pseudosmallcapped **\pseudosmallcapped {...}** pulsante:example  $\Delta B = \begin{bmatrix} 1 & 0 & 0 \\ 0 & 1 & 0 \\ 0 & 0 & 0 \\ 0 & 0 & 1 \end{bmatrix}$ punti **\punti [...]** punti:assignment **\punti [..=..]** punto **\punto {...}** purenumber **1... \purenumber {...}** pushattribute **\pushattribute \...** pushbutton **\pushbutton [...]** [...] pushmacro **\** \pushmacro \... pushmode  $\{\ldots\}$ pushoutputstream **bushoutputstream**  $\text{P}$ ...] pushsystemmode **bushsystemmode**  $\{ \ldots \}$ qquad **\qquad** quad **\quad** quads **\quads [...]** qualcheriga **\qualcheriga [...]** quarterstrut **by the contract of the contract of the contract of the contract of the contract of the contract of the contract of the contract of the contract of the contract of the contract of the contract of the contract** quitcommalist **\quitcommalist** quitprevcommalist<br>
quittypescriptscanning<br> **quittypescriptscanning**<br> **quittypescriptscanning**<br> **quittypescriptscanning** quittypescriptscanning **\quittypescriptscanning** ReadFile **\ReadFile** {...} raggedbottom **\raggedbottom** raggedcenter **\raggedcenter** raggedleft **\raggedleft** raggedright **\raggedright**

processfileonce **\processfileonce {...}** processfirstactioninset **business \processfirstactioninset** [...] [..,..=>..,..] processisolatedchars **because that the contract of the contract of the contract of the contract of the contract of the contract of the contract of the contract of the contract of the contract of the contract of the contrac** processisolatedwords **business \processisolatedwords**  $\{ \ldots \} \ldots$ processlinetablebuffer **\processlinetablebuffer [...] processlist b processlist** {...} {...} \... processmonth **because the contract of the contract of the contract of the contract of the contract of the contract of the contract of the contract of the contract of the contract of the contract of the contract of the cont** processseparatedlist **\processseparatedlist [...] [...] {...}** processtokens **\processtokens {...} {...} {...} {...} {...}** processyear **\processyear {...} {...} {...} {...}** profiledbox **\profiledbox [...] [..=..] {...}** pulsante **bulsante here here here here here here here here here here here here here here here here here here here here here here here here here here here here here** pulsantemenu:button **\pulsantemenu [..=..]** {...} {...} pulsantemenu:interactionmenu **bulsantemenu** [...] [..=..]  $\{...$   $\{...$   $\}$ pulsantinterazione **\pulsantinterazione [..=..] [...]** pusharrangedpages **\pusharrangedpages ... \poparrangedpages** pushbar **\pushbar [...] ... \popbar** pushcatcodetable **bushcatcodetable ... \pushcatcodetable** ... \popcatcodetable pushcolore **\pushcatcodetable** \pushcolore **\pushcolore** \pushcolore **\pushcolore** \pushedlore  $\{... \}$  ... \popcolore pushcolore **bushcolore heading heading heading heading heading heading heading heading heading heading heading heading heading heading heading heading heading heading heading heading** pushendofline **\pushendofline ... \popendofline** pushindentation **bushindentation \pushindentation** ... \popindentation pushMPdrawing **\pushMPdrawing ... \popMPdrawing** pushmathstyle **\pushmathstyle ... \popmathstyle** pushpath **\pushpath [...] ... \poppath** pushpunctuation **bushpunctuation \pushpunctuation** ... \poppunctuation pushrandomseed **\pushrandomseed ... \poprandomseed** pushreferenceprefix **bushreferenceprefix** {...} ... \popreferenceprefix pushsfondo **\pushsfondo [...] ... \popsfondo** putboxincache **\putboxincache {...} {...} ...** putnextboxincache **\putnextboxincache {...} {...} \... {...}**

raggedwidecenter **\raggedwidecenter**

randomizetext **\randomizetext {...}** randomnumber **\randomnumber {...} {...}** rawcounter **\rawcounter \rawcounter [...]** [...] rawcountervalue **\rawcountervalue [...]** rawdate **\rawdate [...]** rawdoifinset **by the contract of the contract of the contract**  $\mathcal{L}$  **(...} {...} {...}** rawgetparameters **\rawgetparameters [...] [..=..]** rawprocesscommalist **\rawprocesscommalist [...] \...** rawsubcountervalue **\rawsubcountervalue [...] [...]** rbox **\rbox ... {...}** readfile **\readfile {...} {...} {...}** readjobfile **\readjobfile {...} {...} {...}** readlocfile **because the contract of the contract of the contract of the contract of the contract of the contract of the contract of the contract of the contract of the contract of the contract of the contract of the contr** readsysfile **the contract of the contract of the contract of the contract of the contract of the contract of the contract of the contract of the contract of the contract of the contract of the contract of the contract of t** readxmlfile **but all the contract of the contract of the contract of the contract of the contract of the contract of the contract of the contract of the contract of the contract of the contract of the contract of the contr** realpagenumber **\realpagenumber** realSmallCapped **\realSmallCapped {...}** realSmallcapped **\realSmallcapped {...}** realsmallcapped **\realsmallcapped {...}** recursedepth **\recursedepth** recurselevel **\recurselevel** recursestring **\recursestring** redoconvertfont **\redoconvertfont** referenceprefix **\referenceprefix** registerctxluafile **\registerctxluafile {...} {...}** registerfontclass **\registerfontclass {...}** registermenubuttons **\registermenubuttons [...] [...]** registersort **being a controlled a controlled a controlled a controlled a controlled a controlled a controlled a controlled a controlled a controlled a controlled a controlled a controlled a controlled a controlled a contr** registerunit **\registerunit [...] [..=..]** registro:instance \REGISTER **[...] {..+...+..}** registro:instance:index \index **[...] {..+...+..}** registro:instance:ownnumber:index \index **[...] {...} {..+...+..}** regolare **\regolare**  $\chi$ reimpostamarcatura **\reimpostamarcatura [...]** relatemarking **because the contract of the contract of the contract of the contract of the contract of the contract of the contract of the contract of the contract of the contract of the contract of the contract of the con** relaxvalueifundefined **\relaxvalueifundefined {...}** remainingcharacters **\remainingcharacters** removebottomthings **\removebottomthings** removedepth **\removedepth** removefromcommalist **\removefromcommalist {...} \...** removelastskip **\removelastskip** removelastspace **\removelastspace** removemarkedcontent **\removemarkedcontent [...]** removepunctuation **\removepunctuation** removetoks **\removetoks** ... \from \... removeunwantedspaces **\removeunwantedspaces** replacefeature:direct **\replacefeature {...}** replaceincommalist **\replaceincommalist \... {...}** replaceword **\replaceword [...] [...] [...]** rescan **\rescan** {...} rescanwithsetup **\rescanwithsetup {...} {...}** resetallattributes **\resetallattributes**

raisebox **\raisebox \raisebox \raisebox \raisebox \raisebox \raisebox \raisebox \raisebox \raisebox \raisebox \raisebox \raisebox \raisebox \raisebox \raisebox \raisebox \raisebox \raisebo** rawdoifelseinset **\rawdoifelseinset {...} {...} {...} {...}** rawdoifinsetelse **\rawdoifinsetelse {...} {...} {...} {...}** rawprocessaction **\rawprocessaction [...] [..,..=>..,..]** rawprocesscommacommand **\rawprocesscommacommand [...] \...** rawstructurelistuservariable **\rawstructurelistuservariable {...}** readfixfile **\readfixfile {...} {...} {...} {...}** readsetfile **business areadsetfile readsetfile**  $\text{reals}$   $\text{reals}$ readtexfile **\readtexfile {...} {...} {...}** referenceformat:example \REFERENCEFORMAT **{...} {...} [...]** referring **\referring (...,...) (...,...) [...]** registerattachment **\registerattachment [...] [..=..]** registerexternalfigure **\registerexternalfigure [...] [...] [..=..]** registerhyphenationexception<br>
registerhyphenationpattern **registerhyphenationpattern registerhyphenationpattern registerhyphenationpattern registerhyphenationpattern registerhyphenationpattern registerhyph** registerhyphenationpattern **\registerhyphenationpattern [...] [...]** registersynonym **\registersynonym [...] [...]** registro:instance:ownnumber \REGISTER **[...] {...} {..+...+..}** relateparameterhandlers **being a support that the set of the set of the set of the set of the set of the set of the set of the set of the set of the set of the set of the set of the set of the set of the set of the set of** removesubstring **because that the contract of the contract of the contract of the contract of the contract of the contract of the contract of the contract of the contract of the contract of the contract of the contract of** replacefeature **\replacefeature [...]**

resetandaddfeature:direct **\resetandaddfeature {...}** resetbar **\resetbar** resetboxesincache **\resetboxesincache {...}** resetbreakpoints **\resetbreakpoints** resetbuffer **\resetbuffer**  $\backslash$  \resetbuffer  $[...]$ resetcharacteralign **\resetcharacteralign** resetcharacterkerning **\resetcharacterkerning** resetcharacterspacing **\resetcharacterspacing** resetcharacterstripping **\resetcharacterstripping** resetcollector **\resetcollector [...]** resetcounter **business resetcounter [...]** [...] resetdigitsmanipulation **\resetdigitsmanipulation** resetdirection **\resetdirection** resetfeature **\resetfeature** resetflag **because the contract of the contract of the contract of the contract of the contract of the contract of the contract of the contract of the contract of the contract of the contract of the contract of the contrac** resetfontcolorsheme **\resetfontcolorsheme** resetfontsolution **\resetfontsolution** resethyphenationfeatures **\resethyphenationfeatures** resetinjector **(i.e.)**<br>
resetinteractionmenu<br>
resetinteractionmenu<br> **resetinteractionmenu**<br> **resetinteractionmenu** resetlayer **\resetlayer**  $\lceil \ldots \rceil$ resetlocalfloats **\resetlocalfloats** resetMPdrawing **\resetMPdrawing** resetMPenvironment **\resetMPenvironment** resetMPinstance **\resetMPinstance [...]** resetmarker **\resetmarker [...]** resetmode **\resetmode {...}** resetpagenumber **\resetpagenumber** resetparallel **\resetparallel [...] [...]** resetpath **\resetpath** resetpenalties **business and the contract of the contract of the contract of the contract of the contract of the contract of the contract of the contract of the contract of the contract of the contract of the contract of** resetprofile **by the contract of the contract of the contract of the contract of the contract of the contract of the contract of the contract of the contract of the contract of the contract of the contract of the contract** resetrecurselevel **\resetrecurselevel** resetreference **\resetreference [...]** resetreplacement **\resetreplacement** resetscript **\resetscript** resetsetups **\resetsetups [...]** resetshownsynonyms **\resetshownsynonyms [...]** resetsubpagenumber **\resetsubpagenumber**  ${\bf \texttt{resetsymbolset}}$ resettimer **but all the contract of the contract of the contract of the contract of the contract of the contract of the contract of the contract of the contract of the contract of the contract of the contract of the contra** resettrackers **\resettrackers** resettrialtypesetting **\resettrialtypesetting** resetusedsortings **\resetusedsortings [...]** resetusedsynonyms **\resetusedsynonyms [...]** resetuserpagenumber **\resetuserpagenumber** resetvalue **\resetvalue {...}** resetvisualizers **\resetvisualizers** reshapebox **\reshapebox {...}** restorebox **\restorebox {...} {...}** restorecatcodes **\restorecatcodes** restorecounter **\restorecounter [...]** restoreendofline **\restoreendofline** restoreglobalbodyfont **\restoreglobalbodyfont** reuserandomseed **\reuserandomseed** revivefeature **buying the contract of the contract of the contract of the contract of the contract of the contract of the contract of the contract of the contract of the contract of the contract of the contract of the cont** rhbox **\rhbox {...}** rif **\rif [...] [...]** riferimento **\riferimento [...] {...}** riferimentopagina **\riferimentopagina [...]**

resetandaddfeature **\resetandaddfeature [...]** resetfontfallback **\resetfontfallback [...] [...]**  ${\bf 1} {\bf 2} {\bf 3} {\bf 4} {\bf 5} {\bf 6} {\bf 7} {\bf 8} {\bf 8} {\bf 9} {\bf 1} {\bf 1} {\bf 1} {\bf 2} {\bf 3} {\bf 4} {\bf 5} {\bf 7} {\bf 8} {\bf 8} {\bf 9} {\bf 1} {\bf 1} {\bf 2} {\bf 3} {\bf 1} {\bf 2} {\bf 3} {\bf 4} {\bf 5} {\bf 6} {\bf 7} {\bf 8} {\bf 8} {\bf 9} {\bf 1} {\bf 1} {\bf 2} {\bf 3} {\bf 4} {\bf 5} {\bf 6} {\bf 8} {\bf 9} {\$ resetitaliccorrection **\resetitaliccorrection** resetsystemmode **\resetsystemmode {...}** resolvedglyphdirect **\resolvedglyphdirect {...} {...}** resolvedglyphstyled **\resolvedglyphstyled {...} {...}** restartcounter **business \restartcounter [...]** [...] [...] restorecurrentattributes **\restorecurrentattributes {...}** reusableMPgraphic **\reusableMPgraphic {...} {..=..}** reuseMPgraphic **\reuseMPgraphic {...} {..=..}** rfence **\rfence {...}** riferimentotesto **\riferimentotesto [...] {...}**

riflessione **\riflessione {...}** riga **\riga {...}** rigariempimento **\rigariempimento [..=..]** rightbottombox **\rightbottombox {...}** rightbox **\rightbox {...}**  $\label{thm:opt1} $$\rightthbox {\ldots} $$\rightthm|{\theta} $$\rightthm|{\theta} $$\rightthm|{\theta} $$\rightthm|{\theta} $$\rightthm|{\theta} $$\rightthm|{\theta} $$\rightthm|{\theta} $$\rightthm|{\theta} $$\rightthm|{\theta} $$\rightthm|{\theta} $$\rightthm|{\theta} $$\rightthm|{\theta} $$\rightthm|{\theta} $$\rightthm|{\theta} $$\rightthm|{\theta} $$\rightthm|{\theta} $$\rightthm|{\theta} $$\rightthm|{\theta} $$\rightthm|{\theta} $$\rightthm|{\theta} $$\rightthm|{\theta} $$\rightthm|{\theta} $$\rightthm$ rightlabeltext:instance \rightLABELtesto **{...}** rightlabeltext:instance:head \rightheadtesto **{...}** rightlabeltext:instance:label \rightlabeltesto **{...}** rightlabeltext:instance:mathlabel \rightmathlabeltesto **{...}** rightline **\rightline {...}** rightskipadaption **\rightskipadaption** rightsubguillemot **\rightsubguillemot** righttoleft **\righttoleft** righttolefthbox **\righttolefthbox ... {...}** righttoleftvbox **\righttoleftvbox ... {...}** righttoleftvtop **\righttoleftvtop ... {...}** righttopbox **\righttopbox {...}** rigovuoto **\rigovuoto [...]** ring **\ring {...}** rlap **\rlap {...}** rollbutton:button **\rollbutton [..=..] ... [...]** roman **\roman** rtop **\rtop ... {...}** ruby **\ruby [...] {...} {...}** ruledhbox **\ruledhbox ... {...}** ruledhpack **\ruledhpack ... {...}** ruledmbox **\ruledmbox {...}** ruledtopv **\ruledtopv ... {...}** ruledtpack **\ruledtpack ... {...}** ruledvbox **\ruledvbox ... {...}** ruledvpack **\ruledvpack ... {...}** ruledvtop **\ruledvtop** ... {...}<br>runMPbuffer **\runMPbuffer**  $\mathcal{L}$ runninghbox **\runninghbox {...}** ruota **\ruota [..=..] {...}** Smallcapped **\Smallcapped {...}** safechar **\safechar {...}** samplefile **\samplefile** {...} sans **\sans** sansgrassetto **\sansgrassetto** sansnormal **blue and the contract of the contract of the contract of the contract of the contract of the contract of the contract of the contract of the contract of the contract of the contract of the contract of the contr** sansserif **\sansserif**  $\setminus$  sansserif savebox **\savebox {...} {...} {...}** savebuffer **\savebuffer**  $\qquad \qquad \sim$ savebuffer:list **\savebuffer** [...] [...] savecolore **by the savecolore**  $\simeq$  ... \restorecolore savecounter **\savecounter \\savecounter \\savecounter**  $\ldots$ savecurrentattributes **by a savecurrent in the same of the same of the same of the same of the same of the same of the same of the same of the same of the same of the same of the same of the same of the same of the same of** savenormalmeaning **being the savenormalmeaning \...** sbox **\sbox {...}** scala **\scala [...] [..=..] {...}** schermo **\schermo \schermo [...]**<br>script:instance **by a set of the set of the set of the set of the set of the set of the set of the set of the set of the set of the set of the set of the set of the set of the set of t** script:instance<br>script:instance:ethiopic<br>example://www.facebook.com/discript://www.facebook.com/discript/instance:ethiopic script:instance:ethiopic \ethiopic script:instance:hangul script:instance:hanzi \hanzi script:instance:latin \latin \latin script:instance:nihongo \nihongo script:instance:test \test \test script:instance:thai \thai

rightorleftpageaction **\rightorleftpageaction {...} {...}** robustaddtocommalist **\robustaddtocommalist {...} \...** robustdoifelseinset **\robustdoifelseinset {...} {...} {...} {...}** robustdoifinsetelse **\robustdoifinsetelse {...} {...} {...} {...}** robustpretocommalist **\robustpretocommalist {...} \...** rollbutton:interactionmenu **\rollbutton [...] [..=..] ... [...]** runMPbuffer **\runMPbuffer [...]** ScaledPointsToBigPoints<br>ScaledPointsToWholeBigPoints **\ScaledPointsToWholeBigPoints** {...} \ScaledPointsToWholeBigPoints  $\{ \ldots \} \ \ldots$ savebtxdataset **\savebtxdataset** [...] [...] .=..] savetaggedtwopassdata **by a savetaggedtwopassdata {...}** {...} {...} {...} savetwopassdata **by a savetwopassdata f...**}  $\{ \ldots \}$ 

segnalibro **beginalized beginalized beginalized c**  $\{.\,. \} \{.\,. \}$ serializecommalist **beider as a serializecommalist**  $\ldots$ ] serializedcommalist **being the serialized of the serialized commalist** serif **\serif** serifbold **\serifbold \serifbold** serifnormal **\serifnormal**  $\begin{tabular}{ll} setbar & \hspace{1cm} \end{tabular} \begin{tabular}{ll} setbar & \hspace{1cm} \end{tabular} \end{tabular} \begin{tabular}{ll} setbipbodyfont \end{tabular} \end{tabular}$ setbigbodyfont **beta \setbigbodyfont \setbigbodyfont \setboxllx** ... setboxlly **bethoxle between**  $\setminus$  **setboxlly**  $\ldots$  {...} setbreakpoints **but all the set of the set of the set of the set of the set of the set of the set of the set of the set of the set of the set of the set of the set of the set of the set of the set of the set of the set of** setcapstrut **\setcapstrut** setcatcodetable **\setcatcodetable**  $\setminus \ldots$ setcharactercasing **betcharactercasing the setcharactercasing [...]** setcharstrut **between the setcharstrut {...}** setcolormodell **\setcolormodell**  $\ldots$ setdefaultpenalties **by the contract of the set of the set of the set of the set of the set of the set of the set of the set of the set of the set of the set of the set of the set of the set of the set of the set of the se** setdirection **business in the set of the set of the set of the set of the set of the set of the set of the set of the set of the set of the set of the set of the set of the set of the set of the set of the set of the set o** setemeasure **but all the setemeasure field of the setemeasure {...} {...}** setevalue **business and the setevalue field of the setevalue field**  $\{... \}$  **{...}** setfirstline **business in the set of the set of the set of the set of the set of the set of the set of the set of the set of the set of the set of the set of the set of the set of the set of the set of the set of the set o** setflag **\setflag** {...} setfont **\setfont** ... setfontcolorsheme **business business \setfontcolorsheme** [...] setfontfeature **\setfontfeature {...}** setfontsolution **\setfontsolution \setfontsolution**  $\ldots$ setfontstrut **blue and the setfontstrut**  $\setminus$  setfontstrut setgmeasure **business and the setgmeasure {...}** {...} setgvalue **business and the set of the set of the set of the set of the set of the set of the set of the set of the set of the set of the set of the set of the set of the set of the set of the set of the set of the set of** setinitial **\setinitial \setinitial \**\setinitial  $\ldots$  ] [..=..] setinteraction **\setinteraction**  $\cdot \cdot \cdot$ 

scrividentroelenco **\scrividentroelenco [...] [..=..] {...}** scriviinelenco **being a set of the set of the set of the set of the set of the set of the set of the set of the set of the set of the set of the set of the set of the set of the set of the set of the set of the set of the** secondoffivearguments **become as a secondoffive arguments {...}** {...} {...} {...} secondoffourarguments **become as a secondoffourarguments**  $\{... \} \{... \} \{... \} \{... \}$ secondofsixarguments **become as a secondofsixarguments** {...} {...} {...} {...} {...} {...} secondofthreearguments **become all the secondofthree**  $\{ \ldots \}$  {...}  $\{ \ldots \}$ secondofthreeunexpanded **become also assumed**  $\{... \} \{... \} \{... \}$ secondoftwoarguments **\secondoftwoarguments** {...} {...} secondoftwounexpanded **becondoftwounexpanded**  $\$ seeregister:instance  $\vee$  **(iii)**  $\vee$  **(iii)**  $\vee$  **(iiii)**  $\{... \}$   $\{... \}$   $\{... \}$ seeregister:instance:index **vediindex** [...] {..+...+..} {...} select {...} {...} {...} {...} {...} {...} **OPT OPT OPT OPT OPT** selezionablocchi **\selezionablocchi [...] [...] [..=..]** setboxllx **\setboxllx ... {...}** setbuffer **\setbuffer [...] ... \endbuffer** setcharacteralign **betcharacteralign**  $\setminus$ **setcharacteralign** {...} {...} setcharactercleaning **betcharactercleaning [...]** setcharacterkerning **betcharacter in the set of the set of the set of the set of the set of the set of the set of the set of the set of the set of the set of the set of the set of the set of the set of the set of the set o** setcharacterspacing **betcharacters \setcharacterspacing [...]** setcharacterstripping **betcharacterstripping [...]** setcollector **\setcollector [...]** [..=..]  $\{... \}$ setcounter **between the set of the set of the set of the set of the set of the set of the set of the set of the set of the set of the set of the set of the set of the set of the set of the set of the set of the set of the** setcounterown **between and the set of the set of the set of the set of the set of the set of the set of the set of the set of the set of the set of the set of the set of the set of the set of the set of the set of the se** setcurrentfontclass **between the set of the set of the set of the set of the set of the set of the set of the set of the set of the set of the set of the set of the set of the set of the set of the set of the set of the se** setdataset **\setdataset [...]** [..=..] setdigitsmanipulation **beta \setdigitsmanipulation** [...] setdocumentargument<br>setdocumentargumentdefault<br>setdocumentargumentdefault<br>xetdocumentargumentdefault<br>xetdocumentargumentdefault<br>xetdocumentargumentdefault<br>xetdocumentargumentdefault<br>xetdocumentargumentdefault \setdocumentargumentdefault  $\{... \} \$ ...} setdocumentfilename **business \setdocumentfilename** {...} {...} setdummyparameter **business \setdummyparameter {...}** {...} setelementexporttag **betelementexporttag [...]** [...] [...] setevariable **between the setevariable {...}** {...} {...} setevariables **between the setevariables**  $\setminus$  setevariables  $[...]$   $[...]$ setgvariable **being a setgvariable {...}** {...} {...} setgvariables **between the setgvariables**  $\ldots$ ]  $\ldots$ sethboxregister **by the sethboxregister** ... {...} sethyphenatedurlafter **business \sethyphenatedurlafter {...}** sethyphenatedurlbefore **\sethyphenatedurlbefore** {...}<br>sethyphenatedurlnormal **\sethyphenatedurlnormal** {...} \sethyphenatedurlnormal {...} sethyphenationfeatures **business and the sether of the sether of the sether of the sether of the sether of the sether of the sether of the sether of the sether of the sether of the sether of the sether of the sether of t** setinjector **\setingetor [...]** [...] [...] setinterfacecommand **between the setime of the setime of the setime of the setime of the setime of the setime of the setime of the setime of the setime of the setime of the setime of the setime of the setime of the setime** 

setitaliccorrection **business \setitaliccorrection** [...] setJSpreamble **betJSpreamble**  $\set{...}$   $\set{...}$ setlinefiller **business and the set of the set of the set of the set of the set of the set of the set of the set of the set of the set of the set of the set of the set of the set of the set of the set of the set of the set** setlocalhsize **blue as a setlocalhsize**  $\setminus$ setlocalhsize  $[\dots]$ setMPtext **determined \setMPtext** {...} {...} setmainbodyfont **\setmainbodyfont** setmainparbuilder **between the setmain of the setmain of the setmain parbuilder [...]**<br>setmarker **between the setmain of the setmain of the setmain of the setmain of the setmain of the setmain of the setmain of the setmain** setmarking **between the set of the set of the set of the set of the set of the set of the set of the set of the set of the set of the set of the set of the set of the set of the set of the set of the set of the set of the** setmathstyle **\setmathstyle {...}** setmeasure **but all the set of the set of the set of the set of the set of the set of the set of the set of the set of the set of the set of the set of the set of the set of the set of the set of the set of the set of the** setmessagetext **between**  $\setminus$  **setmessagetext** {...} {...} setmode **\setmode** {...} setnostrut **\setnostrut \setnostrut \setnostrut** setnote **\setnote**  $\{\ldots\}$  [...]  $\{\ldots\}$ setnotetext:assignment **between \setnotetext** [...] [..=..] setnote:assignment **\setnote [...]** [..=..] setoldstyle **blue and the set of the set of the set of the set of the set of the set of the set of the set of the set of the set of the set of the set of the set of the set of the set of the set of the set of the set of th** setpagegrid **between**  $\setminus$  setpagegrid  $[..=..]$   $\setminus$ ...} setpagestate **by a set of the set of the set of the set of the set of the set of the set of the set of the set of the set of the set of the set of the set of the set of the set of the set of the set of the set of the set o** setposition **\setposition \setposition**  $\{... \}$ setpositionstrut **between \setpositionstrut {...}** setprofile **business in the set of the set of the set of the set of the set of the set of the set of the set of the set of the set of the set of the set of the set of the set of the set of the set of the set of the set of** setrandomseed **by a set of the set of the set of the set of the set of the set of the set of the set of the set of the set of the set of the set of the set of the set of the set of the set of the set of the set of the set** setreference **being a set of the set of the set of the set of the set of the set of the set of the set of the set of the set of the set of the set of the set of the set of the set of the set of the set of the set of the se** setreplacement **\setreplacement [...]** setrigidcolumnbalance **being the set of the set of the set of the set of the set of the set of the set of the set of the set of the set of the set of the set of the set of the set of the set of the set of the set of the se** setscript **business and the setscript**  $\text{1} \cdot \text{3}$ setsmallbodyfont **business and the setsmallbodyfont \setsmallbodyfont** setsmallcaps **between the contract of the contract of the contract of the contract of the contract of the contract of the contract of the contract of the contract of the contract of the contract of the contract of the cont** setstrut **blue and the setstrut \setstrut \setstrut** setsuperiors **butched a setsuperiors**  $\setminus$  setsuperiors setsystemmode **between the controller of the setsuare and setsuare and setsuare**  $\setminus$  **settabular** settaggedmetadata **bettaggedmetadata and the setter of the setter of the setter of the setter of the setter of the setter of the setter of the setter of the setter of the setter of the setter of the setter of the setter** settrialtypesetting **between the settem of the settem**  $\setminus$  settrialtypesetting

setinterfaceconstant **between the setime of the setime of the setime of the setime of the setime of the setime of the setime of the setime of the setime of the setime of the setime of the setime of the setime of the setime** setinterfaceelement **between**  $\setminus$ **setinterfaceelement** {...} {...} setinterfacemessage **being a setime facemessage field of the setime of the setime of the setime of the setime of the setime of the setime of the setime of the setime of the setime of the setime of the setime of the setime** setinterfacevariable **because the setimate of the setimate of the setimate of the setimate of the setimate**  $\{ \ldots \}$  **{...}** setinternalrendering **because and internal reduced as a setinternal reduced by**  $\set{...}$   $\set{...}$ setlayer **\setlayer \setlayer**  $\ldots$  [...] [....]  $\ldots$  [....] setlayerframed **by \setlayerframed [...]** [..=..] [..=..] {...} setlayerframed:combination **\setlayerframed** [...] [..=..]  $\{ \ldots \}$ setlayertext **\setlayertext [...] [..=..] [..=..] {...}** setMPlayer **\setMPlayer [...] [...] [..=..] {...}** setMPpositiongraphic **\setMPpositiongraphic {...}** {...} {...} setMPpositiongraphicrange **\setMPpositiongraphicrange {...}** {...} {...} {...} {...} setMPvariable **business and the setMPvariable [...]** [..=..] setMPvariables **\setMPvariables** [...] [..=..] setmarker **\setmarker [...] [...]** setnotetext **be a set of the setnotetext**  $\text{[...]}$   $\text{[...]}$   $\text{[...]}$ setobject  $\text{sept}$  **\setobject** {...}  $\{... \} \ldots \{... \}$ setpagereference **business \setpagereference {...}** {...} setpagestaterealpageno **beidening as a constant of the set pagestatereal pageno {...} {...}** setpenalties **below that the set of the set of the set of the set of the set of the set of the set of the set of the set of the set of the set of the set of the set of the set of the set of the set of the set of the set of** setpercentdimen **\setpercentdimen** {...} {...} setpositionbox **between \setpositionbox** {...} \... {...} setpositiondata **between**  $\setminus$  **setposition at a**  $\setminus$  **setposition at a finite**  $\setminus$  **finite**  $\setminus$  **setposition**  $\setminus$  **finite**  $\setminus$  **finite**  $\setminus$  **finite**  $\setminus$  **finite**  $\setminus$  **finite**  $\setminus$  **finite**  $\setminus$  **finite** setpositiondataplus<br>setposition between the setposition only  $\setminus$  setposition between the setposition only  $\{... \}$ <br>setposition between the setposition only  $\{... \}$ setpositiononly **\setpositiononly {...}** setpositionplus **between a**  $\setminus$ **setpositionplus**  $\{... \} \{... \} \ldots \{... \}$ setreferencedobject **\setreferencedobject** {...} {...} \... {...} setregisterentry **betregisterentry [...]** [..=..] [..=..] setrigidcolumnhsize **beider as a set of the set of the set of the set of the set of the set of the set of the set of the set of the set of the set of the set of the set of the set of the set of the set of the set of the se** setsectionblock **\setsectionblock**  $\cdot$  [...] [..=..] setsimplecolumnhsize **business in the setsimplecolumn of the setsimplecolumn hsize [..=..]** setstackbox **business \setstackbox** {...} {...} {...} setstructurepageregister **\setstructurepageregister** [...] [..=..] [..=..] settabular **\settabular settext bettext heating in the settext**  $\left[\ldots\right]$  [...] [...] [...] [...] settightobject **by a settightobially constructed**  $\set{...}$  {...} \... {...} settightreferencedobject **\settightreferencedobject** {...} \... {...} settightunreferencedobject **\settightunreferencedobject** {...} {...} \... {...}

setuevalue **business and the setuevalue {...}** {...} setugvalue **business and the setugvalue {...}** {...} setupbackend **being a setup backend**  $\setminus$  setupbackend  $\setminus$ .=..] setupbar **\setupbar [...]** [..=..] setupbars **betured as a contract of the setupbars**  $\set{...}$   $[...]$   $[...]$ setupbleeding **between the contract of the contract of the contract of the contract of the contract of the contract of the contract of the contract of the contract of the contract of the contract of the contract of the con** setupbookmark **business in the setup-of-contract of the setup-of-contract**  $\setminus$  **setupbookmark [..=..]** setupbtx **\setupbtx**  $\ldots$  [...]  $\ldots$ ] setupbtxlist **\setupbtxlist**  $\ldots$  [...] [..=..] setupbtx:name **\setupbtx** [...] setupbutton **\setupbutton**  $\left[\ldots\right]$  [..=..] setupcolumnspan **betupcolumns** and the setupcolumns of  $\setminus$  setupcolumnspan [..=..] setupdataset **between the setupdataset [...]** [..=..] setupdirections **beture as a setupdirections**  $\cdot$  ....] setupdocument **\setupdocument**  $\$ .... setupeffect **betureffect** [...] [..=..] setupenv  $\left[\ldots\right]$ setupexport **contains the container of the setupexport**  $\mathbf{[} \ldots \mathbf{[} \ldots \mathbf$ setupfiller **\setupfiller**  $\setminus$  \setupfiller  $[...]$   $[...]$   $[...]$   $[...]$ setupfonts **beture in the setupfonts**  $\left[ \ldots \right]$ setupformula **\setupformula [...] [..=..]** setuphelp **betuphelp betuphelp** [...]  $[...]$  [..=..] setuphigh **betuphigh**  $\setminus$  **setuphigh**  $[...]$   $[...]$ setuphyphenation **\setuphyphenation \setuphyphenation [..=..]** setupinitial **\setupinitial \setupinitial [...]** [..=..] setuplabel **\setuplabel [...] [..=..]**

setunreferencedobject **between the setunreferencedobject**  $\{... \} \{... \} \ldots \{... \}$ setupalternativestyles **by the setupalternativestyles** [..=..] setupattachment **between the setupattachment**  $\left[\ldots\right]$  [..=..] setupattachments **betured as a construction**  $\setminus$  setupattachments  $[\dots]$   $[\dots]$ setupbtxdataset **\setupbtxdataset [...]** [..=..] setupbtxregister **\setupbtxregister**  $\ldots$  [...] [..=..] setupbtxrendering **betupbtxrendering [...]** [..=..] setupcharacterkerning **between \setupcharacterkerning** [...] [..=..] setupcharacterspacing **betupcharacters \setupcharacterspacing [...] [...**=..] setupchemical **\setupchemical [...] [..=..]** setupchemicalframed **\setupchemicalframed**  $\setminus$  **\setupchemicalframed** [...] [..=..]<br>setupcollector  $\setminus$   $\setminus$   $\setminus$   $\setminus$   $\setminus$   $\setminus$   $\setminus$   $\setminus$   $\setminus$   $\setminus$   $\setminus$   $\setminus$   $\setminus$   $\setminus$   $\setminus$   $\setminus$   $\setminus$   $\setminus$   $\setminus$   $\setminus$  \setupcollector [...] [..=..] setupcombination **\setupcombination \setupcombination**  $\ldots$  [..=..]<br>setupcounter  $\ldots$  [...] [..=..] \setupcounter  $[\ldots]$   $[\ldots=1]$ setupdelimitedtext **between \setupdelimitedtext** [...] [..=..] setupdescription **between the contract of the contract of the contract of the contract of the contract of the contract of the contract of the contract of the contract of the contract of the contract of the contract of the** setupenumeration **between \setupenumeration** [...] [..=..] setupexternalfigure **burned in the setupexternalfigure [...]** [..=..] setupexternalsoundtracks **\setupexternalsoundtracks [..=..]** setupfieldbody **betupfieldbody betupfieldbody** [...] [..=..] setupfieldcategory **between the setupfieldcategory [...]** [..=..] setupfieldcontentframed **\setupfieldcontentframed [...] [..=..]** setupfieldlabelframed **\setupfieldlabelframed [...] [..=..]** setupfieldtotalframed **betured \setupfieldtotalframed [...]** [..=..] \setupfirstline [...] [..=..] setupfittingpage **between**  $\setminus$  setupfittingpage  $[...]$   $[...]$ ... setupfloatcaption **betupfloatcaption**  $\setminus$  **setupfloatcaption** [...] [..=..] setupfontexpansion **between the contract of the contract of the contract of the contract of the contract of the contract of the contract of the contract of the contract of the contract of the contract of the contract of th** setupfontprotrusion **\setupfontprotrusion \setupfontprotrusion**  $\sum_{i=1}^{n}$  **[...]** setupfontsolution **\setupfontsolution \setupfontsolution [...]** [..=..] setupformulaframed **\setupformulaframed [...] [..=..]** setupframedcontent **between the setupframedcontent**  $\left[\ldots\right]$  [..=..] setupframedtable **being a setupframedtable [...]** [..=..] setupframedtablecolumn **betupframedtablecolumn** [...] [...] [...] .= setupframedtablerow **\setupframedtablerow** [...] [..=..] setupframedtext **\setupframedtext [...] [..=..]** setupglobalreferenceprefix **\setupglobalreferenceprefix [...]** setupheadalternative **\setupheadalternative** [...] [..=..] setuphighlight **betuphighlight**  $\setminus$ setuphighlight [...] [..=..] setupindentedtext **between the setupindentedtext**  $\setminus$  **setupindentedtext**  $\setminus$ ...]  $\setminus$ ... setupinsertion **between \setupinsertion [...]** [..=..] setupitaliccorrection **between \setupitaliccorrection** [...] setupitemgroup **betupitemgroup betupitemgroup**  $\set{...}$  [...] [...] [...] [...] setupitemgroup:assignment **\setupitemgroup [...]** [..=..]<br>setupitemgroup:instance **\impostalTEMGROUP** [...] [...]  $\infty$   $\{ \ldots \}$   $[ \ldots ]$   $[ \ldots ]$   $[ \ldots ]$ setupitemgroup:instance:itemize **biographic instance:** \impostaitemize [...] [...] [..=..]

setuplayeredtext **between the setuplayeredtext**  $\cdot$  ...] [..=..] setuplinefiller **\setuplinefiller [...] [..=..]** setuplinefillers **betuplinefillers a**  $\setminus$  **setuplinefillers** [...] [..=..] setuplinenote **\setuplinenote**  $\ldots$  [..=..] setuplistextra **\setuplistextra [...] [..=..]** setuplocalfloats **betuplocalfloats and the setuplocalfloats**  $\cdot$ ... setuplocalinterlinespace:argument **\setuplocalinterlinespace [...]** setuplocalinterlinespace:name **\setuplocalinterlinespace [...]** setuplow **\setuplow \setuplow \setuplow \setuplow \setuplow \setuplow \setuplow \setuplow \setuplow \setuplow \setuplow \setuplow \setuplow \setuplow \setuplow \setuplow \setuplow \setuplo** setuplowhigh **\setuplowhigh**  $\ldots$  [...] [..=..] setuplowmidhigh **betuplowmidhigh**  $\setminus$  **setuplowmidhigh**  $[...]$   $[...]$ setupMPgraphics **betupMPgraphics \setupMPgraphics [..=..]** setupMPinstance **\setupMPinstance [...]** [..=..] setupMPpage  $\ldots$ ] setupMPvariables **\setupMPvariables [...] [..=..]** setupmarginblock **between the contract of the setupmarginblock** [...] [..=..]<br>
setupmargindata **between the contract of the setupmargindata** [...] [..=..] setupmargindata **between contained**  $\set{...}$   $\set{...}$   $\set{...}$   $\set{...}$   $\set{...}$   $\set{...}$   $\set{...}$ setupmarginrule **between \setupmarginrule [...]** [..=..] setupmathcases **\setupmathcases [...]** [..=..] setupmathematics **beturnationally assumed to the setupmathematics**  $[\dots]$  $[ \dots]$ setupmathfence **being a setupmathfence**  $\setminus$  **setupmathfence**  $[\dots]$   $[\dots]$ setupmathfraction **between the setupmathfraction**  $\setminus$   $\setminus$   $\$ setupmathframed **between the setupmathframed [...]** [..=..] setupmathmatrix **\setupmathmatrix** [...] [..=..] setupmathornament **between \setupmathornament**  $[...]$   $[...]$ ....] setupmathradical **between the setupmathradical [...]** [..=..] setupmathstackers **betupmathstackers**  $\setminus$  **setupmathstackers** [...] [..=..] setupmathstyle **business in the setup of the setup-ation of the setup of the setup of the setup of the setup of the setup of the setup of the setup of the setup of the setup of the setup of the setup of the setup of the se** setupmixedcolumns **betupmixedcolumns \setupmixedcolumns [...]** [..=..] setupmodule **being a setup of the setup of the setup of the setup of the setup of the setup of the setup of the setup of the setup of the setup of the setup of the setup of the setup of the setup of the setup of the setup** setupnotation **\setupnotation**  $\left[\ldots\right]$  [..=..] setupnotations **beturnotations and**  $\setminus$  **setupnotations** [...] [..=..] setupnote **being a setupnote contained by the setupnote [...]** [..=..] setupnotes **\setupnotes [...] [..=..]** setupoffset **\setupoffset [..=..]**<br>setupoffsetbox **\setupoffsetbox \setupoffsetbox [..=** setupoutputroutine:name **business \setupoutputroutine [...]** setuppagechecker **\setuppagechecker**  $\ldots$  [...]  $\ldots$ setuppagegrid **betupsagegrid \setuppagegrid** [...] [..=..] setuppagegridarea **by the contract of the contract of the setup-agegridarea [...] [..=..]** setuppagegridspan **bluestights and the setup-of-contract of the setup-of-contract**  $\setminus$  **setuppagegridspan**  $[...]$  $[...]$ setuppagestate **\setuppagestate [...]** [..=..] setuppairedbox **\setuppairedbox**  $\ldots$  [...] [..=..] setuppairedbox:instance \impostaPAIREDBOX **[..=..]** setuppairedbox:instance:legend \impostalegend **[..=..]** setuppaper **but all the setuppaper in the setuppaper [..=..]** setupparagraph **\setupparagraph**  $\ldots$   $\ldots$  [...]  $\ldots$ ] setupparagraphintro **betupparagraphintro <b>betupparagraphintro**  $[\ldots]$   $[\ldots]$ setupperiods **between the contract of the setupperiods**  $\cdot$  ....] setupplacement **being a constructed** that the setupper setupper  $\{.\,. \}$  [..=..]<br>setuppositionbar **being a constructed by the setupposition of [..=..]** setupprocessor **betupprocessor \setupprocessor**  $[...]$   $[...]$ ... setupprofile **beture in the setup of the setup of the setup of the setup of**  $\mathbb{R}$ **.** I... setupquotation **between the contract of the setup**quotation  $\setminus$  setupquotation  $[..]$ setuprealpagenumber **beidening and the setup of the setup reduced beiden as a setup reduced by**  $\set{..}$ 

setuplayer **but all the setuplayer [...]** [..=..] setuplayouttext **\setuplayouttext** [...] [...=..] setuplinetable **\setuplinetable [...] [...] [..=..]** setuplistalternative **business \setuplistalternative [...]** [..=..] setuplocalinterlinespace **\setuplocalinterlinespace [...] [..=..]** \setupmarginframed  $[\ldots]$   $[\ldots]$ setupmathalignment **between the setupmathalignment**  $\ldots$  [..=..] setupmathfractions **betupmathfractions**  $\setminus$  **setupmathfractions** [...] [..=..] setupoffsetbox **\setupoffsetbox [..=..]** setupoutputroutine **business \setupoutputroutine [...]** [..=..] setuppagegridareatext **betuppagegridareatext** [...] [...] setuppagegridlines **betuppagegridlines \setuppagegridlines** [...] [...] [...] [...] setuppagegridstart **by the setuppagegridstart [...]** [...] [...] [...] setuppageinjection **betuppageinjection**  $\setminus$ **setuppageinjection** [...] [..=..] setuppageinjectionalternative **business in the setuppageinjectionalternative** [...] [..=..] setuppageshift **betuppageshift**  $\setminus$  **setuppageshift** [...] [...] [...] setupparallel **betuparallel <b>betup**arallel [...] [...=..] setuppositionbar **\setuppositionbar [..=..]** setupreferenceformat **\setupreferenceformat** [...] [..=..]

setupregisters **beturegisters**  $\setminus$  **setupregisters**  $\ldots$ ]  $\ldots$ setupruby **because the contract of the contract of the setupruby**  $\ldots$ **]** [..=..] setups **but is a setup setup of the setup of the setup setup setup setup setup setup setup setup setup setup setup setup setup setup setup setup setup setup setup setup setup setup setup setup setup setup setup setup setup** setupscale **between heating heating heating heating heating heating heating heating heating heating heating heating heating heating heating heating heating heating heating heating** setupscript **butter in the setupscript**  $\setminus$  setupscript  $[...]$   $[...]$ ... setupscripts **betures \setupscripts**  $\ldots$  [...] [..=..] setupselector **\setupselector [...] [..=..]** setupshift **\setupshift**  $\left[\ldots\right]$  [..=..] setupsidebar **between the contract of the setupsidebar [...]** [..=..] setupspellchecking **between**  $\setminus$  **setupspellchecking** [..=..] setupstretched **\setupstretched [..=..]** setupstruts **but a setup setups of the setup setupstruts**  $\ldots$ setupstyle **between heating the setupstyle [...]** [..=..] setupsubformula **betupsubformula \setupsubformula** [...] [..=..] setupsubformulas **betupsubformulas**  $\ldots$  **betupsubformulas** [...] [..=..] setupsynctex **butchene in the setupsynctex**  $\left.\left.\right.\right.$ setups:direct **\setups {...}**<br>setupTABLE **\setupTABLE \setupTABLE \setupTABLE** setupTABLE **\setupTABLE** [...] [...=..]<br>setupTEXpage **\setupTEXpage** [..=..] setuptabulation **\setuptabulation** [...] [..=..] setuptagging **between the contract of the setuptagging [..=..]** setuptextflow **\setuptextflow** [...] [..=..] setuptooltip **betuptooltip**  $\setminus$  **setuptooltip** [...] [..=..] setupunit **\setupunit**  $\left[\ldots\right]$  [..=..] setupuserpagenumber **beidening the setupuser of the setupuser of the setupuser**  $[..]$ **.** setupversion **\setupversion [...]** setupviewerlayer **building the setup-contract of the setup-contract of the setup-contract of the setup-contract of the setup-contract of the setup-contract of the setup-contract of the setup-contract of the setup-contract** setupvspacing **beture and the setup-of-setup-of-setup-of-setup-of-setup-of-setup-of-setup-of-setup-of-setup-of-setup-of-setup-of-setup-of-setup-of-setup-of-setup-of-setup-of-setup-of-setup-of-setup-of-setup-of-setup-of-set** setupwithargument **betured as a contract of the setupwithargument {...} {...}** setupxml **\setupxml**  $\text{Set}$ setupxtable **being a setup as a setup of the setup setup setup setup setup setup setup setup setup setup setup setup setup setup setup setup setup setup setup setup setup setup setup setup setup setup setup setup setup set** setuvalue **business and the setuvalue field of the setuvalue {...} {...}** setuxvalue **business \setuxvalue {...}** {...} setvalue **\setvalue {...}** {...} setvariable **between a halo halo halo halo halo halo halo halo halo halo halo halo halo halo halo halo halo halo halo halo halo halo halo halo halo halo halo halo** setvariables **betwariables and the set of the set of the set of the set of the set of the set of the set of the set of the set of the set of the set of the set of the set of the set of the set of the set of the set of th** setvboxregister **between the contract of the set of the set**visualizerfont  $\{...\}$ setvtopregister **by the contract of the set of the set of the set of the set of the set of the set of the set of the set of the set of the set of the set of the set of the set of the set of the set of the set of the set of** setwidthof **\setwidthof**  $\setminus$  \setwidthof ...  $\setminus$  to  $\setminus$ ... setxmeasure **but also be a set of the set of the set of the set of the set of the set of the set of the set of the set of the set of the set of the set of the set of the set of the set of the set of the set of the set of t** setxvalue **business \setxvalue {...}** {...} setxvariable **business and the set of the set of the set of the set of the set of the set of the set of the set of the set of the set of the set of the set of the set of the set of the set of the set of the set of the se** setxvariables **betwariables**  $\left[\ldots\right]$  [...] [..=..] sfondo **\sfondo** {...} sfondo:example \SFONDO **{...**} shapedhbox **\shapedhbox**  $\{ \ldots \}$ shift:instance  $\setminus$ SHIFT {...} shift:instance:shiftdown **black**  $\lambda$ ..} shift:instance:shiftup  $\{... \}$ showallmakeup **blue as a showallmakeup**  $\simeq$  showallmakeup showattributes **\showattributes** showboxes **\showboxes** showbtxdatasetauthors **\showbtxdatasetauthors [..=..]** showbtxdatasetauthors:argument **\showbtxdatasetauthors [...]**  $showbtx dataset$ completeness:argument showbtxdatasetfields **\showbtxdatasetfields [..=..]** showbtxdatasetfields:argument **\showbtxdatasetfields [...]**<br>showbtxfields **\showbtxfields {...**] showbtxfields:argument **\showbtxfields [...]** showbtxhashedauthors **being the showbtxhashedauthors**  $[...]$ showbtxtables **\showbtxtables**  $\ldots$ showchardata **\showchardata {...}** showcharratio **being the showcharratio field**  $\mathbb{S}$ ...} showcolorbar **\showcolorbar [...]** 

setupreferenceprefix **betwhere \setupreferenceprefix**  $\ldots$ setupreferencestructureprefix **\setupreferencestructureprefix**  $[...]$   $[...]$   $[...]$ setupregisters:argument **between \setupregisters** [...] [...] [..=..] setuprenderingwindow **\setuprenderingwindow [...] [..=..]** setupTEXpage **\setupTEXpage [..=..]** setuptextbackground **betups and the setuptextbackground [...]** [..=..] setupwithargumentswapped **betwhen the setupwithargumentswapped** {...} {...} setvisualizerfont **\setvisualizerfont [...]** showbtxdatasetcompleteness **\showbtxdatasetcompleteness [..=..]** \showbtxfields [..=..]<br>\showbtxfields [...]

showcolorset **\showcolorset**  $\ldots$ showcolorstruts **\showcolorstruts** showcounter **\showcounter \\showcounter \\showcounter**  $\ldots$ showdirectives **by the show of the show of the show of the show of the show of the show of the show of the show of the show of the show of the show of the show of the show of the show of the show of the show of the show of** showdirsinmargin **blue as a show of the show of the show of the show of the show of the show of the show of the show of the show of the show of the show of the show of the show of the show of the show of the show of the sh** showedebuginfo **\showedebuginfo** showexperiments **\showexperiments** showfont  $\text{Slowfont}$  [...] showfontdata **\showfontdata** showfontexpansion **by the showfontexpansion**  $\simeq$ showfontitalics **\showfontitalics** showfontkerns **\showfontkerns** showfontparameters **\showfontparameters** showfontstrip **\showfontstrip**  $\ldots$ ] showglyphdata **\showglyphdata**  $\label{lem:main} $$ showg1yphs $$ showgridsnapping $$$ showhelp  $\infty$  **\showhelp**  $\ldots$  [...] showhyphens **\showhyphens {...}**<br>showinjector **\showinjector**  $\lambda$  $\label{lem:main} \begin{minipage}[c]{0.9\linewidth} \textbf{show} \textbf{solution} \\ \textbf{show} \textbf{string} \textbf{f} \dots \end{minipage}$ showlayoutcomponents **\showlayoutcomponents** showligature **but allow** the showligature  $\{...$ showligatures **by the contract of the showligatures [...]** showlogcategories **\showlogcategories** showmargins **being the solution of the set of the set of the set of the set of the set of the set of the set of the set of the set of the set of the set of the set of the set of the set of the set of the set of the set of** showminimalbaseline **\showminimalbaseline** shownextbox **\shownextbox** \... {...} showtimer **\showtimer** {...} showtokens **\showtokens**  $\ldots$ showtrackers **\showtrackers** showvalue **business** and the show of the show of the show of the show  $\lambda$  show  $\lambda$  and  $\lambda$  and  $\lambda$  and  $\lambda$  and  $\lambda$  and  $\lambda$  and  $\lambda$  and  $\lambda$  and  $\lambda$  and  $\lambda$  and  $\lambda$  and  $\lambda$  and  $\lambda$  and  $\lambda$  and  $\lambda$  and  $\lambda$  an showvariable **but all the set of the set of the set of the set of the set of the set of the set of the set of the set of the set of the set of the set of the set of the set of the set of the set of the set of the set of th** simbolo **\simbolo \simbolo \simbolo \simbolo \simbolo \simbolo \simbolo \simbolo \simbolo \simbolo \simbolo \simbolo \simbolo \simbolo \simbolo \simbolo \simbolo \simbolo \simbolo \sim** simbolo:direct **\simbolo:direct**  $\sum_{n=1}^{\infty}$ singlebond **\singlebond**  $\simeq$ sinistra **\sinistra** ... slantedface **\slantedface** slovenianNumerals **but also a subset of the set of the set of the set of the set of the set of the set of the set of the set of the set of the set of the set of the set of the set of the set of the set of the set of the se** sloveniannumerals **\sloveniannumerals** {...} smaller **\smaller** smallskip **\smallskip** \smallskip \smallskip \smallskip \smallskip \smallskip \smallskip \smallskip \smallskip \smallskip \smallskip \smallskip \smallskip \smallskip \smallskip \smallskip \smallskip \smallskip \smallskip \ smashbox **\smashbox** ...<br>smashboxed **\smashboxed** \smashboxed smashboxed **\smashboxed ...** smashedhbox **\smashedhbox** \\smashedhbox \\smashedhbox \\smashedhbox \\smashedhbox \\smashedhbox \\smashed\box \\smashed\box \\smashed\box \\smashed\box \\smashed\box \\smashed\box \\smashed\box \\smashed\box \\smashed\box somekindoftab **\somekindoftab [..=..]**

```
showcolorcomponents \showcolorcomponents [...]
showfontstyle business in the set of the set of the set of the set of the set of the set of the set of the set of the set of the set of the set of the set of the set of the set of the set of the set of the set of the set 
                                                          showgridsnapping \showgridsnapping
showhyphenationtrace \showhyphenationtrace [...] [...]<br>showhyphens \showhyphens {...}
                                                          showinjector \showinjector [...]
                                                          showkerning \showkerning {...}
showmessage \showmessage {...} {...} {...}
showotfcomposition \showotfcomposition \showotfcomposition \{ \ldots \} \{ \ldots \}showparentchain \showparentchain \... {...}
showsetupsdefinition being the showsetups of the showsetupsdefinition [...]
showwarning because the substanting field \lambda (...} {...}
                                                          simplealignedbox \simplealignedbox {...} {...} {...}
simplealignedboxplus being all the set of the set of the set of the set of the set of the set of the set of the set of the set of the set of the set of the set of the set of the set of the set of the set of the set of the
simplealignedspreadbox \simplealignedspreadbox {...} {...} {...}
simplegroupedcommand being a supplegroup of the set of the set of the set of the set of the set of the set of the set of the set of the set of the set of the set of the set of the set of the set of the set of the set of t
simplereversealignedbox \simplereversealignedbox {...} {...} {...}
simplereversealignedboxplus \simplereversealignedboxplus {...} {...} {...}
singalcharacteralign being the support of the set of the set of the set of the set of the set of the set of the set of the set of the set of the set of the set of the set of the set of the set of the set of the set of the
sixthofsixarguments \sixthofsixarguments {...} {...} {...} {...} {...}
slicepages \slicepages [...] [..=..] [..=..]
smallcappedcharacters by the smallcappedcharacters \{\ldots\}smallcappedromannumerals being the smallcappedromannumerals {...}
                                                          smash \smash [...] {...}
                                                          smashedvbox \smashedvbox ... {...}
snaptogrid but all the snaptogrid [...] \ldots {...}
snaptogrid:list \snaptogrid [...] \... {...}
someheadnumber beiden and the someheadnumber [...] [...]
somelocalfloat bluested as a somelocalfloat bluested a somelocalfloat
```
sorting:instance  $\setminus$  SORTING [...] {...} sorting:instance:logo  $\log_2$  **[...]** {...} sottopaginasuccessiva **by the example of the example of the example of the example of the example of the example of the example of the example of the example of the example of the example of the example of the example of t** spanishNumerals **being the contract of the contract of the contract of the contract of the contract of the contract of the contract of the contract of the contract of the contract of the contract of the contract of the con** spanishnumerals **being the contract of the spanishnumerals**  $\{ \ldots \}$ spazifissi **bilangan di bilang pazifissi \spazifissi** spazio **\spazio**  $\simeq$ spaziofisso **\spaziofisso** spessoreriga **by the spessoreriga spessoreriga** splitatcolon **behinder that the splitatcolon**  $\text{split}$ splitatcomma **blue assumed to the splitation of the splitation of the splitation of the splitation of the splitation of the splitation of the splitation of the splitation of the splitation of the splitation of the splitati** splitdfrac **\splitdfrac {...}** {...} splitfilename **\splitfilename {...}** splitfrac **\splitfrac \splitfrac \splitfrac \splitfrac \splitfrac \splitfrac \splitfrac \splitfrac \splitfrac \splitfrac \splitfrac \splitfrac \splitfrac \splitfrac \splitfrac \splitfrac \sp** splitoffbase **beides and the split of the split of the split of the split of the split of the split of the split of the split of the split of the split of the split of the split of the split of the split of the split of th** splitofffull<br>splitoffkind<br>splitoffkind<br> $\simeq$ splitoffname **business \splitoffname** splitoffpath **\splitoffpath**  $\simeq$ splitoffroot **\splitoffroot** splitofftype **blue \splitofftype**  $\text{split}$ spreadhbox ... sqrt **\sqrt**  $\left[ \ldots \right]$  {...} stackrel **\stackrel {...}** {...} startlinenote:instance  $\infty$   $\infty$  startlinenote:instance:linenote \inizialinenote **[...] {...}** startstop:example \STARTSTOP {...} stirato **\stirato \stirato \stirato \stirato \stirato \stirato \stirato \stirato \stirato**  $\{ \ldots \}$ stoplinenote:instance \terminaLINENOTE **[...]** stoplinenote:instance:linenote \terminalinenote **[...]** stopregister **by a stopregister [...]** [...] strippedcsname:string **\strippedcsname ...** structurenumber **\structurenumber** structuretitle **business \structuretitle**  $\setminus$ structuretitle structurevariable **business \structurevariable {...}** strut **\strut**  $\setminus$ strut strutdp **\strutdp**  $\left\{ \frac{1}{10^{10}} \right\}$ strutgap **\strutgap** strutht **being the strutht \strutht \strutht \strutht \strutht** struthtdp **\struthtdp**  $\setminus$ struttedbox **\struttedbox**  $\{...$ strutwd **\strutwd** style **\style [..=..] {...}** styleinstance **\styleinstance**  $\ldots$ style:argument **\style [...]** {...}<br>style:instance **\STYLE** {...} style:instance  $\S$ STYLE **{...}**<br>subpagenumber  $\S$ subpagenumber subpagenumber **\subpagenumber** subsentence \subsentence {...} subtractfeature **\subtractfeature [...]**  $% \begin{equation} \textbf{error} {\texttt{feature}: \texttt{time} \end{equation}$ swapcounts **\swapcounts**  $\ldots \ldots$ swapdimens **\swapdimens \... \...** 

somenamedheadnumber **beider as a somenamedheadnumber f...**}  $\{ \ldots \}$ someplace **business business \someplace {...}** {...} {...} {...} [...] spezzaoggettomobile **business is a constant of the constant of the spezzaoggettomobile [..=..] {...} {...}** splitatasterisk **by the splitation of the splitation**  $\text{split}$  ... \... \... \... splitatcolons **because the constant of the splitations**  $\lambda$ ... \... \... \... splitatperiod **by a splitatperiod** ... \... \... \... **\...** splitoffkind **\splitoffkind** splitofftokens **by the split of the split of the split of the split of the split of the split of the split of the split of the split of the split of the split of the split of the split of the split of the split of the spli** splitstring **being the splitstring ...** \at ... \to \... \and \... stackcampi **between the contract of the contract of the contract of the contract of the contract of the contract of the contract of the contract of the contract of the contract of the contract of the contract of the contra** startregister **by a start of the startegister [...]** [...] [...] [...] {..+...+..} startstructurepageregister **\startstructurepageregister [...] [...] [..=..] [..=..]** stopstructurepageregister **\stopstructurepageregister [...]** [...]<br>strictdoifelsenextoptional **with a stricter in the strictdoifelsenextoptional** {...} {... strictdoifelsenextoptional **\strictdoifelsenextoptional** {...} {...} {...} strictdoifnextoptionalelse  $\{... \}$  {...} {...} \strictdoifnextoptionalelse {...} {...} stripcharacter **being the stripcharacter ...** \from ... \to \... stripped<br>csname  $\int$  \strippedcsname \... \strippedcsname \... stripspaces **being a constructed by the stripspaces \from ... \to \...** structurelistuservariable **\structurelistuservariable {...}** structureuservariable **being the contract of the structureuservariable {...}** substituteincommalist **being the substituteincommalist**  $\{ \ldots \} \ldots$ 

swapface **\swapface**  $\setminus$ swapface swapmacros **\swapmacros \... \...** swaptypeface **\swaptypeface** switchstyleonly **being a substantially witchstyleonly**  $\{... \}$ switchstyleonly:command **\switchstyleonly \...** switchtocolor **\switchtocolor [...]** switchtointerlinespace **\switchtointerlinespace [...] [..=..]** switchtointerlinespace:argument **\switchtointerlinespace [...]** switchtointerlinespace:name **\switchtointerlinespace [...]** symbolreference **\symbolreference**  $\ldots$ synchronizeblank **bluesting the synchronizeblank**  $\symchronizeblank$ synchronizeindenting **biographic intervals and the synchronizeindenting**  $\sqrt{\text{synchronizeindending)}}$ synchronizemarking **being the synchronizemarking [...]** [...] [...] synchronizeoutputstreams **\synchronizeoutputstreams [...]** synchronizestrut **being the synchronizestrut**  $\texttt{...}$ synchronizewhitespace **\synchronizewhitespace** \synchronizewhitespace synctexblockfilename **business \synctexblockfilename {...}** synctexresetfilename **business \synctexresetfilename** synctexsetfilename **business \synctexsetfilename {...**} synonym:instance<br>synonym:instance:abbreviation<br> $\lambda$  abbreviation  $\{\ldots\}$  {...} {...} {...} synonym:instance:abbreviation \abbreviation **[...] {...} {...}** systemlog<br>systemlog<br>systemlogfirst<br> $\{... \} \{... \}$ <br>systemlogfirst<br> $\{... \} \{... \}$ systemloglast **\systemloglast {...}** {...} systemsetups **\systemsetups {...}** TABLE **\TABLE** TaBlE **\TaBlE** TEX **\TEX** TeX **\TeX** TheNormalizedFontSize **\TheNormalizedFontSize** TransparencyHack **\TransparencyHack** tabulateautoline **\tabulateautoline** tabulateautorule **\tabulateautorule** tabulateline **bulateline and the set of the set of the set of the set of the set of the set of the set of the set of the set of the set of the set of the set of the set of the set of the set of the set of the set of the**  $\qquad \qquad \text{tabulate rule}$ taggedctxcommand **business and the community of the community of the community of the community of the community of the community of the community of the community of the community of the community of the community of th** taggedlabeltexts **below that the control of the control of the control of the control of the control of the control of the control of the control of the control of the control of the control of the control of the control o** tbox **\tbox {...}** terminariga **\terminariga [...]** testfeature **business \testfeature {...}** {...} testfeatureonce **business \testfeatureonce** {...} {...} testoaiuto **(...)** {...} testoaiuto [...] {...} {...} testoaiuto [...] {...} testoaiuto [...] {...} testoaiuto [...] {...} testoaiuto [...] {...} testoaiuto [...] {...} testoaiuto [...] {...} testoaiuto [...] {...} testoai testoetichetta:instance<br>testoetichetta:instance:btxlabel<br>(btxlabeltesto {...} testoetichetta:instance:btxlabel \btxlabeltesto **{...}** testoetichetta:instance:head **beadtesto {...**} testoetichetta:instance:label  $\{\ldots\}$ testoetichetta:instance:mathlabel \mathlabeltesto **{...}** testoetichetta:instance:operator \operatortesto **{...}** testoetichetta:instance:prefix \prefixtesto **{...}** testoetichetta:instance:suffix  $\simeq$   $\simeq$ testoetichetta:instance:taglabel \taglabeltesto **{...}** testoetichetta:instance:unit \unittesto **{...}** testoincorniciato:instance  $\forall$ FRAMEDTEXT [..=..] {...} testoincorniciato:instance:framedtext \framedtext **[..=..] {...}** testonotapdp **bestonotapdp bestonotapdp c**  $\text{teston}$  **c**  $\text{teston}$  **c**  $\text{teston}$ testonotapdp:assignment **\testonotapdp [..=..]** testoriempimento **bestoriempimento**  $\text{testor}$   $\text{testor}$   $\text{testor}$   $\text{testor}$   $\text{testor}$   $\text{testor}$   $\text{testor}$   $\text{testor}$ testpage **business and the contract of the contract of the contract of the contract of the contract of the contract of the contract of the contract of the contract of the contract of the contract of the contract of the con** testpageonly **be the contract of the contract of the contract of the contract of the contract of the contract of the contract of the contract of the contract of the contract of the contract of the contract of the contract** testpagesync **bestpagesync for the example of the example of the example of the example of the example of the example of the example of the example of the example of the example of the example of the example of the example** testtokens **\testtokens [...]** tex **\tex {...}** texsetup<br>textbackground:example<br>**textbackground:example**<br> $\{... \}$ textbackground:example \TEXTBACKGROUND **{...}** textcitation **\textcitation \textcitation**  $\ldots$ ] [...] textcitation:alternative **business \textcitation [...]** [...] textcitation:userdata **become textcitation** [..=..] [..=..] textcite **business and the contract of the contract of the contract of the contract of**  $\lambda$  **is the contract of the contract of the contract of the contract of the contract of the contract of the contract of the contract** textcite:alternative **business \textcite [...]** [...]

systemlogfirst **\systemlogfirst {...} {...} {...}** testandsplitstring **between the contract of the contract of the contract of the contract of the contract of the contract of the contract of the contract of the contract of the contract of the contract of the contract of th** testcolumn **\testcolumn [...] [...]** texdefinition **\texdefinition {...}**

textcontrolspace **\textcontrolspace** textflowcollector **\textflowcollector {...}** textmath **\textmath {...}** textminus **\textminus** textormathchar **\textormathchar {...}** textplus **be a contract to the contract of the contract of the contract of the contract of the contract of the contract of the contract of the contract of the contract of the contract of the contract of the contract of the** textvisiblespace **\textvisiblespace** thainumerals **\thainumerals {...}** thefirstcharacter **\thefirstcharacter {...}** thickspace **business \thickspace \thickspace** thinspace **\thinspace**  $\{\{\text{thinspace}\}$ threedigitrounding **the subset of the contract of the set of the set of the set of the set of the set of the set of the set of the set of the set of the set of the set of the set of the set of the set of the set of the set** tibetannumerals **betannumerals time in the set of the contract of the contract of the contract of the contract of the contract of the contract of the contract of the contract of the contract of the contract of the contra** tieniblocchi **bieniblocchi had the set of the set of the set of the set of the set of the set of the set of the set of the set of the set of the set of the set of the set of the set of the set of the set of the set of th** tilde **\tilde {...}** tinyfont **\tinyfont** tlap **\tlap {...}** tochar **\tochar {...}** tolinenote **business \tolinenote**  $\ldots$ tooltip:instance  $\Upsilon$  \TOOLTIP [..=..] {...} {...} tooltip:instance:argument \TOOLTIP **[...] {...} {...}** tooltip:instance:argument:tooltip \tooltip \tooltip [...] {...} {...} tooltip:instance:tooltip  $\text{total tip}$   $\text{total tip}$   $\text{[..=..]}$   $\{...}\$ topbox  $\{\ldots\}$ topleftbox **\topleftbox** {...} toplinebox **\toplinebox**  $\{\ldots\}$ toprightbox **\toprightbox {...}** topskippedbox **\topskippedbox {...}** tracecatcodetables **\tracecatcodetables** tracedfontname **business \tracedfontname {...}** traceoutputroutines **\traceoutputroutines** tracepositions **because the contract of the contract of the contract of the contract of the contract of the contract of the contract of the contract of the contract of the contract of the contract of the contract of the co** traduci [..=..] transparent **transparent in the contract of the contract of the contract of the contract of the contract of the contract of the contract of the contract of the contract of the contract of the contract of the contract of th** triplebond **\triplebond** truefontname **business \truefontname {...}** ttraggedright **\ttraggedright** twodigitrounding **the set of two dimensional set of two dimensional set of two dimensional set of two dimensions**  $\mathcal{L}$ **...}** tx  $\text{tx}$ txx  $\text{text}$ typ **\typ [..=..] {...}** type **\type [..=..] {...}** typebuffer **\typebuffer** [...] [..=..] typebuffer:instance  $\text{typeBUFFER } [..=..]$ typeface **\typeface**  $\text{typeface}$ typefile **\typefile [...] [..=..] {...}** typescriptone **\typescriptone** typescriptprefix **\typescriptprefix {...}** typescriptthree **\typescriptthree** typescripttwo **\typescripttwo** typesetbuffer **\typesetbuffer** [...] [..=..] type:angles **\type [..=..] <<...>>** type:example:angles \TYPE **[..=..] <<...>>** typ:angles **\typ [..=..] <<...>>** uconvertnumber **\uconvertnumber {...}** {...}

textcite:userdata **between the contract of the set of the set of textcite [..=..]** [..=..] thenormalizedbodyfontsize **\thenormalizedbodyfontsize {...}** theremainingcharacters **between**  $\text{there}$   $\text{there}$   $\text{there$ thirdoffivearguments **but all the contract of the contract of the contract of the contract of the contract of the contract of the contract of the contract of the contract of the contract of the contract of the contract of** thirdoffourarguments **business heating the set of the set of the set of the set of the set of the set of the set of the set of the set of the set of the set of the set of the set of the set of the set of the set of the s** thirdofsixarguments **\thirdofsixarguments {...} {...} {...} {...} {...} {...}** thirdofthreearguments<br>thirdofthreeunexpanded **\thirdofthreeunexpanded** {...} {...} {...} thirdofthreeunexpanded **\thirdofthreeunexpanded {...} {...} {...}** tightlayer **\tightlayer [...]** transparencycomponents **being the contract of the contract of the contract of transparencycomponents {...}**<br>transparent [...] {...} truefilename **\truefilename {...}** typedefinedbuffer **the set of the set of the set of the set of the set of the set of the set of the set of the set of the set of the set of the set of the set of the set of the set of the set of the set of the set of the s** typeinlinebuffer **bullet here here here here here here here here here here here here here here here here here here here here here here here here here here here here** typesetfile **typesetfile http://willenger.com/information typesetfile** [...] [...] [..=..]<br>type:angles **https://willenger.com/information https://willenger.com/information https://willenger.com/information**  $\Gamma$ uedcatcodecommand **business and <b>business \uedcatcodecommand \... ... {...}** ultimasottopagina **\ultimasottopagina**

undefinevalue **bundefinevalue**  $\{\ldots\}$ undepthed **\undepthed {...}** underset **\underset {...} {...}** undoassign **bundoassign**  $\u$ ndoassign [...] [..=..] unhhbox **\unhhbox \unhhbox ... \with {...}** unihex **\unihex**  $\{\ldots\}$ unita:instance  $\text{V}$ unita:instance:unit \unit {...} unprotect **\unprotect ... \protect** unprotected **bundlers and the contract of the contract of the contract of the contract of the contract of the contract of the contract of the contract of the contract of the contract of the contract of the contract of th** unspaceafter **\unspaceafter \... {...}**  $\label{eq:unspac} \text{unspaceargument} \qquad \ldots \text{to } \ldots$ unspaced **\unspaced {...}** unspacestring **because the constraint of the constraint of the constraint of the constraint of the constraint of the constraint of the constraint of the constraint of the constraint of the constraint of the constraint of t** untexargument **butters \untexargument {...}** \to \... untexcommand **\untexcommand {...}** \to \... uppercased {...}<br>uppercasestring **being the contract of the contract of the contract of the uppercasestring** uppercasestring **the contract of the contract of the contract of the contract of the contract of the contract o**<br>upperleftdoubleninequote **the contract of the contract of the contract of the contract of the contract of the** upperleftdoublesixquote **budgets budgets \upperleftdoublesixquote \upperleftdoublesixquote** upperleftsingleninequote **\upperleftsingleninequote** upperleftsinglesixquote **budgets \upperleftsinglesixquote \upperleftsinglesixquote** upperrightdoubleninequote **\upperrightdoubleninequote** upperrightdoublesixquote **\upperrightdoublesixquote** upperrightsingleninequote **\upperrightsingleninequote** upperrightsinglesixquote **\upperrightsinglesixquote**  $\text{url } [\dots]$ usacartella **busacartella busacartella construction busacartella** [...] usaJSscripts **\usaJSscripts**  $\{\ldots\}$ usasimboli **\usasimboli [...]** usealignparameter **busealignparameter**  $\cdot \cdot \cdot$ useblankparameter **\useblankparameter \\useblankparameter \\...**<br>usebodyfont **\usebodyfont**  $\vee$  \usebodyfont [...] usebodyfont **\usebodyfont [...]**<br>usebodyfontparameter **\usebodyfontparameter \usebodyfontparameter** usebtxdefinitions **\usebtxdefinitions [...]** usecitation **busecitation busecitation has been has been has been has been has been has been has been has been has been has been has been has been has been has been has been has been has b** usecitation:direct **\usecitation {...}** usecolors **\usecolors**  $\{\ldots\}$ usecomponent **\usecomponent**  $\ldots$ usedummycolorparameter **business \usedummycolorparameter** {...} usedummystyleparameter **\usedummystyleparameter {...}** useenvironment **\useenvironment** [...] usefigurebase **business and the contract of the contract of the contract of the contract of the contract of the contract of the contract of the contract of the contract of the contract of the contract of the contract of** usefile **but also constructed**  $\mathcal{L}$  **usefile** [...] [...] [...] usegridparameter **\usegridparameter** \... useindentingparameter **business \useindentingparameter \...** useindentnextparameter **\useindentnextparameter**  $\lambda \ldots$ uselanguageparameter **busedens are also assessed to the example of the set of the set of the set of the set of t** useluamodule <br>useMPenvironmentbuffer **with a sexual constant of the sexual constant of the sexual constant of the sexual const**<br>value and the sexual constant of the sexual constant of the sexual constant of the sexual cons useMPenvironmentbuffer **\useMPenvironmentbuffer [...]**<br>useMPgraphic **1....**<br>\useMPgraphic {...} {..=..} useMPgraphic **\useMPgraphic {...} {..=..}**<br>useMPlibrary **\useMPlibrary** [...] useMPrun **\useMPrun {...} {...}** useMPvariables **\useMPvariables [...]** [...] usemathstyleparameter **busemathstyleparameter**  $\ldots$ useproduct **the contract of the contract of the contract of the contract**  $\lambda$  **is the contract**  $\lambda$  **of the contract**  $\lambda$  **of the contract**  $\lambda$  **of the contract of the contract of the contract of the contract of the contract o** useprofileparameter **bused in the set of the set of the set of the set of the set of the set of the set of the set of the set of the set of the set of the set of the set of the set of the set of the set of the set of the s** 

unexpandeddocumentvariable **\unexpandeddocumentvariable {...}** uniqueMPgraphic **\uniqueMPgraphic {...}** {..=..} uniqueMPpagegraphic **\uniqueMPpagegraphic {...} {..=..}** unregisterhyphenationpattern **\unregisterhyphenationpattern** [...] [...] upperleftdoubleninequote **\upperleftdoubleninequote** usablocco **\usablocco \usablocco \usablocco \usablocco \usablocco \usablocco \usablocco \usablocco \usablocco \usablocco \usablocco \usablocco \usablocco \usablocco \usablocco \usablocco \us** usacolonnasonoraesterna **\usacolonnasonoraesterna [...] [...]** usadocumentoesterno **busadocumentoesterno <b>busadocumentoesterno** [...] [...] [...] usafiguraesterna **business \usafiguraesterna** [...] [...] [...] [....] [....] [....] [... usamodulo **\usamodulo [...] [...] [..=..]** usaURL **\usaURL [...] [...] [...] [...]** usaurl **business and the contract of the contract of the contract**  $\lambda$  **(...] [...] [...] [...]** usebodyfontparameter **\usebodyfontparameter \...** usebtxdataset **busebtxdataset** [...] [...] [..=..] usedummystyleandcolor **\usedummystyleandcolor {...}** {...} useexternalrendering **business in the set of the second verternalrendering [...]** [...] [...] [...] useinterlinespaceparameter **\useinterlinespaceparameter \...** useMPlibrary **\useMPlibrary [...]**

useproject **bused in the contract of the contract of the contract of the contract**  $\lambda$  **method is a set of the contract of the contract of the contract of the contract of the contract of the contract of the contract of the** userpagenumber **\userpagenumber \userpagenumber** usesubpath **busesubpath**  $\text{Use subpath } [\dots]$ usezipfile **bused bused bused usezipfile** [...] [...] utfchar **\utfchar {...}** utflower **\utflower** {...} utfupper {...} utilityregisterlength **\utilityregisterlength** VerboseNumber **\VerboseNumber {...}** vaia **b vaia 1... vaia b vaia h vaia h v 1... 1... 1... 1... 1... 1... 1... 1... 1... 1... 1... 1... 1... 1... 1... 1... 1... 1... 1... 1... 1... 1... 1...** vaiabox **\vaiabox {...} [...]** vaiapagina **\vaiapagina {...} [...]** vaigiu **\vaigiu [...]** valorecolore **\valorecolore {...}** vec **\vec {...}** verbatimstring **butters verbatimstring {...}** verbosenumber **\verbosenumber {...}** versione **\versione**  $\text{versione } [\dots]$ veryraggedcenter **\veryraggedcenter** veryraggedleft **\veryraggedleft** veryraggedright **\veryraggedright** vglue **\vglue ...** vl **\vl [...]** vphantom **\vphantom \vphantom \vphantom \vphantom \vphantom \vphantom \vphantom \vphantom \vphantom \vphantom \vphantom \vphantom \vphantom \vphantom \vphantom \vphantom \vphantom \vphanto** vpos **\vpos {...} {...}** vsmash **\vsmash {...}** vsmashbox ... vsmashed **\vsmashed {...}** vspace **by a subset of the contract of the vertex**  $\forall$  **vspace [...] [...]** vspacing  $\varepsilon$  [...] wdofstring **being which the value of the value of the value of the value of the value of**  $\mathbf{t}$ **...}** widthofstring **the contract of the contract of the contract of the contract of the vidthspanningtext { \widthspanningtext { \widthspanningtext } }** withoutpt **\withoutpt** {...} words **\words {...}** XETEX **\XETEX** XeTeX **\XeTeX** xmladdindex **\xmladdindex \xmladdindex \xmladdindex** \xmladdindex \times \xmladdindex \times \xmladdindex \times \xmla xmlall **\xmlall {...} {...}** xmlappendsetup **\xmlappendsetup** {...} xmlatt **\xmlatt {...} {...}** xmlbadinclusions **\xmlbadinclusions {...}**

usereferenceparameter **busereferenceparameter**  $\ldots$ usesetupsparameter **\usesetupsparameter**  $\setminus \ldots$ usestaticMPfigure **busestaticMPfigure [...**] [...] usetexmodule **busetexmodule busetexmodule**  $\{\ldots\}$  [...] [..=..] usetypescript **busetypescript**  $\{\ldots\}$  [...] [...] usetypescriptfile **busetypescriptfile and the set of the set of the set of the set of the set of the set of the set of the set of the set of the set of the set of the set of the set of the set of the set of the set of th** vboxreference **\vboxreference [...] {...}** verbatim **\verbatim {...}** verticalgrowingbar **\verticalgrowingbar [..=..]** verticalpositionbar **\verticalpositionbar [..=..]** viewerlayer **by the contract of the contract of the contract of the contract of the contract of the contract of the contract of the contract of the contract of the contract of the contract of the contract of the contract o** WidthSpanningText **\WidthSpanningText {...} {...} {...}** widthspanningtext **\widthspanningtext {...} {...} {...} wordtonumber**  $\text{wordto} \{... \}$ writedatatolist **\writedatatolist [...] [..=..] [..=..]** writestatus **but all the set of the set of the set of the set of the set of the set of the set of the set of the set of the set of the set of the set of the set of the set of the set of the set of the set of the set of the** xdefconvertedargument **\xdefconvertedargument \... {...}** xmlafterdocumentsetup **\xmlafterdocumentsetup {...} {...} {...}** xmlaftersetup **by the setup in the setup field of the setup in the setup in the setup in the setup in the setup in the setup in the setup in the setup in the setup in the setup in the setup in the setup in the setup in the** xmlappenddocumentsetup **\xmlappenddocumentsetup {...} {...}** xmlapplyselectors **\xmlapplyselectors {...}** xmlattdef  $\{\ldots\} \{...\}$ <br>xmlattribute  $\{\ldots\} \{...\}$ xmlattribute **\xmlattribute {...} {...} {...}** xmlattributedef **\xmlattributedef {...}** {...} {...} {...} xmlbeforedocumentsetup<br>xmlbeforesetup **\xmlbeforesetup {...}** {...} {...}<br>xmlbeforesetup **\xmlbeforesetup** {...} {...} xmlbeforesetup **\xmlbeforesetup {...} {...}** xmlchainatt **\xmlchainatt {...}** {...} xmlchainattdef **\xmlchainattdef {...} {...} {...}** xmlchecknamespace **\xmlchecknamespace {...} {...}** xmlcommand **\xmlcommand {...}** {...} {...} xmlconcat **\xmlconcat \xmlconcat \xml**concat {...} {...} {...}

xmlcontext **\xmlcontext {...}** {...} xmlcount **\xmlcount {...}** xmldefaulttotext **\xmldefaulttotext {...}** xmldirectives **\xmldirectives {...}** xmldirectivesafter **\xmldirectivesafter {...}** xmldirectivesbefore **\xmldirectivesbefore {...}** xmldisplayverbatim **\xmldisplayverbatim {...}** xmldoif **\xmldoif {...} {...} {...}** xmldoifatt **\xmldoifatt {...} {...}** xmldoifnotatt **\xmldoifnotatt** {...} {...} xmlfilter **\xmlfilter {...}** {...} xmlfirst **\xmlfirst {...} {...}** xmlflush **\xmlflush {...}** xmlflushcontext **\xmlflushcontext {...}** xmlflushlinewise **\xmlflushlinewise {...}** xmlflushpure **\xmlflushpure {...}** xmlflushspacewise **\xmlflushspacewise {...}** xmlflushtext **\xmlflushtext {...}** xmlinclusion **\xmlinclusion**  $\lambda$ xmlinclusions **\xmlinclusions {...}** xmlinfo **\xmlinfo {...}** xmlinjector **\xmlinjector {...}** xmlinlineverbatim **\xmlinlineverbatim {...}**<br>xmlinstalldirective **the summary of the set of the set of the set of the set of the set of the set of the set o** xmllast<br>xmllast<br>xmllastatt<br>xmllastatt<br>xmllastatt<br>xmllastatt xmllastatt **\xmllastatt** xmllastmatch **\xmllastmatch** xmlloaddirectives **\xmlloaddirectives {...}** xmlmain **\xmlmain {...}** xmlname **\xmlname {...}** xmlnamespace **\xmlnamespace {...}** xmlnonspace **\xmlnonspace {...}** {...} xmlpar **\xmlpar {...} {...}** xmlpath **\xmlpath {...}** xmlpos **\xmlpos {...}** xmlprependsetup **\xmlprependsetup {...}** xmlpure **\xmlpure {...}** {...} xmlraw **\xmlraw {...}** xmlrefatt **\xmlrefatt {...} {...}** xmlregisteredsetups **\xmlregisteredsetups**

xmlconcatrange **by a set of the set of the set of the set of the set of the set of the set of the set of the set of the set of the set of the set of the set of the set of the set of the set of the set of the set of the set** xmldoifelse **\xmldoifelse {...} {...} {...} {...}** xmldoifelseatt **\xmldoifelseatt {...} {...} {...}** xmldoifelseempty **\xmldoifelseempty {...} {...} {...} {...}** xmldoifelseselfempty **\xmldoifelseselfempty {...} {...} {...}** xmldoifelsetext **\xmldoifelsetext** {...} {...} {...} **{...**} xmldoifelsevalue **by a superfect to the contract of the second value {...}** {...} {...} xmldoifnot **\xmldoifnot {...} {...} {...}** xmldoifnotselfempty **\xmldoifnotselfempty {...} {...}** xmldoifnottext **\xmldoifnottext** {...} {...} xmldoifselfempty<br>xmldoiftext **\xmldoiftext** {...} {...} {...} xmldoiftext **\xmldoiftext** {...} {...} {...}<br>xmlelement **\xmlelement** {...} {...} xmlelement **\xmlelement {...} {...}** xmlflushdocumentsetups **\xmlflushdocumentsetups {...} {...}** xmlinclude  $\xrightarrow{\text{smallinclude }} \{... \} \{... \}$ xmlinlineprettyprint **\xmlinlineprettyprint {...} {...}** xmlinlineprettyprinttext **\xmlinlineprettyprinttext {...} {...}** xmlinstalldirective **\xmlinstalldirective {...} {...}** xmllastpar **\xmllastpar** xmlloadbuffer **\xmlloadbuffer**  $\{... \} \{... \} \{... \}$ xmlloaddata **\xmlloaddata {...} {...} {...}** xmlloadfile **\xmlloadfile {...} {...} {...}** xmlloadonly **\xmlloadonly {...} {...} {...}** xmlmapvalue **by a set of the set of the set of the set of the set of the set of the set of the set of the set of the set of the set of the set of the set of the set of the set of the set of the set of the set of the set of** xmlparam **\xmlparam {...} {...} {...}** xmlposition  $\mathbb{R}$  **xmlposition**  $\{... \} \{... \} \{... \}$ xmlprependdocumentsetup **\xmlprependdocumentsetup {...} {...}** xmlprettyprint **\xmlprettyprint {...} {...}** xmlprettyprinttext **\xmlprettyprinttext** {...} {...} xmlprocessbuffer **\xmlprocessbuffer** {...} {...} {...} \square \xmlprocessbuffer {...} {...} {...} \square \xmlprocessbuffer {...} {...} \square \xmlprocessbuffer {...} {...} \square \xmlprocessdata \xmlprocessdata {...} { xmlprocessdata **\xmlprocessdata {...}** {...} {...}  $xm$  }  $xm$  }  $xm$  }  $xm$  }  $xm$  }  $xm$  }  $xm$  }  $xm$  }  $xm$  }  $xm$  }  $xm$  }  $xm$  }  $xm$  }  $xm$  }  $xm$  }  $xm$  }  $xm$  }  $xm$  }  $xm$  }  $xm$  }  $xm$  }  $xm$  }  $xm$  }  $xm$  }  $xm$ xmlprocessfile **\xmlprocessfile {...} {...} {...}** xmlregistereddocumentsetups **\xmlregistereddocumentsetups {...} {...}**

xmlremovesetup **by a set of the set of the set of the set of the set of the set of the set of the set of the set of the set of the set of the set of the set of the set of the set of the set of the set of the set of the set** xmlresetinjectors **\xmlresetinjectors** xmlresetsetups **\xmlresetsetups {...}** xmlsave **\xmlsave {...} {...}** xmlsetup **\xmlsetup {...} {...}** xmlshow **\xmlshow {...}** xmlstrip **\xmlstrip {...}** {...}<br>xmlstripnolines **\xmlstrip \xmlstrip {...}** xmltag  $\{\ldots\}$ xmltext **\xmltext {...} {...}** xmlverbatim **\xmlverbatim {...}** xypos **\xypos {...}**

xmlregisterns **\xmlregisterns {...} {...}** xmlremapname  $\{ \ldots \} \{ \ldots \} \{ \ldots \}$ xmlremapnamespace **\xmlremapnamespace {...} {...} {...}** xmlremovedocumentsetup **\xmlremovedocumentsetup {...} {...}** xmlresetdocumentsetups **\xmlresetdocumentsetups {...}** xmlsetatt **\xmlsetatt {...} {...} {...}** xmlsetattribute  $\mathbb{X}$ **mlsetattribute {...}** {...} {...} xmlsetentity **\xmlsetentity** {...} {...} xmlsetfunction **\xmlsetfunction \xmlsetfunction \xmlsetfunction \xmlsetfunction \xmlsetfunction \xmlsetfunction \xmlsetfunction \xmlsetfunction \xmlsetfunction \xmlsetfunction \xmlsetfunction \xmlsetf** xmlsetinjectors **\xmlsetinjectors [...]** xmlsetpar **\xmlsetpar {...}** {...} xmlsetparam **\xmlsetparam {...}** {...} {...} xmlsetsetup  $x$ **mlsetsetup**  $\{... \} \{... \} \{... \}$ xmlsnippet **\xmlsnippet {...}** {...} xmlstripnolines **\xmlstripnolines \xmlstripnolines {...}** {...} {...} xmlstripped **\xmlstripped {...} {...}** xmlstrippednolines **\xmlstrippednolines {...} {...}** xmltexentity **\xmltexentity {...}** {...} xmltobuffer **\xmltobuffer**  $\{\ldots\}$  {...} {...} xmltobufferverbose **\xmltobufferverbose {...} {...} {...}** xmltofile **\xmltofile {...} {...} {...}** xmlvalue **\xmlvalue {...} {...} {...}** xsplitstring **\xxplitstring \... {...}** 

**PRAGMA ADE Ridderstraat 27 8061GH Hasselt NL www.pragma-ade.com**